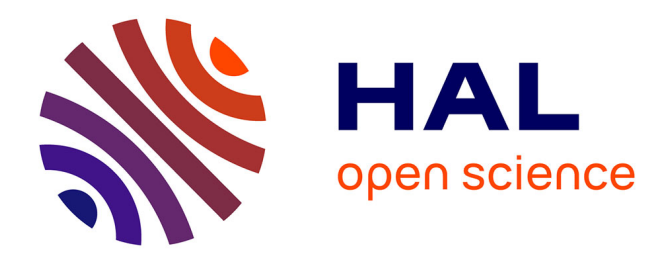

# **Physique statistique de l'interaction coulombienne** Lucas Levrel

# **To cite this version:**

Lucas Levrel. Physique statistique de l'interaction coulombienne. Analyse de données, Statistiques et Probabilités [physics.data-an]. Université Pierre et Marie Curie - Paris VI, 2006. Français. NNT : .  $tel-00123988$ 

# **HAL Id: tel-00123988 <https://pastel.hal.science/tel-00123988>**

Submitted on 11 Jan 2007

**HAL** is a multi-disciplinary open access archive for the deposit and dissemination of scientific research documents, whether they are published or not. The documents may come from teaching and research institutions in France or abroad, or from public or private research centers.

L'archive ouverte pluridisciplinaire **HAL**, est destinée au dépôt et à la diffusion de documents scientifiques de niveau recherche, publiés ou non, émanant des établissements d'enseignement et de recherche français ou étrangers, des laboratoires publics ou privés.

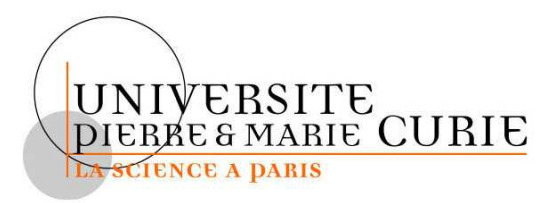

# THÈSE DE DOCTORAT DE L'UNIVERSITÉ PARIS 6

# Spécialité

Sciences physiques

Présentée par Lucas LEVREL

pour obtenir le grade de DOCTEUR DE L'UNIVERSITÉ PARIS 6

Sujet de la thèse

# Physique statistique de l'interaction coulombienne

soutenue le 4 dé
embre 2006 devant le jury omposé de

Madame Leticia CUGLIANDOLO, Professeur des Universités (Paris 6) Présidente du jury Monsieur Daniel BORGIS, Directeur de recherche (CNRS) Rapporteur Monsieur Emmanuel Triza
, Professeur des Universités (Paris-Sud) Rapporteur Monsieur Ralf Everaers, Professeur des Universités (ÉNS Lyon) Examinateur Monsieur Anthony MAGGS, Directeur de recherche (CNRS) Directeur de thèse

À mes parents

# Avant-propos

L'élaboration et la mise au point d'un nouvel algorithme de calcul de l'interaction oulombienne est un travail onsidérable qui peut s'étendre sur plusieurs dizaines d'années. Ainsi la décomposition en multipôles et la méthode multigrille ont vu le jour dans les années quatre-vingts, et leur perfectionnement continue à l'heure actuelle. Un édifice d'une telle ampleur ne peut être onstruit que petit à petit, et si les hapitres de e mémoire peuvent sembler disparates, ils n'en onstituent pas moins des blo
s essentiels pour que la méthode lo
ale soit appli
able à un hamp très large de systèmes. Ce travail rend possible l'étude de trois types de systèmes très généraux inaccessibles auparavant : les systèmes quasibidimensionnels, ceux comportant des surfaces à potentiel fixé, et les systèmes sur réseau.

Bien que tous les projets menés s'inscrivent dans un même cadre, celui du développement de l'algorithme local, j'ai donc eu l'occasion de connaître les phases successives d'un travail de recherche. Mener à terme un projet défini est une activité à laquelle j'étais bien préparé par les trois stages de recherche accomplis en licence, maîtrise et DÉA. En revanche, définir un projet de recherche réaliste, qui est à la base de la recherche fondamentale, demande de l'expérien
e et une ulture dans la thématique étudiée. La ulture thématique s'accumule tout au long d'une carrière, mais s'amorce par les cours de DÉA et d'é
ole do
torale. L'expérien
e né
essaire, quant à elle, ne s'a
quiert pas pendant les stages, ar leur sujet est bien délimité ; la thèse onstitue don la première formation à la re
her
he fondamentale. J'en retiens l'importan
e, dans ette phase d'élaboration de projet, d'un travail d'équipe où les é
hanges permettent la mise en ommun des onnaissan
es et des expérien
es.

Les bonnes conditions matérielles ont joué un rôle utile dans la réussite de mon travail. La performan
e du matériel informatique et des logi
iels évite que des obsta
les pratiques ne s'ajoutent aux difficultés scientifiques de la recherche. La possibilité de partir en mission sans entrave financière est également un atout crucial pour l'accueil des doctorants, qui facilite le développement de leur culture scientifique.

Les rapports humains, pour finir, ont probablement été déterminants dans l'accomplissement de ma thèse. Au-delà de l'accueil de mon directeur de thèse, l'ouverture de tous les membres du laboratoire fut très agréable, et l'attention sans faille du directeur du laboratoire remarquable.

# Sommaire

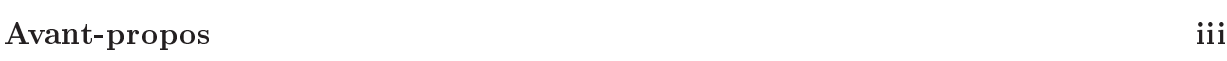

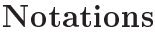

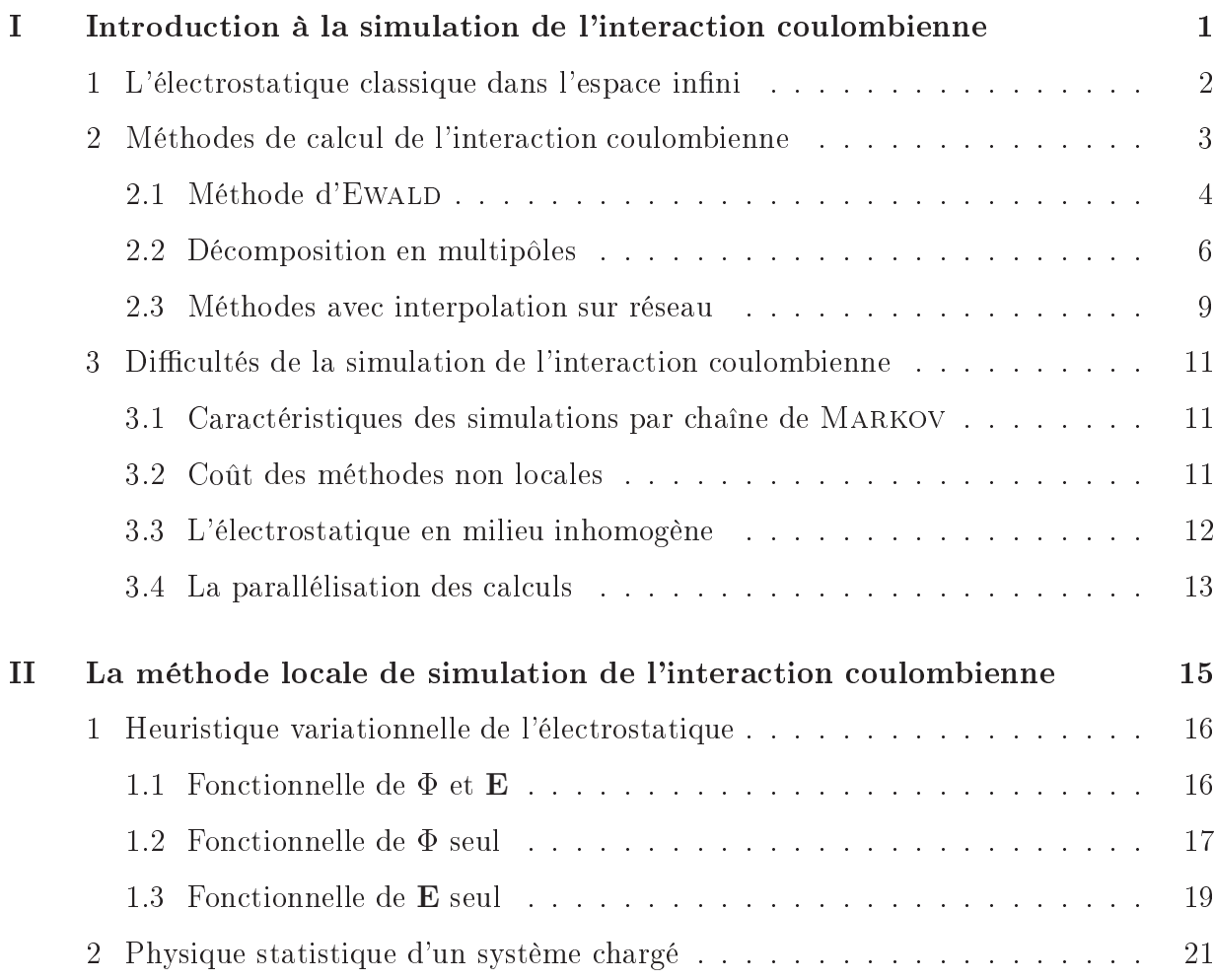

v

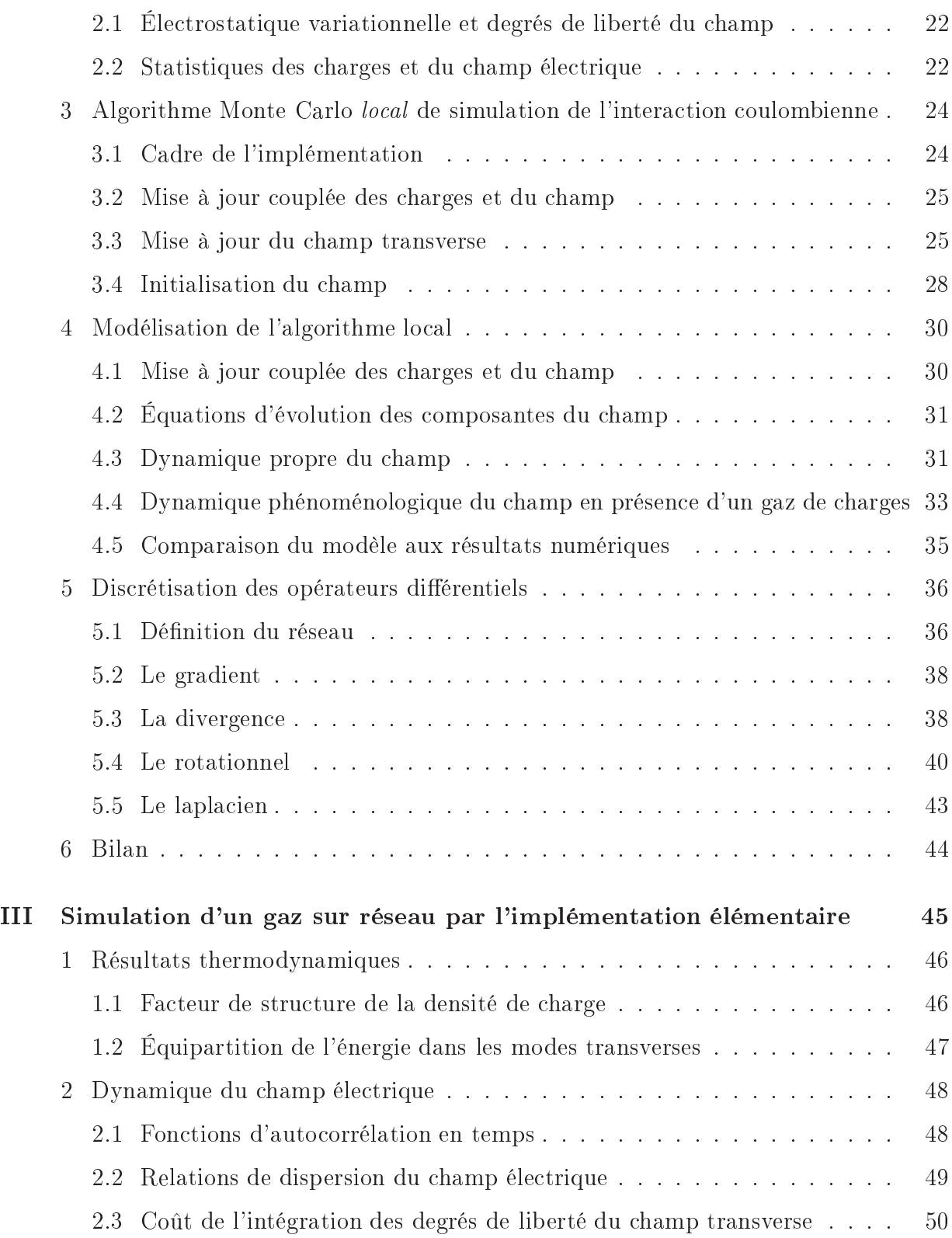

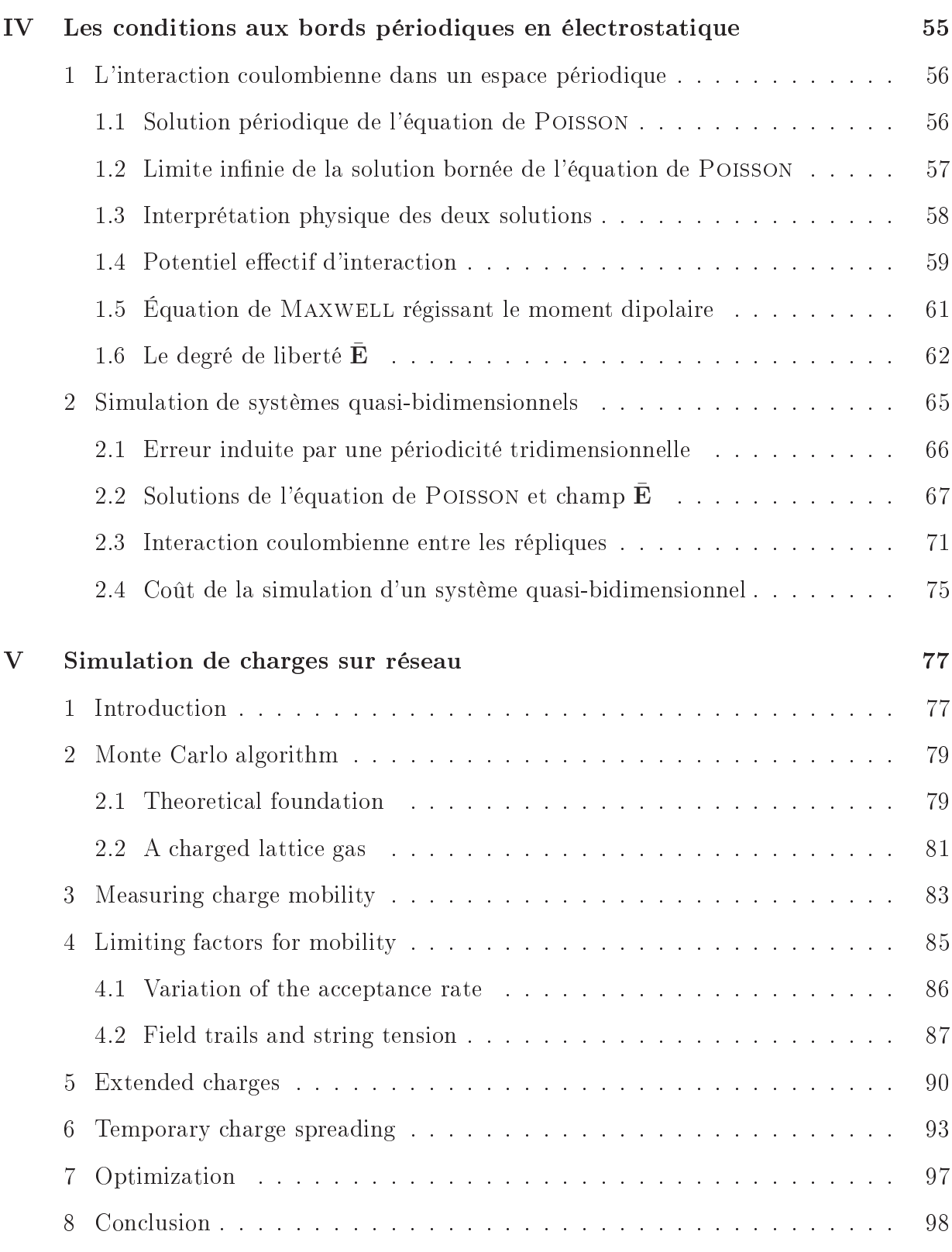

# Sommaire

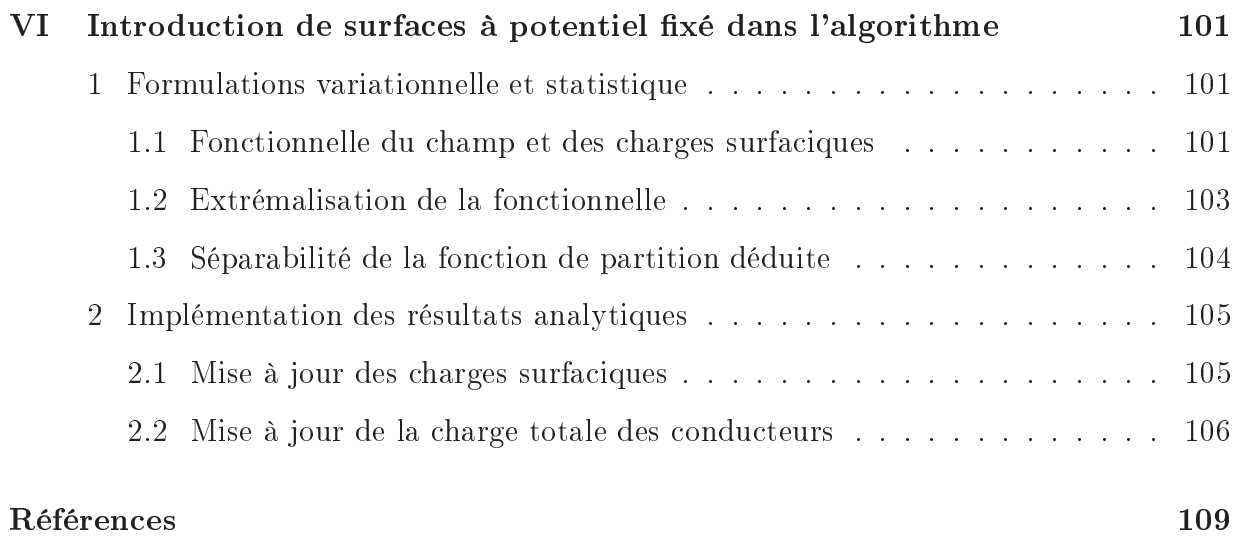

# viii

# Notations

Les formules mathématiques suivent les règles françaises de typographie : seules les minuscules représentant des variables sont en italique. Les vecteurs sont notés en gras.

## Symboles mathématiques

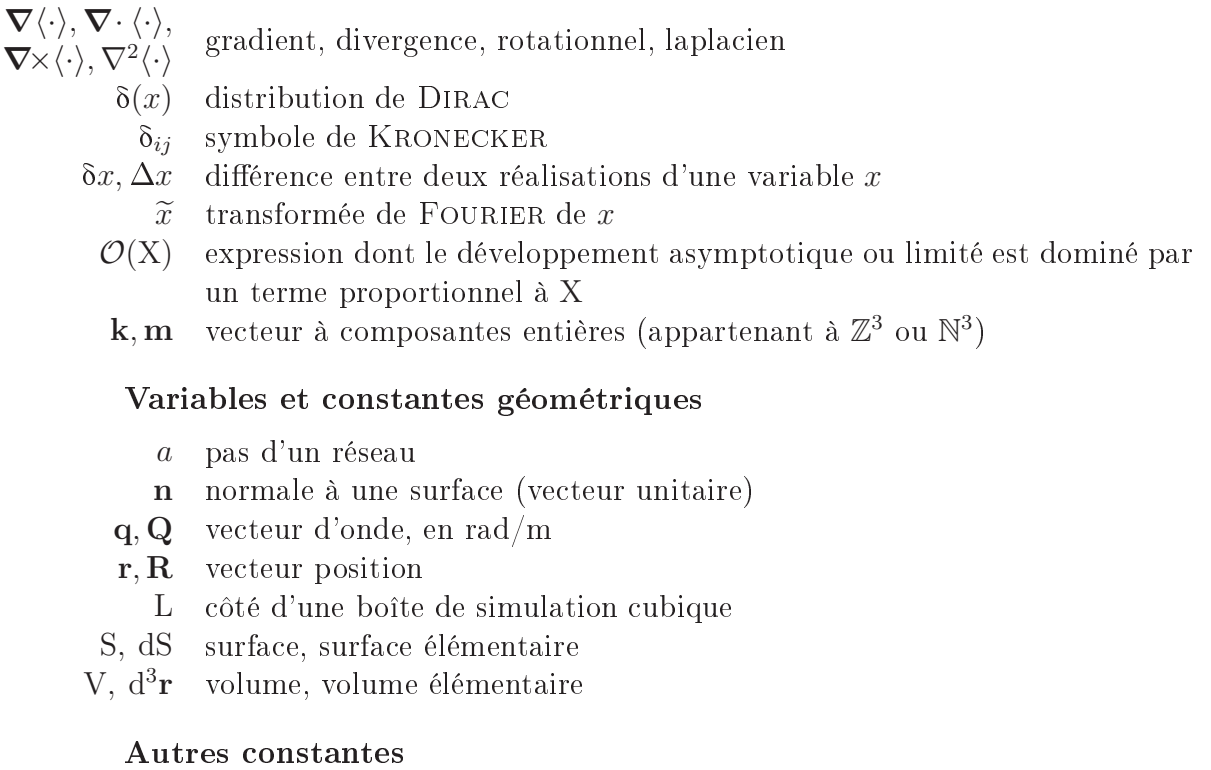

- e harge éle
trique (égale ou non à la harge élémentaire)
- $k_{\text{B}}$  constante de BOLTZMANN
- $n$  densité numérique
- D coefficient de diffusion
- N nombre de parti
ules ou de harges
- T température

$$
\beta = \frac{1}{k_{\rm B}T}
$$

- permittivité diéle diéle diéle diéle diéle diéle diéle diéle diéle diéle diéle diéle diéle diéle diéle diéle d
- k inverse de la longueur de Debye
- $$ mobilité d'une particule
- temps ara
téristique

# **Fonctions**

- densité surfacique de charge
- r densité volumique de harge
- $\mathbf{r}$ fon
tion de Green
- $\Lambda, \Xi$  multiplicateurs de LAGRANGE
	- potentiel éle
	trostatique
	- **D** induction électrique,  $D = \varepsilon_0 E + P$
- e, E hamp éle
trique
	- G potentiel vecteur dont dérive le champ électrique transverse
- *i*, *J* courant électrique
	- p moment dipolaire électrique
	- P polarisation (densité volumique de moment dipolaire électrique)
	- $\mathcal C$  configuration d'un système
	- *E* énergie totale d'un système
	- U énergie électrique d'un système
	- $\nu$  énergie non électrique d'un système
	- Z fonction de partition

# Chapitre I

# Introdu
tion à la simulation de l'interaction coulombienne

Les harges éle
triques apparaissent dans une majorité de systèmes physiques à l'échelle microscopique ou mésoscopique. Les composés ioniques sont les premiers à venir à l'esprit : de nombreux phénomènes de physique du solide s'expliquent par la présen
e de charges (piézoélectricité, ferroélectricité) mais aussi, plus simplement, la cohésion des cristaux ioniques et leur solubilité dans un liquide polaire tel que l'eau. L'eau, qui prouve que les liquides ne sont pas en reste, tient également pour une grande part ses propriétés des charges partielles que portent ses molécules. Elle est omniprésente dans les systèmes biologiques, où les harges éle
triques interviennent dans la plupart des pro
essus, quand elles ne les gouvernent pas, depuis l'échelle de la molécule jusqu'à celle de la cellule : repliement des protéines, interactions avec l'ADN, chimie de l'ATP, courants et canaux ioniques... Les systèmes artificiels ne sont pas en reste. Par exemple, les suspensions colloïdales sont généralement hargées, la himie de surfa
e des matériaux les faisant souvent s'ioniser en solution aqueuse. Un autre exemple est le phénomène d'attraction diélectrique, qui est utilisé notamment dans des dispositifs optiques ajustables et dans les imprimantes laser.

Ce tour d'horizon suggère l'ubiquité des harges éle
triques, qu'elles soient totales ou partielles, et révèle que dans de très nombreuses situations c'est l'électrostatique, donc l'interaction coulombienne, qui est à l'œuvre. La loi de COULOMB, pour simple qu'elle soit, n'en recèle pas moins de sérieuses difficultés lorsqu'il s'agit de la modéliser et de la simuler dans un système macroscopique, comme le montrera la première section. Les méthodes usuellement employées pour traiter l'interaction coulombienne seront passées en revue dans la section 2, pour en faire ressortir les idées directrices et les points communs. La section 3 décrira alors les difficultés qu'elles partagent, et leurs limites.

# 1 L'électrostatique classique dans l'espace infini

Une charge électrique ponctuelle e placée en un point r' crée en tout point r de l'espace un potentiel électrostatique

$$
\Phi(\mathbf{r}; e, \mathbf{r}') = e\psi(||\mathbf{r} - \mathbf{r}'||) \quad \text{oi} \quad \psi(r) = \frac{1}{4\pi\epsilon r}.
$$
\n(1.1)

En présence d'une distribution de charge  $\rho(r)$ ,  $\Phi$  est la solution, unique, de l'équation de POISSON

$$
\nabla^2 \Phi = -\frac{\rho}{\varepsilon} \tag{I.2}
$$

assortie de la condition aux bords «  $\Phi$  s'annule à l'infini ». La fonction  $\phi(r)$  (I.1) est la fonction de GREEN de ce problème différentiel. L'énergie de la distribution de charge est

$$
\mathcal{U}[\rho] = \frac{1}{2} \int_{\mathbb{R}^3} \rho \Phi \, \mathrm{d}^3 \mathbf{r} = \frac{1}{2} \int_{\mathbb{R}^3} \, \mathrm{d}^3 \mathbf{r} \int_{\mathbb{R}^3} \, \mathrm{d}^3 \mathbf{r}' \frac{\rho(\mathbf{r}) \rho(\mathbf{r}')}{4\pi \varepsilon \|\mathbf{r} - \mathbf{r}'\|}.
$$
 (I.3)

Dans un système réel, la distribution de charge est à support borné dans l'espace, si bien que les intégrales (I.3) portent en réalité sur un domaine fini. Elles sont donc elles-mêmes bien définies.

En simulation numérique, la taille des systèmes modélisables est limitée par la puissance de calcul de l'ordinateur. Ainsi, quand les éléments du système sont décrits à l'échelle microscopique, le système lui-même ne peut pas être macroscopique s'il doit être simulé en un temps raisonnable (de l'ordre d'une année au plus). D'un autre té, les systèmes microscopiques sont généralement dominés par les effets de surface, ce qui est indésirable si c'est le comportement en masse (dans la limite thermodynamique) qui doit être étudié. Ces deux contraintes sont conciliées en simulant le système dans un espace fini mais périodique, de sorte qu'il n'a pas de surface libre. Tout se passe comme dans un espace infini qui serait pavé périodiquement de répliques du système microscopique.

Outre les problèmes particuliers que pose la périodicité, qui seront abordés en détail dans le chapitre IV, cette duplication à l'infini du système rend le support de la distribution de charge  $\rho$  non borné. Pour calculer l'énergie par réplique, l'intégrale sur r de l'énergie (I.3) doit être limitée au volume V de la boîte de simulation, mais  ${\bf r}'$  parcourt toujours  $\mathbb{R}^3$ , car en  ${\bf r}$  le potentiel est créé par l'ensemble des répliques du système. Effectuons alors le changement de variable  $\mathbf{r} \to \mathbf{r}'' \equiv \mathbf{r} - \mathbf{r}'$ :

$$
\mathcal{U}[\varphi] = \frac{1}{2} \int_{V} d^{3} \mathbf{r}' \int_{\mathbb{R}^{3}} d^{3} \mathbf{r}'' \frac{\varphi(\mathbf{r}'' + \mathbf{r}')\varphi(\mathbf{r}')}{4\pi\epsilon \|\mathbf{r}''\|} \n= \frac{1}{2} \int_{V} d^{3} \mathbf{r}' \int_{\mathbb{R}^{3}} d\mathbf{r}'' d^{2} \Omega'' \frac{\varphi(\mathbf{r}'' + \mathbf{r}')\varphi(\mathbf{r}')}{4\pi\epsilon} r'' , \quad \text{avec } d^{3} \mathbf{r}'' = r''^{2} dr'' d^{2} \Omega''.
$$
\n(1.4)

Les valeurs de  $\rho$  sont bornées, et  $r''$  diverge à l'infini. La somme (I.4) n'est donc pas absolument onvergente, si bien que sa valeur dépend du pro
édé de passage à la limite employé pour la calculer, et que cette valeur n'est pas forcément finie.

Toute interaction qui, comme l'interaction coulombienne, souffre de ce problème de convergence conditionnelle est dite à *longue portée*. Deux difficultés surviennent alors :

- l'équation (I.4) montre que, sur une charge située en un point r', l'effet de la couche de charges situées à distance  $r''$  est d'autant plus grand que  $r''$  est grand! Il est donc impossible d'introduire un rayon de coupure  $r_c$  au-delà duquel l'interaction entre charges serait négligée, et cela bien que  $\psi(r)$  soit décroissante;
- l'intégration sur tout l'espa
e, sans oupure, de l'énergie (I.3) étant indispensable, il faut choisir avec soin le procédé de passage à la limite qui permettra de la calculer à partir d'une intégrale définie, et se rappeler que le résultat obtenu dépend crucialement de la méthode employée.

L'absence de rayon de coupure implique que chaque charge interagit avec une infinité d'autres. Pour rendre e al
ul possible, les méthodes présentées dans la se
tion suivante utilisent chacune une transformation analytique qui permet d'approcher l'effet d'une infinité de répliques identiques par un nombre fini de termes à calculer. La discussion des différents résultats obtenus en fonction des conditions de bord choisies appartient au chapitre iv.

# 2 Méthodes de calcul de l'interaction coulombienne

Les algorithmes de simulation peuvent se ranger en deux grandes classes. Les méthodes thermodynamiques, d'une part, servent à calculer des grandeurs statistiques, telles que des moyennes d'ensemble. Il s'agit pour cela d'évaluer une intégrale sur l'espace des phases du système, pondérée en général par le facteur de BOLTZMANN, si bien que seul le calcul de l'énergie des configurations est requis en principe. Les méthodes dynamiques, d'autre part, her
hent à rendre ompte de l'évolution temporelle du système, et doivent donc évaluer la force qui s'applique à chaque particule. Dans le cas de l'interaction coulombienne, la for
e est onservative : toute formule d'approximation de l'énergie (I.4) permet de dériver une expression pour la force, sans difficulté conceptuelle particulière. Cette section porte donc uniquement sur le calcul de l'énergie coulombienne, afin de simplifier le plus possible la dis
ussion, même si les méthodes présentées sont souvent utilisées dans des algorithmes dynamiques, pour des raisons d'efficacité exposées dans la sous-section 3.2.

Exceptée la méthode qui est l'objet de la thèse, toutes les méthodes de calcul de l'interaction coulombienne reposent sur une écriture de l'énergie (I.3) comme somme d'un terme de « champ lointain » et d'un terme de « champ proche », introduite pour la première fois par Ewald. Chaque terme est une série absolument onvergente, qui

peut don être appro
hée par un nombre déni d'éléments de la somme, et dont les termes résiduels forment une erreur bornée entre la somme d'EWALD et l'énergie réelle du système. Cette écriture de l'énergie a ensuite été utilisée en simulation numérique  $[1-3]$ . Les énergies de hamp pro
he et de hamp lointain ont une omplexité algorithmique diérente, et la limite entre elles, analogue d'un rayon de coupure, est fixée par un paramètre libre : son ajustement permet alors d'optimiser le temps de al
ul. Ensuite, la oupure de haque série, librement ajustable, conduit à un compromis entre temps de calcul et précision.

Cette méthode, la plus simple tant au niveau de ses on
epts que de sa mise en ÷uvre, est présentée en premier i-dessous. En ontrepartie de sa simpli
ité, son oût est plus que linéaire comme nous le verrons. D'autres méthodes existent qui la « raffinent » pour obtenir un oût juste linéaire, au prix toutefois d'une plus grande omplexité, si bien que la méthode d'Ewald reste plus é
onomique en temps ma
hine pour les petits nombres de particules. La première de ces méthodes, la décomposition en multipôles, opère ses al
uls dans l'espa
e ontinu, à la diéren
e des méthodes qui seront présentées ensuite, qui requièrent d'interpoler les harges sur un réseau. Dans tous les as, es méthodes « raffinées » introduisent des artefacts assez complexes à évaluer ; leur nécessaire calibration constitue une complication supplémentaire par rapport à la méthode d'EWALD.

# 2.1 Méthode d'Ewald

Cette méthode  $[1, 4]$  consiste à écrire la fonction de GREEN de l'équation de POISSON comme  $\psi(\mathbf{r}) = \frac{1}{\epsilon_1 - 1}$ 1  $\int^{+\infty} 1$  $-t\|\mathbf{r}\|^2$ 

$$
\psi(\mathbf{r}) = \frac{1}{4\pi\varepsilon \|\mathbf{r}\|} = \frac{1}{4\pi\varepsilon\sqrt{\pi}} \int_0^{\frac{\pi}{2}} \frac{e^{-t\|\mathbf{r}\|^2}}{\sqrt{t}} dt,
$$

et à séparer le domaine d'intégration en deux à la valeur  $t = \alpha^2$  arbitraire. L'intégration sur le domaine  $\left[\alpha^2; +\infty\right[$  donne le terme de « champ proche »

$$
\psi^{\mathrm{c.p.}}(\mathbf{r}) = \frac{\mathrm{erfc}(\alpha \|\mathbf{r}\|)}{4\pi\epsilon\|\mathbf{r}\|}
$$

qui tend suffisamment rapidement vers zéro à l'infini pour que l'énergie d'interaction des harges via e potentiel soit une série absolument onvergente. Considérons une boîte cubique de simulation de côté L, contenant des charges ponctuelles  $e_i$  repérées par leur position  $\mathbf{r}_i$  dans la boîte. Chaque charge i interagit avec les autres charges  $j \neq i$  de la boîte, mais aussi avec toutes les répliques *j*, y compris les siennes propres  $(j = i)$ , présentes dans les copies périodiques de la boîte (repérées par mL). L'énergie d'interaction par « champ proche » s'écrit alors

$$
\mathcal{U}^{\text{c.p.}} = \frac{1}{2} \sum_{\mathbf{m} \in \mathbb{Z}^3} \sum_{i,j} \frac{e_i e_j \operatorname{erfc}(\alpha || \mathbf{r}_{ij} + \mathbf{m} \mathbf{L} ||)}{4 \pi \varepsilon || \mathbf{r}_{ij} + \mathbf{m} \mathbf{L} ||},
$$

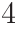

où  $\mathbf{r}_{ij} = \mathbf{r}_j - \mathbf{r}_i$ , et l'astérisque indique que si  $\mathbf{m} = \mathbf{0}$ , la somme exclut les termes tels que  $i = j$ . La série englobe donc l'interaction entre les charges et leurs répliques tant qu'elles ne sont pas trop éloignées ; le paramètre <sup>a</sup> apparaît omme l'inverse du rayon de oupure ainsi introduit.

Reste à calculer le terme de « champ lointain ». Puisque l'action à longue distance est précisément à l'origine des difficultés posées par l'intégrale (I.4), ce terme n'est pas absolument onvergent tel quel, et doit être traité au moyen d'un fa
teur de onvergen
e, omme expliqué dans la référen
e 1. L'obje
tif i
i étant d'interpréter la méthode d'Ewald et non pas d'en donner une des
ription mathématiquement rigoureuse, e fa
teur de onvergen
e sera omis et les intégrales seront mal dénies, mais la démar
he sera plus facilement compréhensible. Le principe du calcul est de traiter chaque charge et son cortège d'images périodiques simultanément, en exploitant la périodicité des répliques dans une transformée de FOURIER,

$$
\sum_{\mathbf{m}\in\mathbb{Z}^3} \exp\left(-t\|\mathbf{r}+\mathbf{m}\mathbf{L}\|^2\right) = \frac{1}{\mathbf{L}^3} \left(\frac{\pi}{t}\right)^{\frac{3}{2}} \sum_{\mathbf{k}\in\mathbb{Z}^3} \exp\left(-\frac{\pi^2 k^2}{t\mathbf{L}^2} + i\frac{2\pi}{\mathbf{L}}\mathbf{k}\cdot\mathbf{r}\right).
$$

Le premier argument de l'exponentielle, seul à dépendre de t, est ensuite intégré :

$$
\frac{1}{\sqrt{\pi}} \int_0^{\alpha^2} \frac{1}{\sqrt{t}} \left(\frac{\pi}{t}\right)^{\frac{3}{2}} \exp\left(-\frac{\pi^2 k^2}{tL^2}\right) dt = \pi \int_{1/\alpha^2}^{+\infty} \exp\left(-\frac{\pi^2 k^2}{L^2} u\right) du = \frac{L^2}{\pi k^2} \exp\left(-\frac{\pi^2 k^2}{L^2 \alpha^2}\right),
$$

avec  $u = 1/t$ . Cette expression n'est pas définie pour  $k = 0$ , mais son préfacteur dans le résultat final fait intervenir la charge totale de la boîte, qui est nulle ; remarquons que le mode  $k = 0$  d'une transformée de FOURIER est la moyenne de la fonction considérée, ce qui explique l'apparition de la charge totale. Nous obtenons finalement, pour le champ lointain, la série

$$
\mathcal{U}^{\text{c.l.}} = \frac{1}{2} \sum_{i,j} \frac{e_i e_j}{4\pi \epsilon L^3} \sum_{\mathbf{k} \in \mathbb{Z}^3 \setminus \{\mathbf{0}\}} \frac{L^2}{\pi k^2} \exp\left(-\frac{\pi^2 k^2}{L^2 \alpha^2} + i\frac{2\pi}{L} \mathbf{k} \cdot \mathbf{r}_{ij}\right)
$$
  
= 
$$
\frac{1}{8\pi^2 \epsilon L^3} \sum_{\mathbf{k} \in \mathbb{Z}^3 \setminus \{\mathbf{0}\}} \frac{L^2}{k^2} \exp\left(-\frac{\pi^2 k^2}{L^2 \alpha^2}\right) \left[\sum_j e_j e^{i\frac{2\pi}{L} \mathbf{k} \cdot \mathbf{r}_j}\right] \left[\sum_i e_i e^{-i\frac{2\pi}{L} \mathbf{k} \cdot \mathbf{r}_i}\right],
$$

à laquelle il faut ajouter deux termes qui apparaissent lors du traitement mathématiquement rigoureux. Ces termes n'étant pas des séries, ils n'auront pas d'importan
e dans e hapitre. Ils dépendent des onditions aux bords hoisies pour le système, et seront étudiés au chapitre IV. Le propagateur  $\exp(-\pi^2 k^2/L^2 \alpha^2)/k^2$  qui figure dans la somme est celui de l'équation de POISSON,  $1/k^2$ , pondéré par une gaussienne qui l'éteint aux courtes longueurs d'onde.

En pratique, chacune des séries  $\mathcal{U}^{\text{c.p.}}$  et  $\mathcal{U}^{\text{c.l.}}$  est calculée jusqu'à une certaine valeur de coupure de son argument, qui sera notée respectivement  $m_c$  et  $k_c$ . L'erreur  $\Delta$  induite par ces troncatures est de l'ordre du dernier terme inclus, étant donnée la convergence très rapide de es séries. Par onséquent,

$$
\Delta^{\text{c.l.}} \approx \left(\frac{\text{L}}{k_c}\right)^2 \exp\left(-\left[\frac{\pi k_c}{\text{L}\alpha}\right]^2\right)
$$
  
et 
$$
\Delta^{\text{c.p.}} \approx \frac{\text{erfc}(\alpha m_c \text{L})}{m_c \text{L}} \sim \frac{1}{(m_c \text{L})^2} \exp\left(-[\alpha m_c \text{L}]^2\right),
$$

où le développement asymptotique de la fonction erfc à l'infini a été introduit. Pour que es deux quantités soient du même ordre de grandeur, il faut don que

$$
\frac{\pi k_c}{\text{L}\alpha} \approx \alpha m_c \text{L} \approx \delta
$$
  
d'où  $k_c \sim \frac{\alpha \text{L}}{\pi} \delta$  et  $m_c \sim \frac{1}{\alpha \text{L}} \delta$ . (I.5)

a étant un paramètre libre, il est hoisi de façon à minimiser le temps de al
ul de l'énergie, à précision fixée. La série  $\bm{\mathcal{U}}^{\text{c.p.}}$  contient une fonction non linéaire de  $\mathbf{m}$  et  $\mathbf{r}_{ij}$ . Son argument doit être évalué séparément pour chaque paire différente de ces vecteurs. Le temps nécessaire pour ce calcul est proportionnel au nombre de paires possibles, d'ordre  $\mathcal{O}(m_c^3 N^2)$ : il y a  $\mathcal{O}(m_c^3)$  vecteurs  $\mathbf m$  et  $\mathcal{O}(N^2)$  vecteurs  $\mathbf r_{ij}$  différents. La série  $\mathcal{U}^{c.l.}$ , en revanche, permet de factoriser la somme double sur les paires  $\{i, j\}$  en deux sommes simples identiques de N termes. Le temps de calcul de la série est donc d'ordre  $\mathcal{O}(k_c{}^3\mathrm{N})$ . Compte tenu des relations (I.5) liant  $m_c$  et  $k_c$  à  $\alpha$ , le temps de calcul de l'énergie sera asymptotiquement minimal pour  $\alpha L \propto N^{1/6}$ , et sera d'ordre  $\mathcal{O}(N^{3/2})$ .

#### $2.2$ Décomposition en multipôles

Cette méthode  $[5-7]$  se base sur le fait qu'un ensemble de charges peut être décomposé en une série de multipôles. Or, le potentiel créé par les multipôles successifs a une portée de plus en plus ourte. L'intera
tion entre deux groupes de harges relativement distants peut donc être approchée en tronquant la série infinie à un ordre  $\ell$  donné.

La boîte de simulation est tout d'abord divisée récursivement en 8 boîtes filles dites « de niveau 1 », chacune d'elles étant divisée en 8 boîtes de niveau 2, et ainsi de suite jusqu'au niveau K qui correspond à la division de l'espace de simulation en  $2^{dK}$  « cellules primitives  $\ast$  (où d est la dimension de l'espace).

Considérons une charge d'une cellule  $C_1$ , repérée par sa position  $r_1$  par rapport au centre de la cellule, et une charge placée en  $r_2$  dans une cellule  $C_2$ . Si R désigne la position de  $C_2$  par rapport à  $C_1$ , la décomposition en multipôles consiste à écrire le développement limité pour  $r_1 \ll R$  et  $r_2 \ll R$  de la fonction de GREEN,  $1/||R + r_2 - r_1||$ , et à le tronquer

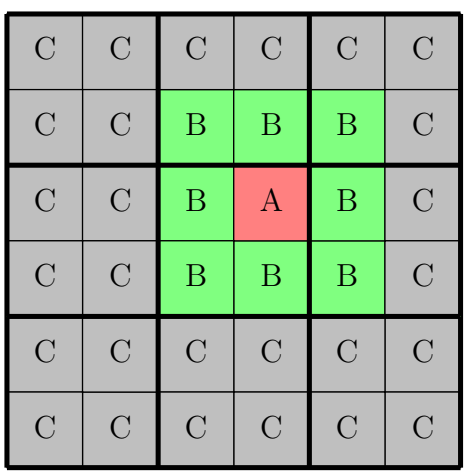

FIG.  $I.1$  – Dans la décomposition en multipôles, une boîte A interagit dire
tement ave ses voisines B. Toutes les boîtes C ont une boîte mère (en trait épais) diérente de elle de A. Les intera
tions A-C sont donc traitées au niveau supérieur.

à l'ordre ℓ. Pour fa
iliter le suivi du heminement de la méthode, nous utiliserons son analogue unidimensionnel. Le développement limité mentionné s'écrit alors

$$
\frac{1}{R+r_2-r_1} \approx \sum_{i_1=0}^{\ell} \sum_{i_2=0}^{\ell} \frac{(i_1+i_2)!}{i_1! i_2!} \frac{1}{R^{i_1+i_2+1}} r_1^{i_1}(-r_2)^{i_2}.
$$

L'énergie d'interaction (à  $1/4\pi\varepsilon$  près) entre toutes les charges de  $C_1$  et toutes celles de  $C_2$ peut donc se factoriser comme suit :

$$
\sum_{p_1 \in C_1} \sum_{p_2 \in C_2} \frac{e_{p_1}e_{p_2}}{(R+r_2-r_1)} \approx \sum_{i_1=0}^{\ell} \sum_{i_2=0}^{\ell} \frac{(i_1+i_2)!}{i_1! i_2!} \frac{1}{R^{i_1+i_2+1}} \left[ \sum_{p_1 \in C_1} e_{p_1}r_{p_1}^{i_1} \right] \left[ \sum_{p_2 \in C_2} e_{p_2}(-r_{p_2})^{i_2} \right],
$$

où il apparaît que le temps de calcul ne dépend que de  $\ell$  une fois connus les termes entre crochets, qui sont nommés multipôles d'ordre *i*. Remarquons que dans l'espace tridimensionnel, le développement limité doit se faire au moyen d'harmoniques sphériques, e qui rend plus complexes les sommes et implique l'existence de  $2i + 1$  multipôles pour chaque ordre *i*, mais ne change rien au principe de la factorisation employée. Il apparaît ainsi que le temps de calcul de tous les multipôles est d'ordre  $\mathcal{O}(\ell^2N)$  en trois dimensions.

Pour additionner l'intera
tion entre toutes les ellules primitives, il ne faut pas utiliser une somme sur toutes les paires possibles, car leur nombre croît quadratiquement avec le nombre de cellules, et cela conduirait *in fine* à un algorithme de coût  $\mathcal{O}(N^2)$ . Au lieu de cela, la structure récursive du découpage de la boîte de simulation est mise à profit. L'interaction entre les boîtes de niveau k est séparée en deux :

- d'une part, chaque boîte A interagit directement avec ses 3<sup>d</sup> − 1 voisines immédiates B;
- d'autre part, son intera
tion ave les boîtes plus lointaines C est diérée : omme A et C n'ont pas la même boîte mère au niveau  $k-1$ , l'interaction entre les boîtes de ce niveau in
lura l'intera
tion entre A et C.

Ainsi, à chaque niveau k il y a  $(3^d-1)2^{dk}/2$  interactions directes, et les autres interactions sont « transférées » au niveau supérieur, soit

$$
\frac{3^d - 1}{2} \sum_{k=1}^{K} 2^{dk} = \frac{3^d - 1}{2} \cdot \frac{2^{d(K+1)} - 2^d}{2^d - 1} = \mathcal{O}(2^{dK})
$$

intera
tions à al
uler pour l'ensemble des niveaux.

Pour le calcul de l'interaction multipolaire dans un niveau k donné, il est nécessaire de connaître les multipôles des boîtes de ce niveau, définis par rapport au centre de ces cellules. Or, au moment du « transfert » du calcul d'interaction depuis le niveau  $k+1$ . les multipôles connus sont ceux des boîtes filles, définis par rapport au centre de ces filles. Cependant, en reprenant l'analogie unidimensionnelle il apparaît que

$$
(r_1 + \delta)^{\alpha} = \sum_{i=0}^{\alpha} C_{\alpha}^{i} r_1^{i} \delta^{\alpha - i},
$$

c'est-à-dire que les multipôles autour d'une origine donnée sont une combinaison linéaire des multipôles définis autour d'un autre point. En trois dimensions, où il y a de l'ordre de  $\ell^2$  multipôles par boîte, le « transfert des multipôles » prend donc un temps  $\mathcal{O}\big(2^{3k}\ell^4\big)$ au niveau k, et le coût de l'ensemble des calculs récursifs de cette méthode croît comme  $\mathcal{O}\left(2^{3K}\ell^4\right)$ .

Le début de cette sous-section mentionne que la décomposition en multipôles n'est valable que pour des groupes de charges « relativement distants ». En pratique, l'interaction coulombienne dans le système est donc séparée, comme dans la méthode d'EWALD, en une ontribution lointaine, évaluée par la méthode qui vient d'être détaillée, et une contribution proche. Dans cette contribution, chaque cellule primitive interagit « directement » avec ses voisines, c'est-à-dire qu'au sein de telles cellules l'interaction de paire entre toutes les charges est calculée explicitement (sans utiliser les multipôles). Deux cellules sont dites voisines si elles partagent une fa
e, une arête ou un sommet ; un voisinage comporte donc  $3^d$  cellules. Si le système contient N charges réparties équitablement entre les  $2^{d{\rm K}}$  cellules primitives, chaque charge établit  $3^d{\rm N}/2^{d{\rm K}}$  interactions de paire, et le calcul du terme de « champ proche » occupe un temps  $\mathcal{O}(N^2/2^{dK})$ . Le coût total de la méthode des multipôles est alors optimal pour  $2^{dK} \sim N/\ell^2$ , et croît comme  $\mathcal{O}(N\ell^2)$ .

Cette méthode présente un coût linéaire en N, plus avantageux *asymptotiquement* que elui de la méthode d'Ewald. L'exposé i-dessus montre ependant que ette méthode possède une structure très complexe, qui se traduit par un grand préfacteur pour la loi linéaire. En pratique, la méthode des multipôles ne l'emporte donc que pour de très grands nombres de charges, par exemple  $N \ge 10000$  en deux dimensions d'espace [7]. Un autre in
onvénient provient de la subdivision de la boîte de simulation, dont la position dans l'espace est arbitraire, mais qui introduit des artefacts : en effet l'erreur commise sur

l'énergie d'une charge, en tronquant le développement en série de multipôles, dépend de la position de ette harge relativement à la ellule primitive qui la ontient.

## 2.3 Méthodes ave interpolation sur réseau

Deux autres types de méthodes existent, qui partagent un même principe : si les harges sont disposées sur les sites d'un réseau régulier, l'équation de Poisson peut être résolue par un algorithme rapide. Ces méthodes onsistent don à interpoler la distribution de harge sur un tel réseau, et haque méthode possède de nombreuses variantes qui se différencient par la fonction d'interpolation utilisée [8]. Dans tous les cas, ce procédé introduit une erreur sur l'énergie d'interaction de paire, erreur d'autant plus grande que la distance entre deux charges est proche du pas du réseau. L'énergie électrostatique est don séparée en deux termes de hamp pro
he et de hamp lointain identiques à eux de la méthode d'EWALD. Le terme de champ proche est calculé directement, sans réseau, de façon identique également.

Le terme de hamp lointain, quant à lui, est désormais naturellement borné à la valeur de coupure  $k_c = L/2a$ , la valeur maximale des vecteurs d'onde représentable sur un réseau de pas a étant  $q_c = \pi/a$ . Cela ne change pas le principe des formules d'erreur données pour la méthode d'EWALD. Le temps de calcul de ce terme, en revanche, est amélioré par les méthodes sur réseau et devient d'ordre  $\mathcal{O}(N + k_c^3)$ , au lieu de  $\mathcal{O}(k_c^3 N) = \mathcal{O}(\alpha^3 L^3 N)$ . Le coût du terme de champ proche,  $\mathcal{O}(N^2/\alpha^3L^3)$ , étant inchangé, l'optimum du coût total est maintenant atteint pour  $\alpha^3 \propto N/L^3$  et vaut  $\mathcal{O}(N)$ . Il apparaît que la coupure  $\alpha$ , et donc le pas du réseau, sont dictés par la densité  $N/L^3$  du système.

La première classe de méthodes [8] résout l'équation de POISSON (au propagateur modifié pour obtenir le terme de champ lointain) par transformée de FOURIER discrète (TFD). Les algorithmes rapides pour la al
uler étant d'usage ourant, ils ne seront pas exposés en détail ici. Rappelons simplement que la TFD unidimensionnelle d'une fonction évaluée en L points prend un temps d'ordre O(L log L). La TFD unidimensionnelle d'un champ tridimensionnel défini sur un cube de taille  $L \times L \times L$  consiste à répéter cette opération le long des directions transversales, soit  $L^2$  fois, et la TFD tridimensionnelle consiste à appliquer successivement trois TFD unidimensionnelles, ce qui ne change pas l'ordre asymptotique du temps de calcul,  $\mathcal{O}(L^3 \log L) \approx \mathcal{O}(L^3) = \mathcal{O}(k_c^3)$ . Le logarithme croît si lentement qu'il est souvent assimilé à une constante dans les évaluations de complexité algorithmique.

La seconde méthode, dite « méthode multigrille » [9, 10], trouve la solution de l'équation de POISSON par approximations successives et récursivement à différentes é
helles. Détaillons le pro
édé, suivant une dimension d'espa
e pour en dégager les éléments essentiels. La distribution de harge est tout d'abord interpolée sur la grille au niveau le

plus fin, K, de pas a. Il s'agit alors de résoudre une version discrétisée de l'équation de Poisson  $(I.2)$ ,

$$
\forall i, \quad \mathcal{L}\Phi_i = -\rho_i/\varepsilon,\tag{I.6}
$$

où  $\Phi_i$  et  $\rho_i$  sont les valeurs des fonctions au site i, et  $\mathcal L$  est un opérateur linéaire, approximation du laplacien. En utilisant pour  $\mathcal L$  un schéma de différences finies à l'ordre le plus bas, l'équation (I.6) devient

$$
\forall i, \quad \Phi_{i+1} - 2\Phi_i + \Phi_{i-1} = -\rho_i/\varepsilon. \tag{I.7}
$$

Si pour chaque i les valeurs  $\Phi_{i+1}$  et  $\Phi_{i-1}$  sont supposées connues, la solution de l'équation (I.7) est immédiate. Le problème peut être résolu itérativement de ette façon ; en parcourant plusieurs fois de suite tous les sites, les valeurs successives de  $\Phi_i$  convergent vers la solution de l'équation (I.6). Si un seul niveau de grille était utilisé, un nombre  $\mathcal{O}(L^2)$ d'itérations serait nécessaire (pour une grille de L points); en effet l'opérateur laplacien conduit à la *diffusion* de l'erreur, le temps de convergence d'un mode de longueur d'onde  $\lambda$  est  $\mathcal{O}(\lambda^2)$ , et le temps de convergence globale est dominé par le mode de plus grande longueur d'onde. Mais les modes longs sont en fait plus efficacement traités sur une grille à leur é
helle. Les points du réseau sont don regroupés hiérar
hiquement, de façon analogue aux cellules de la décomposition en multipôles exposée précédemment. Après une itération au niveau K, qui donne la solution approchée  $\Phi^{(\mathrm{K})}$ , les sites sont groupés deux par deux. La charge moyenne des paires est calculée et affectée aux sites d'une grille de pas 2a (niveau K − 1), et la moyenne de  $\Phi^{(K)}$  sert de point de départ à une itération, sur la grille de niveau K − 1, de la résolution appro
hée de l'équation de Poisson (I.7), ayant pour source la charge moyenne. Cette itération réduit efficacement l'erreur à l'échelle 2a, et la correction qui en découle sera plus tard répercutée à l'échelle a. Récursivement, la harge est don al
ulée sur des grilles au pas de plus en plus large, jusqu'à la grille de niveau 1 ne possédant que deux sites (de harge opposée puisque la harge totale doit être nulle), où la solution est exacte. Le potentiel est ensuite corrigé récursivement dans l'ordre inverse, du niveau 1 au niveau K. À chaque niveau k, la moyenne  $\overline{\Phi^{(k+1)}}$  de  $\Phi^{(k+1)}$  a servi de base à une itération, qui donne une solution approchée  $\Phi^{(k)}$ . La correction  $\Phi^{(k)} - \overline{\Phi^{(k+1)}}$ est alors répercutée sur les sites du niveau  $k + 1$ .

Le nombre d'étapes, dans la phase as
endante de solution de l'équation de Poisson, omme dans la phase des
endante de propagation des orre
tions, est

$$
\sum_{k=1}^{K} 2^{k} = 2^{K+1} - 2 = \mathcal{O}(L).
$$

En un tel cycle, de coût linéaire, l'équation de POISSON (I.6) a été approchée et l'erreur résiduelle est du même ordre de grandeur pour tous les modes du potentiel. Pour atteindre une précision donnée il faut donc un nombre de cycles indépendant de L. Le coût global de cette méthode est donc  $\mathcal{O}(L)$ . L'utilisation en trois dimensions est analogue au cas de la décomposition en multipôles. Le coût est alors  $\mathcal{O}(\mathrm{L}^3) = \mathcal{O}(k_c^3)$ .

# 3 Difficultés de la simulation de l'interaction oulombienne

Les méthodes de calcul de l'interaction coulombienne qui viennent d'être exposées ne sont pas parfaitement adaptées à toutes les situations. Après un bref rappel sur les simulations Monte Carlo par chaîne de MARKOV, nous verrons en effet que ces méthodes posent un problème de coût en temps de calcul, qui croît comme le carré du nombre de harges dans les simulations de e type. La non-lo
alité des méthodes usuelles est également la sour
e de deux autres limitations qui seront présentées ensuite : le as des systèmes inhomogènes et la parallélisation des calculs. Ces trois difficultés sont résolues par la méthode locale qui est l'objet de la thèse [11, 12].

## 3.1 Cara
téristiques des simulations par haîne de Markov

La simulation Monte Carlo par chaîne de MARKOV consiste à échantillonner de proche en proche l'espace des phases d'un système, c'est-à-dire en altérant légèrement la configuration courante  $\mathcal{C}^{(i)}$  (« initiale ») pour produire un nouvel échantillon; cette configuration d'essai  $\mathcal{C}^{(f)}$  (« finale ») est acceptée ou rejetée sur la base de son poids statistique, de sorte que toute configuration survienne en moyenne avec une probabilité ara
téristique de l'équilibre thermodynamique.

Pour explorer les degrés de liberté de position des harges, la méthode la plus simple et la plus couramment utilisée consiste à choisir une particule au hasard et à la déplacer aléatoirement à l'intérieur d'un voisinage donné. La différence d'énergie  $\Delta \mathcal{E} =$  $\mathcal{L}^{(f)}$  –  $\mathcal{L}^{(i)}$  est alors calculée et sert à déterminer la probabilité d'acceptation de l'échantillon *C*<sup>(f)</sup>, grâce à l'évaluation du rapport des facteurs de BOLTZMANN, exp(−βΔ*E*).

Lorsque la taille de la zone de mouvement de la particule est augmentée, ou si plusieurs parti
ules sont dépla
ées simultanément, ha
une de façon aléatoire, la variation d'énergie augmente très rapidement. Il est donc nécessaire de ne déplacer les particules que localement et une par une, sans quoi la probabilité d'acceptation serait extrêmement faible et le système resterait figé dans sa configuration initiale. Il existe des méthodes élaborées où des ensembles de parti
ules sont dépla
és de façon ohérente, mais nous nous restreignons ici aux seules méthodes locales.

## 3.2 Coût des méthodes non lo
ales

Lorsqu'une interaction instantanée à longue portée s'applique, l'énergie du système englobe la contribution de toutes les paires de particules, quelle que soit leur distance de séparation, puisqu'aucun rayon de coupure ne peut être introduit. Par conséquent, pour produire une nouvelle configuration du système où *une seule* particule est déplacée, il faut recalculer son interaction avec *toutes* les  $N-1$  autres. Cette étape élémentaire occupe donc un temps d'ordre  $\mathcal{O}(N)$ , et tenter de déplacer en moyenne une fois chaque particule (un Monte Carlo sweep, MCS) nécessite un temps  $\mathcal{O}(N^2)$ .

Les méthodes non locales de la section 2 sont plus appropriées à la simulation par dynamique molé
ulaire, où toutes les harges sont dépla
ées à haque pas. Ainsi il n'y pas de temps perdu à recalculer des interactions avec des charges restées immobiles, omme 'est le as en Monte Carlo. Cette ara
téristique a onduit à utiliser la dynamique molé
ulaire pour des simulations de physique d'équilibre, où elle est a priori moins adaptée que la méthode Monte Carlo. En effet, la dynamique moléculaire intègre numériquement l'équation différentielle du mouvement, ce qui pose deux problèmes :

- de stabilité numérique d'une part, qui oblige à employer des pas de temps très brefs, ce qui se traduit par des dépla
ements des harges très petits à haque étape, omparés à eux d'une simulation Monte Carlo ;
- d'ergodi
ité d'autre part, ar en l'absen
e d'un thermostat expli
ite (
omme en dynamique brownienne par exemple) l'intégrateur utilisé peut onduire à des lois de onservation « cachées »;

problèmes qui surgissent inutilement lorsque seules les propriétés d'équilibre sont re
her chées, qui sont indépendantes de la dynamique mise en œuvre pour intégrer l'espace des phases.

La méthode locale, en revanche, ne requiert pour déplacer une charge qu'un nombre d'opérations fini et indépendant de N, c'est-à-dire d'ordre  $\mathcal{O}(1)$ . Un MCS a donc un coût linéaire  $[O(N)]$ , qui rend accessible à la simulation Monte Carlo des nombres de particules qui nécessiteraient des temps de calcul prohibitifs avec une méthode traditionnelle, au oût quadratique.

# 3.3 L'éle
trostatique en milieu inhomogène

La loi de COULOMB (I.1) n'est valable que dans un milieu diélectrique homogène. Il en est de même pour la formulation (I.2) de l'équation de Poisson, laquelle doit être réécrite

$$
\nabla \cdot \left[ \epsilon(\mathbf{r}) \nabla \Phi(\mathbf{r}) \right] = -\rho(\mathbf{r}) \tag{I.8}
$$

lorsque la permittivité diélectrique  $\varepsilon$  est inhomogène. Cette nouvelle formulation est incompatible avec les méthodes non locales utilisant implicitement la forme (I.1) de l'interaction, telles que la méthode d'EWALD et la décomposition en multipôles. Les autres méthodes non locales, qui résolvent explicitement l'équation de POISSON, peuvent prendre en compte sa forme (I.8). Cependant elles deviennent alors inefficaces. Par exemple, la méthode par TFD utilise l'écriture dans l'espace de FOURIER

$$
iq \cdot \left[ \widetilde{\epsilon} * (iq \widetilde{\Phi}) \right] = -\widetilde{\rho}
$$

de l'équation (I.8). Pour trouver  $\widetilde{\Phi}$  à partir de  $\widetilde{\rho}$  et  $\widetilde{\epsilon}$  une déconvolution est nécessaire, pour laquelle le plus simple est de repasser temporairement dans l'espa
e réel. Il faut don trois TFD pour déterminer le potentiel, au lieu d'une dans un milieu homogène. Comme l'équation de POISSON est non locale, le potentiel créé en un point r par une charge placée en r' dépend de la valeur de  $\varepsilon(\mathbf{r}'')$  pour tout r''!

La méthode locale repose sur le champ électrique **E** plutôt que sur le potentiel, et seule la valeur locale de la permittivité est utilisée pour relier  $\rho$  et  $E$ . L'effet à longue portée des inhomogénéités découle, comme toutes les autres actions à distance, d'une propagation du hamp. La mise en pratique dans l'algorithme de systèmes où <sup>e</sup> est inhomogène est ependant un sujet d'étude à part entière, qui ne sera pas abordé dans ette thèse.

#### $3.4$ La parallélisation des calculs

Les calculateurs parallèles récents sont à mémoire distribuée et non partagée, 'est-à-dire qu'à haque pro
esseur est asso
iée une partie de la mémoire totale, et un processeur ne peut pas accéder directement à une zone de mémoire qui ne lui « appartient » pas. Par onséquent, lorsqu'un al
ul est réalisé sur une ma
hine parallèle il faut distribuer les données dans les différentes mémoires, et tâcher d'organiser l'ensemble de sorte que haque pro
esseur ait dans sa mémoire toutes les données qui lui sont né
essaires pour sa part du calcul. Dans le cas contraire les processeurs doivent consacrer du temps à s'échanger « leurs » données.

Le terme de champ proche des méthodes de la section 2 se prête bien à ce travail, ar haque harge interagit lo
alement ave ses voisines (dénies par le rayon de oupure  $m<sub>c</sub>$ L). Si chaque processeur se voit attribuer une zone spatiale de la boîte de simulation, il gère un groupe de charges voisines et possède toutes les données utiles au calcul de leurs interactions réciproques; seules les charges en bord de zone, qui interagissent avec les harges des zones ontiguës, né
essitent alors des ommuni
ations entre pro
esseurs.

Le terme de champ lointain, en revanche, est par nature non local puisqu'il transcrit notamment l'effet de la réplication infinie de la boîte de simulation. Cette nonlocalité apparaît sous la forme de coefficients de FOURIER (méthodes d'EWALD et par TFD) ou dans la hiérar
hisation de l'espa
e (dé
omposition en multiples et méthode multigrille). Ce type de calculs ne peut pas toujours être fait efficacement sur un grand nombre de processeurs en parallèle [13,14] : par exemple, *chaque* coefficient de FOURIER fait intervenir *toutes* les charges et leur position. L'architecture de l'ordinateur doit permettre des communications entre processeurs très rapides, sans quoi le transfert de données occupe l'essentiel du temps de la simulation.

La méthode locale de simulation de l'interaction coulombienne, quant à elle, est dans son ensemble analogue au terme de hamp pro
he. Elle peut don être parallélisée efficacement par une répartition spatiale de la mémoire. Elle nécessite encore moins de ommuni
ation entre pro
esseurs que le terme de hamp pro
he, ar omme nous le verrons elle ne omporte au
une intera
tion dire
te entre les harges (à omparer au rayon de coupure  $m_c$ L évoqué plus haut), les processeurs doivent s'échanger seulement les valeurs du hamp éle
trique à la frontière même de leur domaine.

# Chapitre II

# La méthode locale de simulation de l'interaction coulombienne

L'introduction a montré la prévalence de l'interaction électrostatique dans la physique de la matière condensée, et les difficultés qu'elle oppose à sa simulation numérique. Le problème du temps de calcul à la croissance quadratique en fonction du nombre de charges N est lié à l'instantanéité de l'intera
tion dans tout l'espa
e. Il n'est pas inhérent aux lois de l'éle
tromagnétisme, ar les équations de Maxwell sont lo
ales et leur simulation, qui se pratique notamment en physique des plasmas  $(15)$ , a un coût simplement linéaire en N. Or l'équation de Poisson, qui, elliptique, est à l'origine de l'intera
tion instantanée, peut se déduire des équations de MAXWELL. Leur caractère local est perdu au cours de cette dédu
tion, lorsque la loi de Faraday impose que le hamp éle
trique dérive d'un potentiel scalaire. Remédier à cette perte doit permettre de formuler une électrostatique locale.

Dans la section 1, l'électrostatique sera présentée sous une formulation variationnelle qui n'inclut pas la loi de FARADAY, ce qui permet au champ électrique de s'écarter de sa valeur usuelle. La section 2 montrera ensuite, en calculant sa fonction de partition, que les propriétés d'un système chargé soumis à ce champ électrique fluctuant sont identiques à elles du système gouverné par l'éle
trostatique usuelle. Les degrés de liberté propres au champ fluctuant seront alors exploités pour élaborer un algorithme Monte Carlo local de simulation de l'interaction coulombienne sur réseau, détaillé dans la section 3. La section 4 modélise ensuite l'algorithme indépendamment du réseau utilisé, et la section 5 montre omment transposer es résultats à un réseau donné, sur l'exemple du réseau ubique simple.

Ce chapitre correspond à « l'état de l'art » du développement de l'algorithme au début de ma thèse. Il reprend don essentiellement des résultats onnus, et publiés dans les références 11 et 12. J'en ai formalisé et précisé certains aspects, qui consituent la section 5.

# 1 Heuristique variationnelle de l'éle
trostatique

Julian SCHWINGER a développé exhaustivement dans son cours [16] une formulation variationnelle de l'éle
tromagnétisme. Elle permet d'obtenir les équations de MAXWELL en déterminant l'extrêmum d'une fonctionnelle des champs  $\Phi$ , **E**, **A** et **B**. La limite électrostatique permet des simplifications, qui aboutissent à une fonctionnelle dépendant seulement de  $\Phi$  et E, présentée dans la sous-section 1.1. Des simplifications supplémentaires permettent ensuite d'obtenir, d'une part, une fonctionnelle de  $\Phi$  seul (section 1.2), et d'autre part, une fonctionnelle d' $\bf{E}$  seul (section 1.3).

Comme ela apparaîtra plus bas, es fon
tionnelles sont étroitement liées à l'énergie éle
trostatique du système. Leur intérêt est don évident pour formuler la physique statistique des systèmes hargés, qui dé
rit leurs propriétés en se fondant sur l'énergie des configurations, *via* la fonction de partition. Ainsi, si la fonctionnelle  $\mathcal{U}[\Phi, \mathbf{E}]$  est minimale pour la configuration  $\{\Phi_0, \mathbf{E}_0\}$  qui est la solution classique des équations de l'électromaenétisme, et si cette fonctionnelle est l'argument du facteur de BOLTZMANN e<sup>−βU</sup>, alors la configuration  $\{\Phi_0, \mathbf{E}_0\}$  sera la plus probable à l'équilibre thermodynamique.

### 1.1 Fonctionnelle de  $\Phi$  et E

Considérons un système placé dans l'espace infini, formé d'une distribution de charge  $\rho$  plongée dans un milieu de permittivité diélectrique  $\varepsilon$  uniforme. Définissons alors la fon
tionnelle

$$
\mathcal{U}_1[\Phi, \mathbf{E}] = \int_{\mathbb{R}^3} \left( \rho \, \Phi + \varepsilon \mathbf{E} \cdot \mathbf{\nabla} \Phi + \frac{\varepsilon}{2} \mathbf{E}^2 \right) \, \mathrm{d}^3 \mathbf{r},\tag{II.1}
$$

où la distribution de charge  $\varphi$  est un paramètre, et calculons sa variation pour des déviations  $\delta\Phi$  et  $\delta\mathbf{E}$  des champs :

$$
\delta \mathcal{U}_1 = \int_{\mathbb{R}^3} \left[ \rho \, \delta \Phi + \epsilon \mathbf{E} \cdot \mathbf{\nabla} (\delta \Phi) + \epsilon \, \delta \mathbf{E} \cdot (\mathbf{\nabla} \Phi + \mathbf{E}) \right] d^3 \mathbf{r}.
$$
 (II.2)

La distribution de charge est supposée bornée, de sorte que les champs  $\Phi$  et **E** s'annulent à l'infini ; cette même limite est alors explicitement imposée à leurs variations  $\delta\Phi$  et  $\delta\mathbf{E}$ . À partir de l'égalité  $\nabla \cdot (E \delta \Phi) = (\nabla \cdot E) \delta \Phi + E \cdot \nabla (\delta \Phi)$ , il vient donc

$$
\int_{\mathbb{R}^3} \mathbf{E}\cdot \boldsymbol{\nabla}(\delta \Phi) \, \mathrm{d}^3{\bf r} = \oint_{\partial \mathbb{R}^3} (\mathbf{E}\, \delta \Phi) \cdot ({\bf n} \, \mathrm{d} S) - \int_{\mathbb{R}^3} (\boldsymbol{\nabla} \cdot \mathbf{E}) \delta \Phi \, \mathrm{d}^3{\bf r} = - \int_{\mathbb{R}^3} (\boldsymbol{\nabla} \cdot \mathbf{E}) \delta \Phi \, \mathrm{d}^3{\bf r},
$$

qui, reportée dans l'équation (II.2), donne

$$
\delta \mathcal{U}_1 = \int_{\mathbb{R}^3} \left[ \delta \Phi(\rho - \epsilon \boldsymbol{\nabla} \cdot \mathbf{E}) + \epsilon \, \delta \mathbf{E} \cdot (\boldsymbol{\nabla} \Phi + \mathbf{E}) \right] d^3 \mathbf{r}.
$$

16

Par conséquent, la fonctionnelle  $\mathcal{U}_1[\Phi, \mathbf{E}]$  sera stationnaire pour toutes variations  $\{\delta\Phi, \delta\mathbf{E}\}\$  si les champs vérifient les équations

$$
\nabla \cdot \mathbf{E} = \frac{\rho}{\varepsilon} \tag{II.3a}
$$

$$
\text{et} \quad \mathbf{E} = -\nabla \Phi. \tag{II.3b}
$$

L'équation (II.3a) est la loi de GAUSS, et l'équation (II.3b) conduit à la « loi de FARADAY statique  $\rightarrow : \nabla \times \mathbf{E} = \nabla \times \nabla \Phi = 0$ . La formulation variationnelle est donc effectivement équivalente aux lois de l'éle
trostatique. La paire de hamps solution des équations (II.3) sera notée  $\{\Phi_{\rm P}, {\bf E}_{\rm P}\}\$ , où l'indice P rappelle qu'ils correspondent à la résolution de l'équation de Poisson, obtenue en substituant la relation (II.3b) dans la loi (II.3a) :

$$
\nabla^2 \Phi = -\frac{\rho}{\varepsilon}.\tag{I.2}
$$

La fonctionnelle (II.1) peut être simplifiée pour se réduire à une fonctionnelle de  $\Phi$  seul, ou de E seul. Cette simplification est la bienvenue dans l'optique d'une application informatique, car elle épargnera l'implémentation des deux champs arguments de  $\mathcal{U}_1$  au prot d'un seul. Pour atteindre e résultat, la sous-se
tion 1.2 introduira l'équation (II.3b) comme *définition* de E, ce qui permettra de l'éliminer, et la sous-section 1.3 utilisera l'équation (II.3a) comme *contrainte* sur **E**, qui permettra d'éliminer  $\Phi$ .

#### $1.2$ Fonctionnelle de  $\Phi$  seul

### 1.2.a Définition

En substituant la relation (II.3b) dans la définition (II.1) de  $\mathcal{U}_1$ , celle-ci conduit à une nouvelle fonctionnelle de  $\Phi$  seul :

$$
\mathcal{U}_2[\Phi] = \int_{\mathbb{R}^3} \left[ \rho \, \Phi - \frac{\epsilon}{2} (\nabla \Phi)^2 \right] \, \mathrm{d}^3 \mathbf{r}.
$$
 (II.4)

### 1.2.b Application du principe variationnel

La variation  $\delta U_2$  occasionnée par une déviation  $\delta \Phi$  du champ est donc:

$$
\delta\mathcal{U}_2=\int_{\mathbb{R}^3}\bigl[\rho\,\delta\Phi-\epsilon(\boldsymbol{\nabla}[\delta\Phi])\cdot(\boldsymbol{\nabla}\Phi)\bigr]\,{\rm d}^3{\bf r}=\int_{\mathbb{R}^3}\delta\Phi\,\bigl[\rho+\epsilon\,\nabla^2\Phi\bigr]\,\,{\rm d}^3{\bf r},
$$

en utilisant l'égalité  $\nabla \cdot (\delta \Phi \nabla \Phi) = (\nabla [\delta \Phi]) \cdot (\nabla \Phi) + \delta \Phi \nabla^2 \Phi$  et en notant que le terme  $\oint_{\partial \mathbb{R}^3} \delta \Phi (\bm{\nabla} \Phi \cdot \mathbf{n}) \, \mathrm{dS}$  qui en découle s'annule compte tenu des conditions aux bords choisies.

La fonctionnelle  $u_2[\Phi]$  sera donc stationnaire pour toute variation  $\delta\Phi$  si le champ  $\Phi$  vérifie l'équation de POISSON (I.2).

### 1.2. Valeur et nature de l'extrêmum

Si  $\Phi_{\rm P}$  désigne la solution de l'équation de POISSON (I.2), celle-ci permet de  $substituer \rho$  pour montrer la propriété suivante :

$$
\int_{\mathbb{R}^3} \rho \Phi_{\rm P} d^3 \mathbf{r} = \int_{\mathbb{R}^3} -\varepsilon \nabla^2 \Phi_{\rm P} \Phi_{\rm P} d^3 \mathbf{r} = \int_{\mathbb{R}^3} \varepsilon (\nabla \Phi_{\rm P})^2 d^3 \mathbf{r},\tag{II.5}
$$

en négligeant là encore le terme de bord issu de l'égalité  $\nabla \cdot (\Phi \, \nabla \Phi) = (\nabla \Phi)^2 + \Phi \, \nabla^2 \Phi$ .

Il découle immédiatement de la propriété (II.5), insérée dans la définition de la fonctionnelle  $\mathcal{U}_2$ , que la valeur de l'extrêmum

$$
\mathcal{U}_2[\Phi_P] = \int_{\mathbb{R}^3} \frac{\rho \Phi_P}{2} d^3 \mathbf{r} = \int_{\mathbb{R}^3} \frac{\epsilon}{2} (\mathbf{\nabla} \Phi_P)^2 d^3 \mathbf{r},\tag{II.6}
$$

soit l'énergie électrostatique habituelle d'une distribution de charges  $\rho$ .

Afin de déterminer le type d'extrêmum atteint en  $\mathcal{U}_2[\Phi_P]$ , considérons une variation *finie* du champ autour du point stationnaire,  $\Phi = \Phi_P + \varphi$ , et calculons la variation qui en résulte pour *U*<sup>2</sup> :

$$
\mathcal{U}_{2}[\Phi_{P} + \varphi] - \mathcal{U}_{2}[\Phi_{P}] = \int_{\mathbb{R}^{3}} \left( \varphi \varphi - \frac{\varepsilon}{2} \left[ (\nabla \Phi_{P} + \nabla \varphi)^{2} - (\nabla \Phi_{P})^{2} \right] \right) d^{3} \mathbf{r}
$$

$$
= \int_{\mathbb{R}^{3}} \left[ \varphi \varphi - \varepsilon (\nabla \Phi_{P}) \cdot (\nabla \varphi) - \frac{\varepsilon}{2} (\nabla \varphi)^{2} \right] d^{3} \mathbf{r}
$$

$$
= \int_{\mathbb{R}^{3}} -\frac{\varepsilon}{2} (\nabla \varphi)^{2} d^{3} \mathbf{r}, \qquad (II.7)
$$

où une relation analogue à la propriété (II.5), mais appliquée à  $\{\Phi_{\rm P}, \varphi\}$ , a été utilisée. L'équation (II.7) montre que les déviations de  $\Phi$  autour de  $\Phi$ <sub>P</sub> entraînent toujours une diminution de la fonctionnelle  $\mathcal{U}_2$ , qui est donc maximale en  $\Phi_{\rm P}$ .

La fonctionnelle  $\mathcal{U}_2$  est donc impropre à une utilisation en simulation, car le point stationnaire, qui orrespond à la solution lassique des lois de l'éle
trostatique, est instable. Toute configuration du champ qui s'en écarte est favorisée, et un algorithme qui utiliserait e<sup>-β*U*2[Φ]</sup> comme probabilité de la configuration  $\Phi$  divergerait. Il est à noter qu'inverser le signe de la définition (II.4) transformerait bien le point stationnaire en minimum, mais ce minimum aurait alors pour valeur l'opposé de l'énergie éle
trostatique, et don perdrait son sens physique.

### 1.2.d Fon
tionnelle s
alaire pour la gravitation

Richard FEYNMAN a remarqué [17] qu'une interaction où les charges identiques s'attirent, omme la gravitation, ne peut être médiée que par un hamp de rang pair (s
alaire, tensoriel d'ordre 2, ...), tandis qu'une intera
tion où les harges opposées s'attirent, comme l'électrostatique, doit correspondre à un champ de rang impair (vectoriel notamment).

Effectivement, l'inversion du signe moins dans la définition (II.4) conduit à une nouvelle fon
tionnelle

$$
\mathcal{U}_2'[\Phi]=\int_{\mathbb{R}^3}\left[\rho\,\Phi+2\pi G(\boldsymbol{\nabla}\Phi)^2\right]\,\mathrm{d}^3\mathbf{r}
$$

qui orrespond aux lois de la gravitation :

- son point stationnaire est atteint si le champ Φ vérifie l'équation  $\nabla^2 Φ = 4π$ Gρ, soit  $\Phi_P(r) = -Gm/r$  pour une masse ponctuelle m;
- sa valeur en ce point est  $\mathcal{U}_2'[\Phi_P] = \int_{\mathbb{R}^3}$  $\wp$   $\rm \Psi P$ 2  $\mathrm{d}^{3}\mathbf{r}$  ;
- ses variations autour de ce point sont toujours *positives*, il s'agit donc d'un minimum de la fonctionnelle.

Il est donc possible de modéliser la gravitation par un champ  $\Phi$  d'énergie  ${\it U_2}'$  dont l'état d'équilibre (stable)  $\Phi_P$  satisfait l'équation de POISSON de la gravitation.

Étant donné le succès de la fonctionnelle scalaire pour décrire la gravitation et son échec pour représenter l'électrostatique, il est légitime, poursuivant dans l'esprit de la remarque de FEYNMAN, de considérer les résultats donnés par une fonctionnelle vectorielle pour l'éle
trostatique.

# 1.3 Fon
tionnelle de E seul

### 1.3.a Définition

Revenons donc à la définition de  $\mathcal{U}_1[\Phi, \mathbf{E}]$  et supposons que le champ **E** est contraint par la loi de GAUSS (II.3a). Combinée à l'égalité  $\nabla \cdot (\mathbf{E} \Phi) = (\nabla \cdot \mathbf{E}) \Phi + \mathbf{E} \cdot \nabla \Phi$ , elle donne

$$
\int_{\mathbb{R}^3} \rho \, \Phi \, \mathrm{d}^3 r = \int_{\mathbb{R}^3} \epsilon (\mathbf{\nabla} \cdot \mathbf{E}) \Phi \, \mathrm{d}^3 r = - \int_{\mathbb{R}^3} \epsilon \mathbf{E} \cdot \mathbf{\nabla} \Phi \, \mathrm{d}^3 r,
$$

en négligeant le terme de bord  $\oint_{\partial \mathbb{R}^3} \varepsilon \Phi(\mathbf{E} \cdot \mathbf{n})$  dS comme précédemment. La fonctionnelle (II.1) devient donc une fonctionnelle de **E** seul :

$$
\mathcal{U}_3[\mathbf{E}] = \int_{\mathbb{R}^3} \left[ \frac{\varepsilon}{2} \mathbf{E}^2 + \Lambda (\varepsilon \nabla \cdot \mathbf{E} - \rho) \right] d^3 \mathbf{r},\tag{II.8}
$$

où la ontrainte de la loi de Gauss a été introduite au moyen d'un multipli
ateur de LAGRANGE,  $\Lambda$ .

### 1.3.b Appli
ation du prin
ipe variationnel

La variation  $\delta U_3$  de la fonctionnelle (II.8) pour une déviation  $\delta E$  du champ est

$$
\delta \mathcal{U}_3 = \int_{\mathbb{R}^3} \epsilon \, \delta \mathbf{E} \cdot \mathbf{E} + \Lambda \, \epsilon (\mathbf{\nabla} \cdot \delta \mathbf{E}) \, \mathrm{d}^3 \mathbf{r} = \int_{\mathbb{R}^3} \epsilon \, \delta \mathbf{E} \cdot (\mathbf{E} - \mathbf{\nabla} \Lambda) \, \mathrm{d}^3 \mathbf{r},
$$

où l'égalité  $\nabla \cdot (\Lambda \delta \mathbf{E}) = (\nabla \Lambda) \cdot \delta \mathbf{E} + \Lambda (\nabla \cdot \delta \mathbf{E})$  a été utilisée, en négligeant le terme de bord  $\oint_{\partial \mathbb{R}^3} \varepsilon \Lambda (\delta \mathbf{E} \cdot \mathbf{n}) dS$  qui en découle. Les variations de  $\Lambda$  ont été omises puisqu'elles onduiront naturellement à la onservation de la ontrainte (II.3a).

Au point stationnaire, le champ électrique vérifie donc l'équation

$$
\mathbf{E} = \nabla \Lambda,\tag{II.9}
$$

qui, omparée à l'équation (II.3b), révèle que le multipli
ateur de Lagrange n'est autre que l'opposé du potentiel  $\Phi$ . Le champ à l'extrêmum satisfait aux équations (II.3), c'est donc le champ  $\mathbf{E}_P$  défini dans la sous-section 1.1.

### 1.3. Valeur et nature de l'extrêmum

En reportant le champ  $E_P$  dans l'expression (II.8) de  $\mathcal{U}_3$  et en utilisant à nouveau la propriété (II.5), il vient

$$
\mathcal{U}_3[\mathbf{E}_{\mathrm{P}}] = \int_{\mathbb{R}^3} \frac{\epsilon}{2} \mathbf{E}_{\mathrm{P}}^2 \, \mathrm{d}^3 \mathbf{r} = \int_{\mathbb{R}^3} \frac{\rho \, \Phi_{\mathrm{P}}}{2} \, \mathrm{d}^3 \mathbf{r} = \mathcal{U}_{\mathrm{Coulomb}},\tag{II.10}
$$

notée ainsi car cette valeur est bien l'énergie électrostatique de la distribution de charge  $\rho$ soumis à la loi de COULOMB.

Considérons maintenant une variation finie du champ  $\mathbf{E} = \mathbf{E}_P + \mathbf{e}$ , toujours soumis à la loi de GAUSS. Sachant que  $\mathbf{E}_P$  la vérifie également,  $\nabla \cdot \mathbf{e} = \nabla \cdot \mathbf{E} - \nabla \cdot \mathbf{E}_P = 0$ , c'est-à-dire que les variations du champ ne sont pas quelconques, mais de divergence nulle. Par conséquent, d'après un théorème de POINCARÉ [18],  $e = \nabla \times G$  avec G un champ vectoriel quelconque. Le champ électrique s'écrit donc toujours

$$
\mathbf{E} = -\nabla \Phi_{\mathbf{P}} + \nabla \times \mathbf{G},\tag{II.11}
$$

décomposition dite « de HELMHOLTZ ». Le champ E ne satisfait plus la loi de FARADAY statique :  $\nabla \times \mathbf{E} \neq 0$ . Il est formé d'une composante fixée, égale au champ électrostatique usuel, et d'une omposante variable, analogue aux ondes éle
tromagnétiques ar ne dérivant pas d'un potentiel.

L'énergie du champ électrique (II.11) vaut

20

$$
\mathcal{U}_{3}[\mathbf{E}] = \int_{\mathbb{R}^{3}} \frac{\epsilon}{2} (-\nabla \Phi_{P} + \nabla \times \mathbf{G})^{2} d^{3} \mathbf{r}
$$
  
\n
$$
= \int_{\mathbb{R}^{3}} \frac{\epsilon}{2} [(-\nabla \Phi_{P})^{2} - 2(\nabla \Phi_{P}) \cdot (\nabla \times \mathbf{G}) + (\nabla \times \mathbf{G})^{2}] d^{3} \mathbf{r}
$$
  
\n
$$
= \int_{\mathbb{R}^{3}} \frac{\epsilon}{2} [(-\nabla \Phi_{P})^{2} + (\nabla \times \mathbf{G})^{2}] d^{3} \mathbf{r}
$$
  
\n
$$
= \mathcal{U}_{\text{Coulomb}} + \mathcal{U}_{\text{fluct}}, \qquad (II.12)
$$

où le terme croisé s'annule car  $\nabla \cdot (\Phi_P \nabla \times G) = (\nabla \Phi_P) \cdot (\nabla \times G) + \Phi_P (\nabla \cdot \nabla \times G)$ , et les termes  $\nabla\!\cdot\!\boldsymbol\nabla\!\!\times\!\mathbf{G}$  et  $\oint_{\partial\mathbb{R}^3}\Phi_\mathrm{P}(\boldsymbol\nabla\!\!\times\!\mathbf{G})\cdot\mathbf{n}\,\mathrm{dS}$  sont eux-mêmes nuls. L'énergie de la composante variable est notée  $\mathcal{U}_{\text{fluct}}$  car cette partie du champ fluctuera dans la formulation statistique de la section 2. En observant que  $\mathcal{U}_{\text{fluct}}$  est positif, il apparaît immédiatement que les écarts de **E** autour de **E**<sub>P</sub> augmentent  $\mathcal{U}_3$ , qui est ainsi minimale pour **E**<sub>P</sub>. Le point stationnaire est donc stable, et c'est cette fonctionnelle qui sera utilisée dans la section 2 pour modéliser la physique statistique des systèmes hargés.

### 1.3.d Composantes du hamp E dans l'espa
e de Fourier

Les deux termes de l'écriture (II.11) du champ E seront nommés : - composante longitudinale,  $\mathbf{E}_{\parallel} = -\boldsymbol{\nabla}\Phi_{\rm P}$ ; - composante transverse,  $\mathbf{E}_{\perp} = \nabla \times \mathbf{G}$ .

En effet, dans l'espace de FOURIER il apparaît que  $\widetilde{\mathbf{E}}_{\parallel} = -i\mathbf{q}\widetilde{\Phi}_{\rm P}$  est parallèle au vecteur d'onde q et que  $\mathbf{E}_{\perp} = i\mathbf{q} \times \mathbf{G}$  est *perpendiculaire* à q. Les deux composantes sont notamment orthogonales, e qui fournit une nouvelle démonstration de la séparation (II.12) de l'énergie en deux termes indépendants, en utilisant l'égalité de PARSEVAL-PLANCHEREL :

$$
\mathcal{U}_{3}[\mathbf{E}] = \int_{\mathbb{R}^{3}} \frac{\epsilon}{2} ||\widetilde{\mathbf{E}}||^{2} \frac{d^{3}q}{(2\pi)^{3}}
$$
  
\n
$$
= \int_{\mathbb{R}^{3}} \frac{\epsilon}{2} \left[ ||\widetilde{\mathbf{E}}_{\parallel}||^{2} - 2\Re(\widetilde{\mathbf{E}}_{\parallel}^{*} \cdot \widetilde{\mathbf{E}}_{\perp}) + ||\widetilde{\mathbf{E}}_{\perp}||^{2} \right] \frac{d^{3}q}{(2\pi)^{3}}
$$
  
\n
$$
= \int_{\mathbb{R}^{3}} \frac{\epsilon}{2} \left( ||\widetilde{\mathbf{E}}_{\parallel}||^{2} + ||\widetilde{\mathbf{E}}_{\perp}||^{2} \right) \frac{d^{3}q}{(2\pi)^{3}}
$$
  
\n
$$
= \mathcal{U}_{\text{Coulomb}} + \mathcal{U}_{\text{fluct}}.
$$

# 2 Physique statistique d'un système hargé

Dans la section 1, une formulation variationnelle de l'électrostatique a été introduite tout en établissant ses liens ave la formulation usuelle. Après un rappel de ses résultats essentiels, elle sera utilisée pour établir un modèle statistique de l'éle
trostatique où les harges et le hamp ont leurs degrés de liberté propres.

## 2.1 Electrostatique variationnelle et degrés de liberté du champ

Dans l'électrostatique usuelle, une distribution de charges  $\rho$  engendre un champ électrique purement longitudinal,  $\mathbf{E}_{\parallel}[\rho] = -\nabla \Phi_{\rm P}[\rho]$  (II.3b) où  $\Phi_{\rm P}[\rho]$  est la solution de l'équation de POISSON  $\nabla^2\Phi = -\rho/\varepsilon$  (I.2). Pour des conditions aux bords données, le choix d'une distribution de charges particulière détermine de manière univoque le potentiel  $\Phi_{\rm P}[\rho]$ dans tout l'espace. Le champ  $\mathbf{E}_{\parallel}$  ne possède donc aucun degré de liberté propre : il ne varie pas si les charges électriques du système sont fixes.

Dans l'électrostatique variationnelle, le champ électrique s'écrit  $\mathbf{E} = \mathbf{E}_{\parallel}[\rho] +$ E<sub>⊥</sub> (II.11) : sa composante longitudinale est fixée, mais sa composante transverse varie indépendamment de  $\rho$ . Le champ  $E_{\perp}$  possède des degrés de liberté propres. Sa transformée de FOURIER  $E_{\perp}$  est orthogonale à q, ce qui montre qu'il possède deux modes indépendants par ve
teur d'onde.

L'énergie du système (II.12), désormais notée simplement *U*[E], additionne :

- la contribution de la composante longitudinale,  $u_{\text{Coulomb}}[\rho]$ , qui est donnée par l'équation (II.10) et est quadratique en  $\rho$  (car  $\Phi_{\rm P}[\rho]$  est linéaire);
- $-$  et la contribution de la composante transverse,  $\mathcal{U}_{\rm fluct}=\int_{\mathbb{R}^3}\mathbf{E}_\perp{}^2{\rm d}^3\mathbf{r},$  qui est quadratique en  $E_{\perp}$ .

Ces ontributions sont indépendantes l'une de l'autre, e qui permettra de démontrer que les statistiques des champs  $E_{\parallel}$  et  $E_{\perp}$  sont indépendantes.

## 2.2 Statistiques des charges et du champ électrique

## 2.2.a Fonction de partition d'un système purement coulombien

La distribution de charge  $\rho$  est créée par l'ensemble  $\{i\}$  des particules du système. dont les positions sont notées  $\{r_i\}$ . Lorsque les charges sont régies par l'électrostatique usuelle des équations  $(II.3)$  et  $(I.2)$ , les particules sont soumises à l'énergie potentielle d'interaction  $u_{\text{Coulomb}}[\rho(\lbrace \mathbf{r}_i \rbrace)]$ ; elles peuvent aussi être sujettes à diverses interactions d'origine non électrostatique, qui seront regroupées dans l'énergie potentielle  $\mathcal{V}(\{\mathbf{r}_i\})$ .

Ces définitions permettent d'écrire la fonction de partition des charges régies par la loi de COULOMB,

$$
\mathcal{Z}_{\text{Coulomb}} = \int \left( \prod_i \mathrm{d}^3 \mathbf{r}_i \right) \mathrm{e}^{-\beta \left[ \mathcal{U}_{\text{Coulomb}}(\{\mathbf{r}_i\}) + \mathcal{V}(\{\mathbf{r}_i\}) \right]}, \tag{II.13}
$$

qui intègre le facteur de BOLTZMANN pour toutes les positions  $\{r_i\}$  des particules.

### 2.2.b Indépendance des fluctuations du champ électrique

Lorsque les charges sont soumises à un champ électrique fluctuant, la fonction de partition du système doit également intégrer les degrés de liberté propres du hamp. Ainsi,

$$
\mathcal{Z} = \int \left(\prod_i \mathrm{d}^3 \mathbf{r}_i\right) \mathcal{D}\left[\mathbf{E}\right] \left[\prod_{\mathbf{r}} \delta\left(\mathbf{\nabla} \cdot \mathbf{E} - \frac{\rho(\{\mathbf{r}_i\})}{\epsilon}\right)\right] e^{-\beta \left[\mathcal{U}[\mathbf{E}] + \mathcal{V}(\{\mathbf{r}_i\})\right]},\tag{II.14}
$$

où la loi de Gauss (II.3a) est imposée en tout point r de <sup>l</sup>'espa
e au moyen <sup>d</sup>'une distribution de DIRAC, et la dépendance en r des champs  $\mathbf{E}(\mathbf{r})$  et  $\rho(\mathbf{r}; {\{r_i\}})$  a été omise pour simplifier l'écriture.

En effectuant le changement de variable  $\mathbf{E} = \mathbf{E}_{\parallel}[\rho(\{\mathbf{r}_i\})] + \mathbf{E}_{\perp}$  et en substituant la décomposition (II.12) de l'énergie  $\mathcal{U}[\mathbf{E}]$  dans le facteur de BOLTZMANN, l'équation (II.14) devient

$$
Z = \int \left(\prod_i d^3 \mathbf{r}_i\right) \mathcal{D}\left[\mathbf{E}_{\perp}\right] \left[\prod_{\mathbf{r}} \delta(\mathbf{\nabla} \cdot \mathbf{E}_{\perp})\right] e^{-\beta \left[\mathcal{U}_{\text{Coulomb}}(\{\mathbf{r}_i\}) + \mathcal{U}_{\text{fluct}}[\mathbf{E}_{\perp}] + \mathcal{V}(\{\mathbf{r}_i\})\right]} \text{car } \mathbf{\nabla} \cdot \mathbf{E}_{\parallel}(\{\mathbf{r}_i\}) = \frac{\rho(\{\mathbf{r}_i\})}{\epsilon},
$$
\n
$$
= \left(\int \left(\prod_i d^3 \mathbf{r}_i\right) e^{-\beta \left[\mathcal{U}_{\text{Coulomb}}(\{\mathbf{r}_i\}) + \mathcal{V}(\{\mathbf{r}_i\})\right]} \right) \left(\int \mathcal{D}\left[\mathbf{E}_{\perp}\right] \left[\prod_{\mathbf{r}} \delta(\mathbf{\nabla} \cdot \mathbf{E}_{\perp})\right] e^{-\beta \mathcal{U}_{\text{fluct}}(\mathbf{E}_{\perp})}\right]
$$
\n
$$
= \mathcal{Z}_{\text{Coulomb}} \qquad \times \qquad \mathcal{Z}_{\text{fluct}}. \qquad (II.15)
$$

Le caractère transverse de la composante  $E_{\perp}$  est assuré par la distribution de DIRAC qui impose que  $\nabla \cdot \mathbf{E}_{\perp} = 0$ . La composante longitudinale  $\mathbf{E}_{\parallel}$  n'apparaît pas explicitement puisqu'elle est entièrement déterminée par la position des particules (qui fixe  $\rho$ ) et les équations  $(II.3)$  et  $(I.2)$ .

La relation (II.15) montre que la probabilité d'une configuration donnée du système, c'est-à-dire d'une réalisation  $\{\rho, E_{\perp}\}\$ des degrés de liberté des charges et du champ électrique, est simplement le produit de la probabilité de la configuration  $\rho$  des charges par la probabilité de la configuration  $E_{\perp}$  du champ transverse, les deux étant indépendantes l'une de l'autre. En se focalisant sur les configurations des charges, il ressort de l'équation  $(II.15)$  que le passage du modèle coulombien  $(II.13)$  au modèle de champ fluctuant (II.14) a simplement multiplié la fonction de partition par une constante, et n'a donc pas hangé leur distribution statistique.

### 2.2. Équipartition de l'énergie

Il découle du logarithme de l'équation (II.15) que l'énergie libre du système

$$
\mathcal{F} = \mathcal{F}_{\text{Coulomb}} + \mathcal{F}_{\text{fluct}}.
$$

23
Comme l'énergie interne *U*<sub>fluct</sub> est quadratique en E<sub>⊥</sub>, sa valeur moyenne est proportionnelle à la température T; elle vaut  $k_B$ T par mode de FOURIER q, car  $\mathbf{E}_{\perp}$  possède deux polarisations indépendantes (voir la sous-se
tion 2.1). Cette équipartition de l'énergie sera observée dans les simulations présentées au hapitre iii.

### 3 3 Algorithme Monte Carlo lo
al de simulation de l'intera
tion oulombienne

Les sections précédentes ont établi que les lois de l'électrostatique peuvent être modélisées sans perte de généralité par une approche variationnelle, qui conduit à une formulation statistique de l'interaction coulombienne. Celle-ci a notamment donné au champ éle
trique des degrés de liberté indépendants des harges, qui vont maintenant être mis à profit pour développer un algorithme rapide de simulation de l'interaction électrostatique.

Cette se
tion présente une implémentation de l'algorithme, la plus simple possible, pour mettre en éviden
e ses points lefs. La se
tion 4 propose ensuite une formalisation de es on
epts hors de toute implémentation, e qui permet notamment une analyse phénoménologique de la dynamique de l'algorithme.

## 3.1 Cadre de l'implémentation

Le réseau cubique simple est choisi pour sa facilité d'implémentation. Les sites du réseau portent les harges éle
triques, et les liens du réseau, qui sont orientés dans les trois directions orthogonales x,  $y$ , z, portent les valeurs des trois composantes du champ orrespondantes.

L'espace des configurations d'un système chargé soumis au champ électrique fluctuant est formé, d'une part, des degrés de liberté de position des charges et, d'autre part, des degrés de liberté du hamp transverse. La simulation d'un tel système doit pouvoir intégrer sur ces deux types de variable. Les fluctuations de position des charges sont traitées omme dans toute simulation par haîne de Markov (voir la sous-se
tion 3.1 du chapitre I). Cependant, la loi de GAUSS (II.3a) impose un couplage entre charges et champ électriques. Il y a donc une mise à jour du champ asservie à celle des charges. Les fluctuations de la composante tranverse du champ électrique, quant à elles, font l'objet d'une mise à jour spécifique indépendante des charges.

### 3.1.a Dynamique METROPOLIS

Le critère de METROPOLIS est utilisé pour décider de l'acceptation ou du rejet de toute nouvelle configuration proposée à chaque pas de l'algorithme Monte Carlo. N'importe quelle dynamique respe
tant le bilan détaillé pourrait être utilisée de manière équivalente, la méthode électrostatique n'imposant aucune contrainte à cet égard.

Aussi bien lors du dépla
ement d'une harge que lors de la mise à jour du hamp transverse, la valeur du hamp éle
trique sera modié sur un ou plusieurs liens. Cela s'accompagne d'une variation  $\Delta U = U^{\text{final}} - U^{\text{initial}}$  de l'énergie électrostatique. S'il n'y a pas d'autre interaction régissant le système, la nouvelle configuration est alors acceptée ave la probabilité

$$
p_{\text{acc.}} = \min\left(1, e^{-\beta \Delta U}\right).
$$

### 3.2 Mise à jour ouplée des harges et du hamp

La mise à jour des charges est réalisée par des mouvements locaux. Une particule est choisie au hasard, et un déplacement dans le voisinage immédiat du site A qu'elle occupe est tenté. Pour cela, le site « destination » est choisi au hasard parmi les six sites B du réseau dire
tement onne
tés au site A.

Supposons que la loi de GAUSS (II.3a) soit vérifiée dans la configuration initiale, où la charge e est en A. Si celle-ci est effectivement déplacée de A en B, la distribution de charge sera modifiée en ces points. La loi de GAUSS n'y sera plus vérifiée, mais restera valable partout ailleurs. En modifiant le champ uniquement sur le lien  $A \rightarrow B$ , par

$$
E_{AB}^{\text{final}} = E_{AB}^{\text{initial}} - e/a^2 \varepsilon,
$$

comme cela est représenté sur la figure II.1, la divergence du champ est réduite en A et augmentée en B de telle sorte de la loi de Gauss est préservée.

La variation d'énergie due à ce mouvement, qui détermine sa probabilité d'aceptation, est entièrement donnée par la mise à jour du hamp asso
iée au mouvement. Cette mise à jour est purement locale, sur un seul lien, à comparer à la mise à jour du champ dans tout l'espace que nécessiterait une méthode non locale.

### 3.3 Mise à jour du champ transverse

L'intégration des degrés de liberté propres du hamp né
essite des mouvements Monte Carlo propres, dont il existe plusieurs sortes. D'une part, elle peut se faire indépendamment des harges. Comme elle doit ependant onserver la loi de Gauss (II.3a), la modification apportée au champ doit avoir une divergence nulle, c'est une boucle de champ

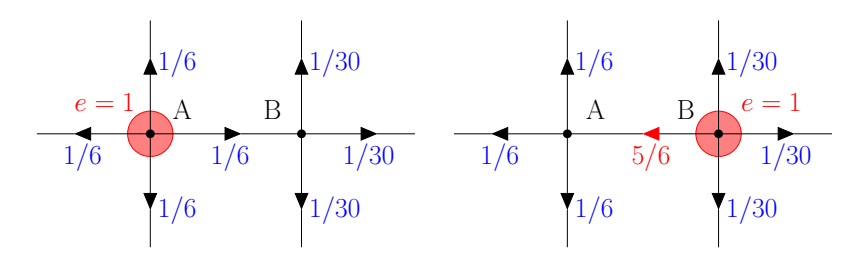

FIG. II.1 – Le choix le plus simple de mise à jour du champ couplée à un déplacement de harge. Pour alléger le dessin, les liens perpendi
ulaires au plan de la gure n'ont pas été représentés ; eux émanant de A portent un hamp 1/6 et eux émanant de B un hamp 1/30. Les unités réduites telles que  $a = \epsilon = 1$  sont utilisées. À gauche : une charge  $e = 1$ se trouve en A, le site B est vide, et le champ est dans une configuration satisfaisant la loi de GAUSS (II.3a)  $[(\nabla \cdot \mathbf{E})(\mathbf{r}_A) = 6 \times 1/6 = q, (\nabla \cdot \mathbf{E})(\mathbf{r}_B) = 5 \times 1/30 - 1/6 = 0].$  À droite : la charge a été déplacée en B et le champ  $E_{AB}$  a été réduit de  $\delta E = e = 1$ , de sorte qu'il satisfait toujours la loi de GAUSS  $[(\nabla \cdot \mathbf{E})(\mathbf{r}_A) = 5 \times 1/6 - 5/6 = 0, (\nabla \cdot \mathbf{E})(\mathbf{r}_B) =$  $5 \times 1/30 + 5/6 = e$ .

(ou un ensemble de bou
les). Deux méthodes de e type, l'une lo
ale et l'autre globale, font l'objet des deux arti
les suivants. D'autre part, une mise à jour du hamp transverse survient simultanément aux mises à jour de harges, omme le montrera le dernier arti
le.

#### $3.3.a$ Mise à jour locale indépendante des charges

Considérons le plus petit chemin fermé possible sur le réseau, c'est-à-dire une unique plaquette. En ajoutant, sur les quatre liens qui la forment, un incrément donné au champ, la circulation est modifiée mais la divergence est inchangée aux sommets du carré, omme le montre la gure II.2. La omposante transverse du hamp est don bien mise à jour, de façon purement locale et tout en préservant la loi de GAUSS.

### 3.3.b Mise à jour globale indépendante des harges

Une méthode globale efficace existe pour mettre à jour le champ transverse. Elle a été adaptée d'un algorithme utilisé dans des simulations Monte Carlo quantiques [19] étudiant le modèle de HUBBARD bosonique. En effet, le hamiltonien de ce modèle peut s'é
rire omme l'énergie (quadratique) d'un hamp ve
toriel de divergen
e nulle, dont la seule différence avec la composante transverse du champ électrique est qu'il ne peut prendre que des valeurs entières. L'algorithme « en ver » (worm algorithm) développé pour e modèle quantique dans la référen
e 19 peut don être transposé à notre système en remplaçant son amplitude dis
rète par une amplitude aléatoire à valeurs ontinues.

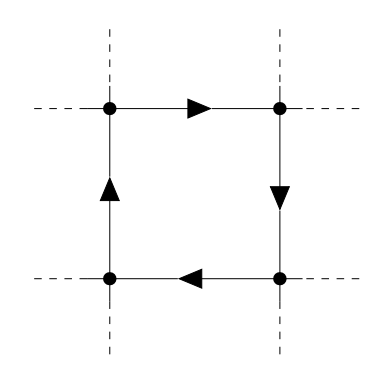

FIG. II.2 – Mise à jour d'une plaquette du champ électrique, dans un sens choisi aléatoirement. En modifiant les quatre liens par une même valeur, deux flux entrant et sortant égaux affectent chaque site : la divergence y est donc conservée.

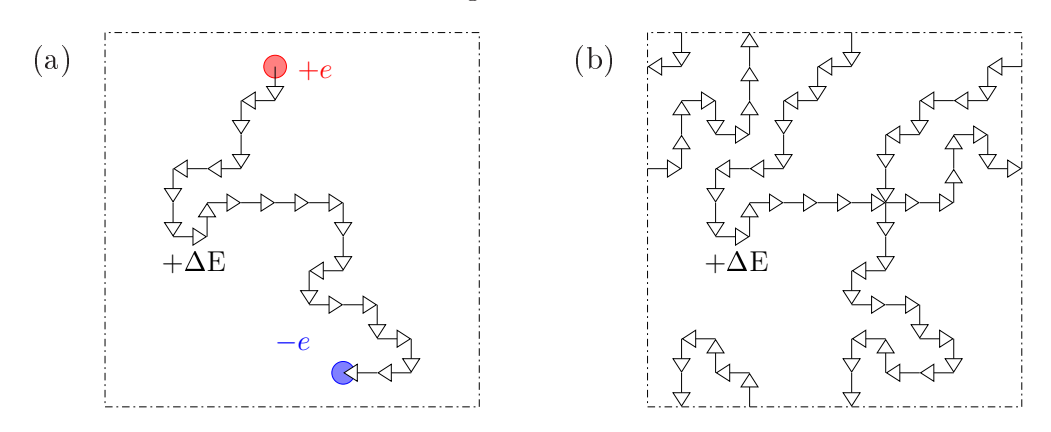

FIG. II.3 – Algorithme en ver pour la mise à jour globale du champ électrique transverse. Pendant l'évolution du ver (a), le champ est mis à jour de sorte que la divergence introduite est partout nulle, sauf au niveau des extrémités du ver, où elle orrespond aux harges virtuelles. Après l'annihilation des harges virtuelles (b), la divergen
e introduite est partout nulle.

Cet algorithme, représenté sur la figure II.3, commence par choisir aléatoirement un site du réseau, où est nucléée une paire de charges  $\{+e, -e\}$ . L'une de ces charges (la « tête » du ver) est alors déplacée répétitivement en une marche aléatoire, biaisée par les valeurs du hamp ; simultanément, le hamp est mis à jour sur les liens traversés, omme indiqué à la sous-se
tion 3.2, de sorte que la loi de Gauss est vériée à tout instant. Comme la boîte de simulation est finie, la charge mobile revient toujours à son point de départ au bout d'un ertain temps : à et instant la paire de harges est annihilée. Ces charges n'apparaissent donc jamais dans les configurations du système, elles seront dites « virtuelles » ; elles se distinguent notamment des charges réelles par leur absence de cœur dur, qui leur permet de visiter tous les sites du réseau même s'ils sont occupés par des parti
ules.

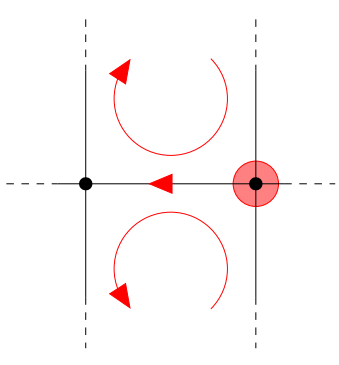

FIG. II.4 – La mise à jour du champ asservie aux charges présentée sur la figure II.1 modifie la circulation du champ sur les quatre plaquettes adjacentes (dont seules les deux situées dans le plan de la figure ont été représentées).

L'algorithme en ver produit donc un chemin fermé le long duquel le champ électrique est modifié, c'est bien une mise à jour de la composante transverse. Elle est alors acceptée ou refusée dans son ensemble avec une certaine probabilité, telle que le bilan détaillé soit assuré. En pratique, le taux d'acceptation est toujours proche de 1 si l'amplitude e du ver est comparable à l'amplitude moyenne des fluctuations du champ éle
trique, et, en moyenne, le ver visite la plupart des sites du réseau. Nous disposons don d'une méthode globale et pratiquement sans é
he de mise à jour du hamp transverse. La section 2 du chapitre III montrera qu'elle est extrêmement efficace pour intégrer les fluctuations du champ.

### 3.3. Mise à jour du hamp asservie aux harges

La mise à jour couplée des charges et du champ présentée dans la sous-section 3.2 modifie le champ transverse, comme le met en évidence la figure II.4. Lorsque le champ est modifié sur un lien, la circulation du champ électrique le long des plaquettes adjacentes est hangée. Remarquons à e sujet que si une harge fait le tour d'une plaquette, la mise à jour du champ engendrée est identique à celle de la figure II.2.

### 3.4 Initialisation du champ

Les mises à jour qui viennent d'être présentées *préservent* la loi de GAUSS (II.3a) si elle est vérifiée dans la configuration de départ. Il reste donc à établir au début de toute simulation une configuration initiale vérifiant cette contrainte; elle sera ensuite conservée au long de la dynamique Monte Carlo.

La loi de GAUSS ne contraint que la composante longitudinale du champ, si

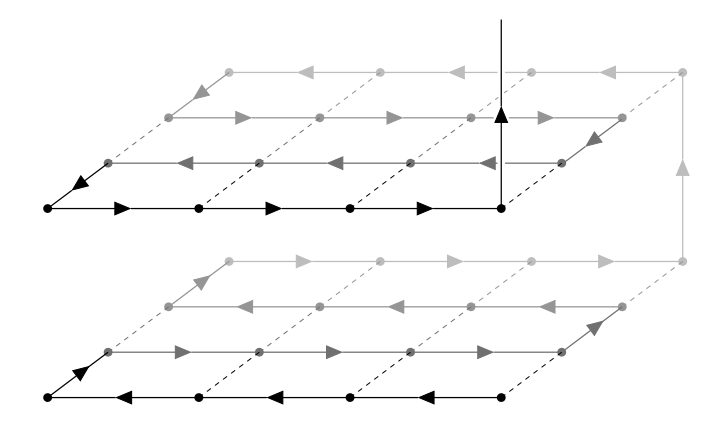

FIG. II.5 – Exemple de chemin hamiltonien dans le réseau cubique simple. Les traits continus portant une flèche sont les liens appartenant au chemin. Les traits discontinus représentent d'autres liens, dessinés omme supports visuels.

bien qu'il existe une infinité de configurations initiales satisfaisantes, comme le montre par exemple l'équation (II.11). Voici donc deux solutions parmi les plus simples.

La première ne s'applique que dans le cas particulier où les charges peuvent être regroupées en paires neutres. Par exemple, une solution d'anions et de ations de même valen
e, ou un mélange de telles solutions. Partant d'un réseau vide ave un hamp partout nul, il suffit alors de placer chaque paire  $(e, -e)$  sur deux sites A et B directement connectés et de définir le champ sur le lien A  $\rightarrow$  B comme E<sub>AB</sub> =  $e/a^2$ ε. La loi de GAUSS est alors trivialement vériée sur haque site.

Un système hargé est toujours globalement neutre, sans quoi son énergie serait infinie. Néanmoins il n'est pas toujours possible de regrouper les charges en paires neutres. C'est le cas par exemple des plasmas à une composante, qui comportent N charges e mobiles se déplaçant dans un fond de volume V et de densité de charge  $-Ne/V$  fixe et uniforme. Pour initialiser un tel système, dans un premier temps toutes les harges sont pla
ées dans la boîte de simulation. Dans un second temps une configuration valable du champ est al
ulée, en balayant le réseau par un hemin hamiltonien, 'est-à-dire un hemin passant exactement une fois par tous les nœuds, et au plus une fois par chaque lien. Il est facile de construire un tel chemin dans un réseau, comme le montre la figure II.5.

Numérotons les sites de 1 à  $V^* = V/a^3$  dans l'ordre où le chemin les visite. Le site 1 contient une charge totale  $e_1$  (éventuellement nulle). Un seul lien du chemin en part, qui mène au site 2. La valeur  $e_1/a^2$ e est attribuée au champ  $\mathrm{E_{12}}$  sur ce lien ; la loi de GAUSS est alors vérifiée sur le site 1. Procédons ensuite par récurrence à chaque étape suivante. Le chemin aboutit au site *i* contenant la charge  $e_i$ , et la loi de GAUSS a été vérifiée sur<br>les sites  $\{1, ..., i-1\}$ . Le lien  $(i-1) \rightarrow i$  porte le champ  $E_{i-1,i} = (\sum_{j=1}^{j=i-1} e_j)/a^2 \epsilon$  (le flux électrique se conserve le long du chemin). Le chemin mène alors au site  $i+1$ , et sur le lien correspondant la valeur du champ est définie par  $E_{i,i+1} = (\sum_{j=1}^{j=i} e_j)/a^2 \epsilon$ , de sorte que la

loi de GAUSS est vérifiée sur le site  $i$  :  $E_{i,i-1} + E_{i,i+1} = e_i/a^2 \epsilon$ . Au terme du chemin, le dernier lien,  $(V^* - 1) \rightarrow V^*$ , porte le champ  $E_{V^* - 1,V^*} = (\sum_{j=1}^{j=V^* - 1} e_j)/a^2 \epsilon = -e_{V^*}/a^2 \epsilon$  car le système est globalement neutre. La loi de GAUSS est donc également vérifiée sur le site V∗ .

# 4 Modélisation de l'algorithme lo
al

Pour décrire le fonctionnement de l'algorithme en toute généralité, la modélisation s'abstrait de toute implémentation et ne se base que sur le formalisme des se
tions 1 et 2. Pour appliquer les relations qui sont établies ici, il suffit ensuite de discrétiser les opérateurs diérentiels utilisés. La se
tion 5 établira ette dis
rétisation dans le as du réseau ubique simple.

### 4.1 Mise à jour ouplée des harges et du hamp

Soit  $\rho^{(1)}$  la distribution de charge d'une configuration initiale, à partir de laquelle une nouvelle configuration est construite en déplaçant une charge e du point A au point  $B:$ 

$$
\rho^{(f)} = \rho^{(i)} - e\delta(\mathbf{r} - \mathbf{r}_{A}) + e\delta(\mathbf{r} - \mathbf{r}_{B}).
$$

La distribution de charge est inchangée hors des points A et B, si bien que la loi de Gauss (II.3a) nous indique que

$$
\nabla \cdot \mathbf{E}^{(\text{f})} - \nabla \cdot \mathbf{E}^{(\text{i})} = \frac{\rho^{(\text{i})}}{\epsilon} - \frac{\rho^{(\text{i})}}{\epsilon} \equiv \frac{\delta \rho}{\epsilon} = -\frac{e}{\epsilon} \delta(\mathbf{r} - \mathbf{r}_{\text{A}}) + \frac{e}{\epsilon} \delta(\mathbf{r} - \mathbf{r}_{\text{B}}) \,.
$$

Pour la préserver, il suffit de définir  ${\bf E}^{\rm (t)}$  à partir d' ${\bf E}^{\rm (t)}$ , en lui ajoutant un ensemble  $\delta {\bf E}$  de lignes de champ, de flux total  $e/\varepsilon$ , partant du point B et rejoignant le point A.

Cette seule contrainte sur la mise à jour asservie aux charges,  $\delta E$ , laisse toute liberté dans le choix du nombre de lignes de champ, dans le flux de chacune d'elles tant que le flux total reste constant, et dans leur forme entre les points A et B. La mise à jour peut donc être purement locale, c'est-à-dire circonscrite à un petit voisinage du segment [AB]. Dans la sous-section 3.2, le choix minimal d'une seule ligne de champ rectiligne de flux  $e/\varepsilon$ a été présenté. Le chapitre V montrera qu'il est inefficace en pratique pour des simulations de matière molle, et la compréhension de l'origine de cette inefficacité permettra alors d'élaborer des méthodes optimisées de mise à jour asservie du hamp.

## 4.2 Équations d'évolution des omposantes du hamp

La succession des configurations d'une simulation Monte Carlo par chaîne de Markov n'a pas de orrespondan
e simple ave l'é
oulement du temps physique. Rien n'interdit toute fois de l'interpréter comme un temps : les configurations successives peuvent alors se voir omme les étapes d'un mouvement des harges, transportées par un ourant éle
trique j. Ce ourant est ontraint par l'équation de onservation de la harge,

$$
\boldsymbol{\nabla}\cdot\mathbf{j}=-\frac{\partial\rho}{\partial t},
$$

qui, intégrée sur un pas de temps  $\delta t$  de la simulation, conduit à  $\delta t \nabla \cdot \mathbf{j} = -\delta \rho = -\varepsilon \nabla \cdot \delta \mathbf{E}$ . Le théorème de POINCARÉ menant à l'équation (II.11) s'applique encore et donne

$$
\delta \mathbf{E} = -\frac{\delta t}{\varepsilon} \mathbf{j} + \mathbf{\nabla} \times \delta \mathbf{\Theta}
$$
 (II.16)

avec  $\delta\Theta$  arbitraire, propriété analogue à l'équation de MAXWELL-AMPÈRE. La séparation de ses omposantes longitudinale et transverse,

$$
\delta \mathbf{E}_{\parallel} = -\frac{\delta t}{\varepsilon} \mathbf{j}_{\parallel} \tag{II.17a}
$$

$$
\text{et} \quad \delta \mathbf{E}_{\perp} = -\frac{\delta t}{\epsilon} \mathbf{j}_{\perp} + \mathbf{\nabla} \times \delta \mathbf{\Theta},\tag{II.17b}
$$

nous indique les sour
es de variation du hamp E. Le hamp longitudinal, onformément à la loi de Gauss (II.3a), est lié à la distribution de harge et ne peut être modié qu'à travers elle. Le champ transverse, quant à lui, est modifié :

- par la composante transverse de j d'une part, c'est l'effet de la mise à jour couplée des charges et du champ sur la circulation du champ, comme l'a montré l'article 3.3.c;
- par des fluctuations transverses qui lui sont propres (terme  $\nabla \times \delta \Theta$ ) d'autre part, qui se traduisent dans l'implémentation par les mises à jour indépendantes — locales ou  $globales$  — vues dans les articles 3.3.a et 3.3.b;

es deux ontributions permettant d'intégrer sur les degrés de liberté du hamp. Nous avions vu en effet que le mouvement d'une charge peut avoir le même effet sur le champ transverse qu'une mise à jour indépendante.

### 4.3 Dynamique propre du hamp

Le membre de droite de l'équation (II.16) montre que la dynamique du champ éle
trique dépend, d'une part, de la présen
e de harges mobiles (premier terme) et, d'autre part, des mises à jour propres au hamp transverse (se
ond terme).

Considérons une configuration du champ  $\mathbf{E} = \mathbf{E}_{\parallel} + \mathbf{E}_{\perp}$ , qui subit une mise à jour de la composante transverse,  $\delta E = \nabla \times \delta \Theta$ . La composante longitudinale n'étant pas modifiée, son énergie  $\mathcal{U} = \int_{\mathbb{R}^3} \frac{\varepsilon}{2} \left( \mathbf{E_\parallel}^2 + \mathbf{E_\perp}^2 \right) \; \mathrm{d}^3\mathbf{r}$  (II.12) varie de

$$
\delta \mathcal{U} = \int_{\mathbb{R}^3} \frac{\epsilon}{2} \left[ (\mathbf{E}_{\perp} + \mathbf{\nabla} \times \delta \mathbf{\Theta})^2 - \mathbf{E}_{\perp}^2 \right] d^3 \mathbf{r}
$$
  
= 
$$
\int_{\mathbb{R}^3} \frac{\epsilon}{2} \left[ 2 \mathbf{E}_{\perp} \cdot \mathbf{\nabla} \times \delta \mathbf{\Theta} + (\mathbf{\nabla} \times \delta \mathbf{\Theta})^2 \right] d^3 \mathbf{r}
$$
  
= 
$$
\int_{\mathbb{R}^3} \frac{\epsilon}{2} \left[ 2 \delta \mathbf{\Theta} \cdot \mathbf{\nabla} \times \mathbf{E}_{\perp} + (\mathbf{\nabla} \times \delta \mathbf{\Theta})^2 \right] d^3 \mathbf{r},
$$

en utilisant l'égalité  $\nabla \cdot (\mathbf{E}_{\perp} \times \delta \Theta) = \delta \Theta \cdot (\nabla \times \mathbf{E}_{\perp}) - \mathbf{E}_{\perp} \cdot (\nabla \times \delta \Theta)$  et en négligeant le terme de bord −  $\oint_{\partial \mathbb{R}^3} (E_{\perp} \times \delta \Theta) \cdot \mathbf{n}$  dS qui en découle.

Lors de cette mise à jour du champ, le degré de liberté  $\delta\Theta$  est donc soumis à une for
e de rappel

$$
\mathbf{F} = -\frac{\delta \mathcal{U}}{\delta \mathbf{\Theta}} = -\varepsilon \nabla \times \mathbf{E}_{\perp}
$$
  
=  $-\varepsilon \nabla \times \mathbf{E}$  car  $\nabla \times \mathbf{E}_{\parallel} = \mathbf{0}$ .

Au cours de la simulation Monte Carlo, il aura donc une dynamique stochastique du type

$$
\xi \frac{\delta \Theta}{\delta t} = \mathbf{F}[\mathbf{E}] + \mathbf{f}(t) = -\varepsilon \nabla \times \mathbf{E} + \mathbf{f}(t),
$$
 (II.18)

où  $f(t)$  est un bruit aléatoire.  $\xi$  est l'inverse d'une mobilité, qui dépend de l'amplitude des mises à jour dans l'algorithme Monte Carlo ; elle détermine le temps de relaxation ara
téristique du hamp transverse.

Dans la suite, le terme de bruit sera omis des équations, pour en alléger l'écriture et faire ressortir le omportement moyen des grandeurs. Le bruit sera réintroduit expli citement dans la sous-section 4.4, lors du calcul de fonctions d'autocorrélation, où il fait disparaître un terme par moyennage.

En ombinant les équations (II.16) et (II.18), nous obtenons une équation d'évolution phénoménologique où les mises à jour  $\nabla \times \delta \Theta$  n'apparaissent plus explicitement :

$$
\frac{\delta \mathbf{E}}{\delta t} = -\frac{1}{\epsilon} \mathbf{j} + \nabla \times \left( -\frac{\epsilon}{\xi} \nabla \times \mathbf{E} \right)
$$
  
\n
$$
= -\frac{1}{\epsilon} \mathbf{j} - \frac{\epsilon}{\xi} \left[ \nabla (\nabla \cdot \mathbf{E}) - \nabla^2 \mathbf{E} \right]
$$
  
\n
$$
= -\frac{1}{\epsilon} \mathbf{j} - \frac{1}{\xi} \left( \nabla \rho - \epsilon \nabla^2 \mathbf{E} \right).
$$
 (II.19)

32

Le terme proportionnel au courant, en revanche, ne peut pas être exprimé en fonction de  $\wp$  et  ${\bf E}$  sans introduire de relation constitutive, nécessairement dépendante de la nature du système étudié. Le cas d'un gaz de charges sera présenté dans la sous-section suivante.

La limite statique de l'équation (II.19) correspond à une situation sans courant ni variation temporelle du hamp, soit

$$
0 = -\frac{1}{\xi} \left( \nabla \rho - \epsilon \nabla^2 \mathbf{E}_{\text{stat}} \right),
$$

$$
\nabla \rho = \epsilon \nabla^2 \mathbf{E}_{\text{stat}}.
$$

En y introduisant la dé
omposition (II.11) du hamp,

$$
\nabla^2 \mathbf{E}_{\text{stat}} = \nabla^2 \big( -\nabla \Phi_{\text{stat}} + \nabla \times \mathbf{G}_{\text{stat}} \big) = -\nabla \big( \nabla^2 \Phi_{\text{stat}} \big) + \nabla \times \big( \nabla^2 \mathbf{G}_{\text{stat}} \big), \tag{II.20}
$$

et en identifiant terme à terme, il apparaît que  $G_{stat} = 0$ . Le champ est purement longitudinal et s'identifie au champ électrostatique usuel,  $\mathbf{E}_{\text{stat}} = -\boldsymbol{\nabla}\Phi_{\text{P}}$ .

## 4.4 Dynamique phénoménologique du hamp en présen
e d'un gaz de harges

Lorsque le système comporte des charges libres, celles-ci vont naturellement réagir à la présen
e de hamp éle
trique. Cette réponse sera linéaire pour de faibles amplitudes du champ, et se traduit par la loi d'OHM. Considérons des espèces i de charge  $e_i$  et de densité numérique  $n_i$ . Soumises à un champ  $\mathbf E,$  les charges acquièrent une vitesse liée à leur mobilité,  $v_i = \mu_i e_i E$ , de sorte que chaque espèce engendre un courant électrique  $e_i n_i \mathbf{v}_i$ , auquel s'ajoute un courant de FICK  $e_i(-\mathbf{D}_i \nabla n_i)$  lorsque la densité de particules *i* est inhomogène. Le gaz de charges soumis au champ E entraîne donc un courant total

$$
\mathbf{j} = \left(\sum_i e_i^2 n_i \mu_i\right) \mathbf{E} - \sum_i e_i \mathbf{D}_i \nabla n_i \equiv \sigma \mathbf{E} - \sum_i \mathbf{D}_i \nabla \rho_i.
$$
 (II.21)

Les limites de l'approche linéaire apparaîtront dans le chapitre V : quand le champ est trop fort, le ourant sature, <sup>e</sup> qui peut se modéliser par une mobilité variable ave E.

Remarquons également que dans l'algorithme Monte Carlo, le courant j subit des fluctuations stochastiques autour de la loi d'OHM (II.21), qui se traduisent par un bruit additif aléatoire. Il est omis i
i, omme l'a été, dans la sous-se
tion pré
édente, le bruit affectant les mises à jour du champ transverse.

L'équation (II.19) peut désormais s'écrire en fonction de  $\rho$  et **E** uniquement :

$$
\frac{\delta \mathbf{E}}{\delta t} = -\frac{\sigma}{\varepsilon} \mathbf{E} + \frac{1}{\varepsilon} \sum_{i} \mathbf{D}_{i} \mathbf{\nabla} \rho_{i} - \frac{1}{\xi} (\mathbf{\nabla} \rho - \varepsilon \nabla^{2} \mathbf{E}). \tag{II.22}
$$

33

Pour en séparer les omposantes longitudinale et transverse, remarquons que :

- le terme  $\nabla \rho \varepsilon \nabla^2 \mathbf{E} = \nabla \times (\varepsilon \nabla \times \mathbf{E})$  (II.19) est purement transverse;
- le terme  $\nabla \rho_i$  est purement longitudinal;
- l'opérateur laplacien ne change pas la nature des composantes du champ, comme le montre l'équation (II.20).

Par onséquent, l'équation (II.22) donne

$$
\frac{\delta \mathbf{E}_{\perp}}{\delta t} = -\frac{\sigma}{\varepsilon} \mathbf{E}_{\perp} + \frac{\varepsilon}{\xi} \nabla^2 \mathbf{E}_{\perp}
$$
 pour la composante transverse,  
\n
$$
\frac{\delta \mathbf{E}_{\parallel}}{\delta t} = -\frac{\sigma}{\varepsilon} \mathbf{E}_{\parallel} + \frac{1}{\varepsilon} \sum_{i} \mathbf{D}_{i} \nabla \rho_{i}
$$
 pour la composante longitudinale,  
\net 
$$
\frac{\delta \rho}{\delta t} = -\frac{\sigma}{\varepsilon} \rho + \sum_{i} \mathbf{D}_{i} \nabla^2 \rho_{i}
$$
 pour la densité de charge,

l'équation sur la charge se déduisant directement de celle sur le champ longitudinal car  $\rho = \epsilon \nabla \cdot \mathbf{E} = \epsilon \nabla \cdot \mathbf{E}_{\parallel}$ . Dans la suite de la thèse, deux systèmes particuliers seront considérés : le plasma à une composante, comportant une seule espèce de charges libres, et le plasma symétrique, composé de deux espèces de signe opposé mais identiques par ailleurs. Dans les deux cas, il n'existe qu'un seul coefficient de diffusion D, et les équations précédentes se simplifient en

$$
\frac{\delta \mathbf{E}_{\perp}}{\delta t} = -\frac{\sigma}{\epsilon} \mathbf{E}_{\perp} + \frac{\epsilon}{\xi} \nabla^2 \mathbf{E}_{\perp},\tag{II.23a}
$$

$$
\frac{\delta \mathbf{E}_{\parallel}}{\delta t} = -\frac{\sigma}{\epsilon} \mathbf{E}_{\parallel} + \frac{\mathbf{D}}{\epsilon} \mathbf{\nabla} \rho = -\frac{\sigma}{\epsilon} \mathbf{E}_{\parallel} + \mathbf{D} \nabla^2 \mathbf{E}_{\parallel}, \quad \text{car } \mathbf{\nabla} \rho = -\epsilon \mathbf{\nabla} \nabla^2 \Phi_{\rm P} = \epsilon \nabla^2 (-\mathbf{\nabla} \Phi_{\rm P}), \tag{II.23b}
$$

$$
\text{et} \quad \frac{\delta \rho}{\delta t} = -\frac{\sigma}{\epsilon} \rho + \mathcal{D} \nabla^2 \rho. \tag{II.23c}
$$

Les relations de dispersion s'obtiennent en passant dans l'espace de FOURIER. Pour le hamp transverse,

$$
i\omega = -\left(\frac{\sigma}{\epsilon} + \frac{\epsilon}{\xi}q^2\right). \tag{II.24a}
$$

Le champ longitudinal et la densité de charge, qui sont liés par la loi de GAUSS, sont régis par une même relation,

$$
i\omega = -\left(\frac{\sigma}{\epsilon} + Dq^2\right). \tag{II.24b}
$$

Il convient de rappeler que les champs  $E$  et  $\rho$  n'ont pas une évolution déterministe, e sont des variables sto
hastiques, soumises aux bruits aléatoires de la simulation Monte Carlo. Les relations ci-dessus ne s'appliquent pas *stricto sensu* aux champs, mais à

leur fon
tion d'auto
orrélation en temps. Considérons par exemple un mode de la densité de charge,  $\tilde{\rho}_{q}(t)$ ; sa dynamique s'écrit, d'après l'équation (II.23c),

$$
\frac{\delta \widetilde{\rho}_{\mathbf{q}}}{\delta t} = -\left(\frac{\sigma}{\varepsilon} + Dq^2\right) \widetilde{\rho}_{\mathbf{q}}(t) + f(t),
$$

où  $f(t)$  est un bruit blanc de moyenne nulle. Notons

$$
S(\mathbf{q}, t > 0) = \langle \widetilde{\rho}_{\mathbf{q}}(t' + t) \widetilde{\rho}_{-\mathbf{q}}(t') \rangle_{t'} \qquad (II.25)
$$

et al
ulons sa dérivée temporelle :

$$
\frac{\delta S}{\delta t}(\mathbf{q}, t > 0) = \left\langle \frac{\delta \widetilde{\rho}_{\mathbf{q}}}{\delta t}(t' + t) \widetilde{\rho}_{-\mathbf{q}}(t') \right\rangle_{t'}
$$
\n
$$
= \left\langle -\left(\frac{\sigma}{\epsilon} + Dq^2\right) \widetilde{\rho}_{\mathbf{q}}(t' + t) \widetilde{\rho}_{-\mathbf{q}}(t') \right\rangle_{t'} + \left\langle f(t' + t) \widetilde{\rho}_{-\mathbf{q}}(t') \right\rangle_{t'}
$$
\n
$$
= -\left(\frac{\sigma}{\epsilon} + Dq^2\right) S(\mathbf{q}, t) + 0, \qquad (II.26)
$$

où le dernier terme s'annule car  $\tilde{\rho}_{-q}(t')$  ne peut pas dépendre des réalisations du bruit postérieures à  $t'$ , or  $t+t' > t'$ , et la réalisation  $f(t+t')$  est aussi indépendante des réalisations antérieures car le bruit est blanc. La fonction d'autocorrélation en temps décroît donc exponentiellement avec un taux caractéristique  $\tau^{-1} = \sigma/\epsilon + Dq^2$  donné par la relation de dispersion (II.24b). Cette propriété sera exploitée dans la section 2 du chapitre III pour étudier la dynamique du hamp éle
trique.

Dans la limite des faibles densités, les deux omposantes du hamp et la densité de charges ont une dynamique diffusive. Dans un système de taille L, la plus grande longueur d'onde  $\lambda = \mathcal{O}(L)$ , soit  $q = \mathcal{O}(L^{-1})$ . Le temps typique nécessaire pour qu'une perturbation se propage dans l'ensemble du système est donc  $\tau \sim q^{-2} = \mathcal{O}(\mathcal{L}^2)$ , comportement typique d'une loi de diffusion.

En présence d'une densité de charge finie, une constante proportionnelle  $\lambda$  la conductivité s'ajoute à la loi diffusive. Aux grandes longueurs d'onde  $\lambda$ , c'est-à-dire dans la limite  $q \to 0$ , le temps de propagation d'une perturbation au travers du système devient indépendant de  $\lambda$ , soit  $\tau = \mathcal{O}(1)$ . Les charges libres permettent donc une relaxation rapide du système, et le chapitre III montrera que ce résultat est également atteint par l'utilisation de l'algorithme en ver, qui introduit des harges virtuelles libres omme l'a montré l'arti
le 3.3.b.

### 4.5 Comparaison du modèle aux résultats numériques

Dans le hapitre iii sont présentés les résultats obtenus par la simulation d'un gaz de harges sur réseau au moyen de l'implémentation élémentaire de la se
tion 3. Dans une première partie, les onséquen
es thermodynamiques des résultats de la se
tion 2 sont vériées. Dans une se
onde partie, la dynamique réelle du hamp et des harges est omparée au modèle phénoménologique qui vient d'être établi. La validité du modèle permet alors d'extraire la valeur de  $D$  et  $\mu$  de la relation de dispersion mesurée. Le chapitre V est ensuite consacré à l'étude du comportement de ces grandeurs  $(D, \mu)$  en fonction des paramètres du système (température, densité), et à leur amélioration.

# 5 Dis
rétisation des opérateurs diérentiels

L'impossibilité de représenter numériquement un espace (continu) de fonctions ontraint à le dis
rétiser. Certaines méthodes onservent la ontinuité de l'espa
e mais limitent l'ensemble de fonctions accessible : c'est le cas notamment des décompositions en multiples qui utilisent un nombre donné d'harmoniques sphériques. Les autres méthodes discrétisent l'espace, et modélisent les champs par les valeurs continues qu'ils prennent sur le réseau défini ; la méthode Monte Carlo locale a été implémentée de cette façon.

Toutes les expressions modélisant l'algorithme, introduites dans les se
tions 1, 2 et 4, se fondent sur un espace continu. La discrétisation des divers champs scalaires ou ve
toriels ne pose pas de problème parti
ulier, omme nous le verrons tout d'abord. Le point le plus délicat est la discrétisation des opérateurs différentiels, pour lesquels des formules d'approximation ohérentes entre elles doivent être utilisées. Elles seront établies dans les sous-se
tions suivantes.

Cette se
tion est un travail original de ma thèse, où je formalise des notions qui étaient onnues qualitativement. J'établis aussi de nouveaux résultats dans la soussection 5.4.

#### $5.1$ Définition du réseau

Pour une première implémentation de l'algorithme, la simplicité est privilégiée, ave l'emploi d'un réseau ubique simple. D'autres stru
tures sont possibles et ne doivent pas présenter de difficultés autres que techniques. Les *sites* (ou nœuds) s du réseau représentent les points  $\mathbf{r}_s$  de l'espace; c'est là que seront définies les fonctions scalaires, telles que la distribution de harge ou la divergen
e d'un hamp.

Les *liens* du réseau, qui unissent les sites deux à deux, sont parallèles aux trois directions principales  $\{x, y, z\}$  du réseau et sont orientés, par convention, dans le sens des axes du repère (figure II.6). Les champs vectoriels  $v$  et les gradients sont définis par leurs trois omposantes spatiales, qui prennent leurs valeurs respe
tives sur les liens de même

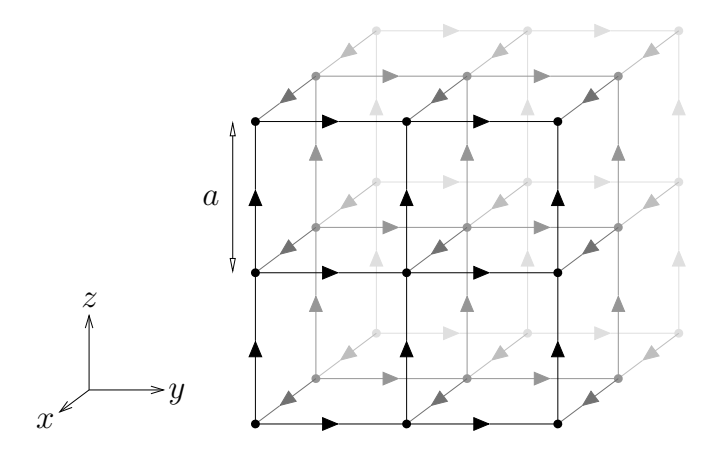

FIG. II.6 - Le réseau cubique simple.

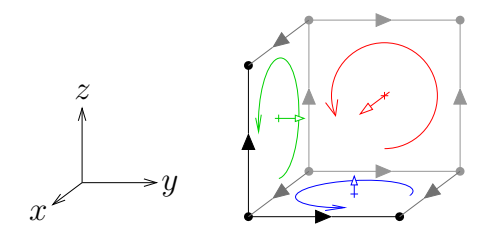

FIG. II.7 – Définition de l'orientation conventionnelle des plaquettes normales aux trois directions de l'espace.

orientation. Les liens sont groupés par trois autour de haque site, e qui permet de dénir le champ en tout point  $\mathbf{r}_s$  du réseau

$$
\mathbf{v}(\mathbf{r}_s) = \begin{pmatrix} v_{s,+x} \\ v_{s,+y} \\ v_{s,+z} \end{pmatrix}
$$

par les valeurs prises sur les liens émanant du site s dans les trois dire
tions (orientées) de l'espa
e.

Le rotationnel des champs, qui est essentiellement une représentation de la circulation sur des chemins fermés orientés, n'est pas défini sur les liens, mais sur les *plaquettes*. Cellesi regroupent les liens quatre par quatre et onstituent les hemins fermés minimaux. Elles sont aussi orientées dans le sens des axes du repère, par la « règle de la main droite »  $(figure II.7)$ .

Les champs scalaires et vectoriels n'étant définis qu'en des points isolés de l'espa
e, leurs dérivées doivent être évaluées de façon appro
hée, par leurs variations sur les distances finies imposées par le pas du réseau a. Il existe pour chaque opérateur différentiel plusieurs formules d'approximation possibles, d'ordre en a variable. Toutefois ertains opérateurs sont conjugués, il conviendra donc de s'assurer que les choix faits sont cohérents de e point de vue. Dans la suite, les dénitions les plus simples (d'ordre le plus bas) sont présentées.

### 5.2 Le gradient

Cet opérateur est défini par le taux de variation du champ scalaire auquel il s'applique, sur un pas de réseau, dans chaque direction. Ainsi, pour une fonction scalaire  $u,$ 

$$
(\nabla u)(\mathbf{r}_s) = \begin{pmatrix} (\nabla u)_{s,+x} \\ (\nabla u)_{s,+y} \\ (\nabla u)_{s,+z} \end{pmatrix} = \frac{1}{a} \begin{pmatrix} u_{s+x} - u_s \\ u_{s+y} - u_s \\ u_{s+z} - u_s \end{pmatrix},
$$

où  $s + \alpha$  désigne le site connecté à s par le lien de direction  $\alpha$ . Si u se réduit à un seul mode de FOURIER de vecteur d'onde q, alors  $u_s = \tilde{u}_q e^{i\mathbf{q}\cdot\mathbf{r}_s}$ , d'où  $u_{s+\alpha} = u_s e^{i q_\alpha a}$ , de telle sorte que l'opérateur gradient se ramène dans l'espace de FOURIER à une multiplication de son argument ave un ve
teur :

$$
\nabla \langle \cdot \rangle \stackrel{\text{T.F.}}{\longmapsto} \frac{1}{a} \begin{pmatrix} e^{iq_x a} - 1 \\ e^{iq_y a} - 1 \\ e^{iq_z a} - 1 \end{pmatrix} \langle \cdot \rangle \equiv i q^{\mathbb{H}} \langle \cdot \rangle.
$$

Le vecteur noté  $\mathbf{q}^{\boxplus}$  apparaît donc comme l'analogue sur réseau (d'où la notation  $\boxplus$ ) du vecteur q de l'espace continu, puisque dans ce dernier cas le gradient se traduit dans l'espace de FOURIER par une multiplication par iq. Dans la limite des grandes longueurs d'ondes,  $\lambda \gg a$ , soit  $q_{\alpha} \ll 1/a$ ,

$$
\mathbf{q}^{\mathbb{H}} = \frac{1}{ia} \begin{pmatrix} e^{iq_x a} - 1 \\ e^{iq_y a} - 1 \\ e^{iq_z a} - 1 \end{pmatrix} \sim \frac{1}{ia} \begin{pmatrix} iq_x a \\ iq_y a \\ iq_z a \end{pmatrix} = \mathbf{q},
$$

c'est-à-dire que  $\mathbf{q}^{\text{\tiny\rm{H}}}$  est asymptotiquement équivalent à  $\mathbf{q}$ . Autrement dit, à une échelle grande devant le pas du réseau le système se omporte omme si l'espa
e était ontinu.

### 5.3 La divergen
e

Cet opérateur est également défini par une approximation de premier ordre, en additionnant les taux de variation, dans les trois directions de l'espace, du champ vectoriel argument. Ainsi, pour une fonction vectorielle  $v$ ,

$$
(\nabla \cdot \mathbf{v})(\mathbf{r}_s) = \frac{v_{s,+x} - v_{s-x,+x}}{a} + \frac{v_{s,+y} - v_{s-y,+y}}{a} + \frac{v_{s,+z} - v_{s-z,+z}}{a}, \quad (II.27)
$$

38

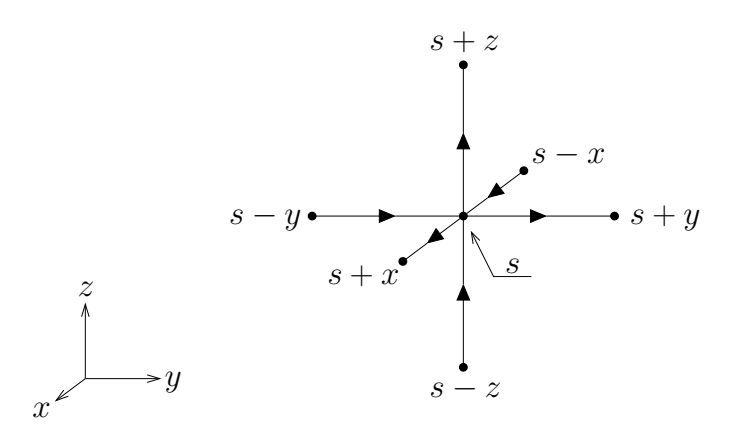

FIG. II.8 - Les sites s' voisins du site s sont désignés par le lien qui les relie à s. Le signe correspond au sens de la connection  $s \to s'$  relativement à l'orientation des axes.

où s – α désigne le site connecté à s par le lien de direction –α. Les sites et les liens apparaissant dans cette formule sont représentés sur la figure II.8. Étant donnée la convention d'orientation présentée au début de ette se
tion, la propriété suivante s'applique aux valeurs du hamp :

$$
v_{s-\alpha,+\alpha}=-v_{s,-\alpha},
$$

e qui revient à dire qu'un lien peut être déni de façon équivalente par l'une ou l'autre de ses extrémités. En utilisant ette propriété dans la dénition (II.27) de l'opérateur divergen
e, il vient

$$
(\nabla \cdot \mathbf{v})(\mathbf{r}_s) = \frac{v_{s, +x} + v_{s, -x} + v_{s, +y} + v_{s, -y} + v_{s, +z} + v_{s, -z}}{a},
$$

qui découle également du lien existant entre flux et divergence (voir figure II.9) :

$$
a^{3}(\nabla \cdot \mathbf{v})(\mathbf{r}_{s}) \approx \int_{V} (\nabla \cdot \mathbf{v}) d^{3} \mathbf{r} = \oint_{\partial V} \mathbf{v} \cdot \mathbf{n} dS \approx a^{2} \sum_{\alpha \in \{\pm x, \pm y, \pm z\}} v_{s,\alpha}.
$$
 (II.28)

Supposons, omme pré
édemment pour <sup>l</sup>'argument du gradient, que v se réduise à un seul mode de FOURIER :  $\mathbf{v}_s = \tilde{\mathbf{v}}_\mathbf{q} \mathrm{e}^{\mathrm{i}\mathbf{q}\cdot\mathbf{r}_s}$ . Alors

$$
\forall \alpha \in \{x, y, z\}, \quad v_{s, +\alpha} = (\mathbf{v}_s)_{\alpha} = (\tilde{\mathbf{v}}_{\mathbf{q}})_{\alpha} e^{i\mathbf{q} \cdot \mathbf{r}_s},
$$
  
d'où 
$$
v_{s-\alpha, +\alpha} = (\tilde{\mathbf{v}}_{\mathbf{q}})_{\alpha} e^{i\mathbf{q} \cdot \mathbf{r}_{s-\alpha}} = v_{s, +\alpha} e^{-i q_{\alpha} a}.
$$

La définition (II.27) conduit ainsi à

$$
(\boldsymbol{\nabla}\cdot\mathbf{v})(\mathbf{r}_s) = \frac{1}{a}\left[ (\mathbf{v}_s)_x(1 - e^{-iq_x a}) + (\mathbf{v}_s)_y(1 - e^{-iq_y a}) + (\mathbf{v}_s)_z(1 - e^{-iq_z a}) \right] = - (i\mathbf{q}^{\mathbb{H}})^{\dagger} \cdot \mathbf{v}_s,
$$

où (iq<sup>⊞</sup>)<sup>†</sup> est le conjugué hermitien du vecteur iq<sup>⊞</sup>, soit une forme linéaire dont les éléments sont les onjugués omplexes des éléments de iq ⊞ . Il existe don entre les opérateurs

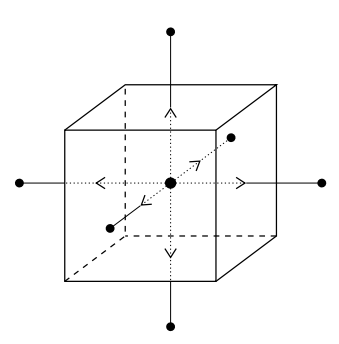

FIG. II.9 – Représentation schématique de l'équation (II.28). L'intégrale de la divergence d'un champ dans une cellule cubique du réseau vaut  $a^3$  multiplié par la divergence évaluée au site central. Elle est égale au flux total du champ à travers les six faces du cube, qui vaut  $a^2$  multiplié par la somme des valeurs du champ sur les six liens connectés au site entral.

gradient et divergen
e sur réseau la relation suivante :

$$
\mathrm{div}\stackrel{\mathrm{T.F.}}{\longmapsto}-(\mathrm{i}\mathbf{q}^{\boxplus})^{\dagger}\stackrel{\mathrm{T.F.}}{\longleftarrow}-\mathbf{grad}^{\dagger},
$$

qui indique que le onjugué de la divergen
e est l'opposé du gradient. C'est la même relation de onjugaison que dans l'espa
e ontinu, puisque

$$
\langle u | \mathbf{\nabla} \cdot \mathbf{v} \rangle = \int_{\mathbb{R}^3} u^* \mathbf{\nabla} \cdot \mathbf{v} \, d^3 \mathbf{r} = - \int_{\mathbb{R}^3} \mathbf{\nabla} (u^*) \cdot \mathbf{v} \, d^3 \mathbf{r} = \langle -\mathbf{\nabla} u | \mathbf{v} \rangle,
$$

par intégration par parties (en négligeant le terme de bord  $\oint_{\partial \mathbb{R}^3} u^* \mathbf{v} \cdot \mathbf{n} dS$ ) et sachant que l'opérateur gradient est réel  $[\nabla(u^*)=(\nabla u)^*]$ .

### Le rotationnel  $5.4$

En un site s, cet opérateur calcule la circulation d'un champ autour des trois plaquettes adjacentes à deux des liens  $\{+x, +y, +z\}$  émanant de s (les plaquettes représentées sur la figure II.7). Chaque circulation  $C_{\alpha}$  est repérée par la direction  $\alpha$  normale à la plaquette, et est calculée dans le sens direct par rapport au vecteur de base de l'axe a (gure i goi), ces trois trois montiene concernations for the components and content in the second pour une fonction vectorielle v,

$$
(\nabla \times \mathbf{v})(\mathbf{r}_s) = \frac{1}{a^2} \begin{pmatrix} C_x \\ C_y \\ C_z \end{pmatrix} = \frac{1}{a} \begin{pmatrix} v_{s+y} + v_{s+y,z} - v_{s+z+y} - v_{s+z} \\ v_{s+z} + v_{s+z,x} - v_{s+x,z} - v_{s+x} \\ v_{s+x} + v_{s+x,y} - v_{s+y,x} - v_{s+y} \end{pmatrix}.
$$
 (II.29)

Pour obtenir son expression dans l'espace de FOURIER, considérons un mode unique :  $\mathbf{v}_s = \tilde{\mathbf{v}}_q e^{i\mathbf{q} \cdot \mathbf{r}_s}$ . Alors

40

$$
\forall \alpha, \beta \in \{x, y, z\}, \quad v_{s, +\alpha} = (\mathbf{v}_s)_{\alpha} = (\tilde{\mathbf{v}}_{\mathbf{q}})_{\alpha} e^{i\mathbf{q} \cdot \mathbf{r}_s},\tag{II.30}
$$

d'où 
$$
v_{s+\beta,+\alpha} = (\tilde{\mathbf{v}}_{\mathbf{q}})_{\alpha} e^{i\mathbf{q} \cdot \mathbf{r}_{s+\beta}} = v_{s,+\alpha} e^{i q_{\beta} a}.
$$
 (II.31)

En introduisant cette relation dans la définition (II.29), il vient

$$
(\boldsymbol{\nabla}\times\mathbf{v})(\mathbf{r}_s) = \frac{1}{a} \begin{pmatrix} (\mathbf{v}_s)_y(1 - e^{iq_za}) - (\mathbf{v}_s)_z(1 - e^{iq_y a}) \\ (\mathbf{v}_s)_z(1 - e^{iq_x a}) - (\mathbf{v}_s)_x(1 - e^{iq_z a}) \\ (\mathbf{v}_s)_x(1 - e^{iq_y a}) - (\mathbf{v}_s)_y(1 - e^{iq_x a}) \end{pmatrix} = i\mathbf{q}^{\mathbb{H}} \times \mathbf{v}_s.
$$

Ceci démontre immédiatement la validité sur réseau de deux propriétés cruciales des opérateurs différentiels :

 $-\mathbf{\nabla}\cdot(\mathbf{\nabla}\times\mathbf{v}) = -(\mathbf{i}\mathbf{q}^{\mathbb{H}})^{\dagger}\cdot(\mathbf{i}\mathbf{q}^{\mathbb{H}}\times\mathbf{v}) = 0;$  $-\nabla \times (\nabla u) = (\mathrm{i} \mathbf{q}^{\text{\tiny\text{H}}}) \times (\mathrm{i} \mathbf{q}^{\text{\tiny\text{H}}}) u = 0.$ 

Le rotationnel étant un opérateur linéaire d'ordre 2, il est aussi ommode de le représenter par une matri
e :

$$
(\nabla \times \mathbf{v})(\mathbf{r}_s) = \frac{1}{a} \begin{pmatrix} 0 & 1 - e^{iq_za} & -(1 - e^{iq_ya}) \\ -(1 - e^{iq_za}) & 0 & 1 - e^{iq_xa} \\ 1 - e^{iq_ya} & -(1 - e^{iq_xa}) & 0 \end{pmatrix} . \mathbf{v}_s \equiv \bar{\mathbf{R}} . \mathbf{v}_s.
$$

Dans l'espace continu, l'opérateur rotationnel est autoadjoint :

$$
\langle \mathbf{u}|\boldsymbol{\nabla}\times\mathbf{v}\rangle=\int_{\mathbb{R}^3}\mathbf{u}^{\star}\cdot\boldsymbol{\nabla}\times\mathbf{v}\;{\rm d}^3\mathbf{r}=\int_{\mathbb{R}^3}(\boldsymbol{\nabla}\times\mathbf{u}^{\star})\cdot\mathbf{v}\;{\rm d}^3\mathbf{r}=\langle\boldsymbol{\nabla}\times\mathbf{u}|\mathbf{v}\rangle,
$$

par intégration par parties (en négligeant le terme de bord  $\oint_{\partial \mathbb{R}^3} (\mathbf{u}^{\star} \times \mathbf{v}) \cdot \mathbf{n} \, \text{dS})$  et sachant que l'opérateur rotationnel est réel  $[\nabla \times (u^*) = (\nabla \times u)^*]$ . Sur le réseau, en revanche, le rotationnel n'est pas autoadjoint, comme le montre la matrice  $\bar{\bar{\mathsf{R}}}$  qui n'est pas hermitienne. Pour comprendre l'origine de cette différence, commençons par remarquer que les espaces de départ et d'arrivée d'un opérateur sont en général diérents. Par exemple, le gradient porte sur les sites du réseau et prend ses valeurs sur les liens ; son adjoint (l'opposé de la divergen
e) opère sur es espa
es dans le sens ontraire.

Ainsi, bien que la formule  $(II.29)$  définisse les composantes du rotationnel « en  $\mathbf{r}_s$ », ces composantes ne « vivent » pas sur les liens du réseau émanant de s. Partant de la figure II.7, prolongeons les normales aux plaquettes : elles sont concourantes en un point situé au centre de la maille cubique du réseau. Elles définissent un réseau dual représenté sur la figure II.10. Ce réseau est cubique simple, parallèle au réseau direct, et les sites de haque réseau sont entrés dans les mailles de l'autre. Dans le réseau dual, les trois liens  $\{+x, +y, +z\}$  associés à un site *s' convergent* vers lui, au lieu d'en émaner comme dans le réseau dire
t.

Il est désormais possible de définir le rotationnel dual, par la circulation autour des plaquettes de l'espace dual. Celles-ci sont représentées sur la figure II.11, où il apparaît que ha
une possède pour normale un lien du réseau dire
t. Le rotationnel dual porte don

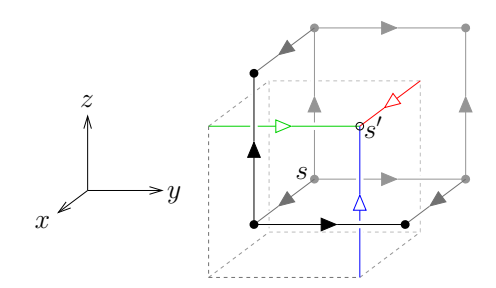

FIG. II.10 – Définition du réseau dual à partir du réseau direct. Les trois plaquettes du réseau direct attenantes au site s sont tracées (flèches et ronds pleins), comme sur la figure II.7. Les normales (flèches creuses) se rencontrent en s', définissant ainsi le réseau dual (en pointillés).

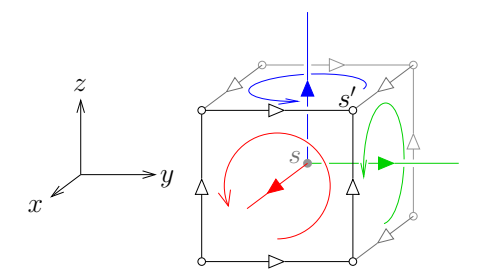

FIG. II.11 – Définition des plaquettes du réseau dual. Les trois plaquettes attenantes au site s' sont tracées (flèches et ronds creux). Chacune a pour normale le lien de même orientation émanant de  $s$  (flèches et rond pleins).

sur les liens du réseau dual et prend ses valeurs sur les liens du réseau dire
t, à l'inverse du rotationnel.

Comme le montre la figure II.11, pour une fonction vectorielle v' définie sur le réseau dual, le rotationnel dual vaut

$$
(\nabla \times \mathbf{v}')(\mathbf{r}_{s'}) = \frac{1}{a^2} \begin{pmatrix} C_x' \\ C_y' \\ C_z' \end{pmatrix} = \frac{1}{a} \begin{pmatrix} -v'_{s',+y} - v'_{s'-y,+z} + v'_{s'-z,+y} + v'_{s',+z} \\ -v'_{s',+z} - v'_{s'-z,+x} + v'_{s'-x,+z} + v'_{s',+x} \\ -v'_{s',+x} - v'_{s'-x,+y} + v'_{s'-y,+x} + v'_{s',+y} \end{pmatrix}.
$$
 (II.32)

En considérant un mode unique  ${\bf v}'_{s'}=\tilde{\bf v}_{\bf q}'{\rm e}^{{\rm i}{\bf q}\cdot{\bf r}_{s'}},$  et en introduisant la propriété (II.30) dans la définition (II.32), l'expression du rotationnel dual dans l'espace de FOURIER s'avère être

$$
(\nabla \times \mathbf{v}')(r_{s'}) = \frac{1}{a} \begin{pmatrix} (\mathbf{v}'_{s'})_y(-1 + e^{-iq_za}) + (\mathbf{v}'_{s'})_z(1 - e^{-iq_ya}) \\ (\mathbf{v}'_{s'})_z(-1 + e^{-iq_xa}) + (\mathbf{v}'_{s'})_x(1 - e^{-iq_za}) \\ (\mathbf{v}'_{s'})_x(-1 + e^{-iq_ya}) + (\mathbf{v}'_{s'})_y(1 - e^{-iq_za}) \end{pmatrix}
$$
  
= 
$$
\frac{1}{a} \begin{pmatrix} 0 & -(1 - e^{-iq_za}) & 1 - e^{-iq_ya} \\ 1 - e^{-iq_za} & 0 & -(1 - e^{-iq_xa}) \\ -(1 - e^{-iq_ya}) & 1 - e^{-iq_xa} & 0 \end{pmatrix} \cdot \mathbf{v}'_{s'} \equiv \overline{\mathbf{R}}^{\dagger} \cdot \mathbf{v}'_{s'}.
$$

Le rotationnel dual est donc bien l'adjoint du rotationnel, puisqu'il est représenté par la matrice conjuguée hermitienne de la matrice  $\bar{\bar{R}}$ , qui elle-même représente le rotationnel. Dans la limite continue,  $\mathbf{q}^{\text{\tiny\textup{H}}} \sim \mathbf{q}$  et il apparaît que

$$
\bar{\bar{\mathbf{R}}} \sim \bar{\bar{\mathbf{R}}}^{\dagger} \sim \begin{pmatrix} 0 & -\mathrm{i}q_z & \mathrm{i}q_y \\ \mathrm{i}q_z & 0 & -\mathrm{i}q_x \\ -\mathrm{i}q_y & \mathrm{i}q_x & 0 \end{pmatrix},
$$

qui est bien la matri
e, autoadjointe, représentant l'opérateur rotationnel dans l'espa
e ontinu.

### 5.5 Le lapla
ien

Cet opérateur s'obtient en appliquant la divergence au gradient. Son rôle dans l'équation de POISSON (I.2) et dans les équations dynamiques des sous-sections 4.3 et 4.4 justifie de l'expliciter.

Le laplacien ne change pas le rang de son argument. Dans l'espace de FOURIER, il se traduit don en une multipli
ation par un s
alaire,

$$
-(\mathrm{i}\mathbf{q}^{\mathbb{H}})^{\dagger} \cdot (\mathrm{i}\mathbf{q}^{\mathbb{H}}) = -\|\mathrm{i}\mathbf{q}^{\mathbb{H}}\|^{2}
$$
  
=  $-\frac{1}{a^{2}} \left( |e^{iq_{x}a} - 1|^{2} + |e^{iq_{y}a} - 1|^{2} + |e^{iq_{z}a} - 1|^{2} \right)$   
=  $-\frac{1}{a^{2}} \left[ 6 - 2 \cos(q_{x}a) - 2 \cos(q_{y}a) - 2 \cos(q_{z}a) \right].$ 

Dans la limite des grandes longueurs d'onde, e nombre est asymptotiquement équivalent au s
alaire attendu dans l'espa
e ontinu :

$$
-\frac{1}{a^2} \left[ 6 - 2 \cos(q_x a) - 2 \cos(q_y a) - 2 \cos(q_z a) \right] \sim -\left( q_x^2 + q_y^2 + q_z^2 \right) = -q^2.
$$

À l'ordre supérieur, le développement limité ne peut plus s'é
rire en fon
tion de la norme q seule, mais fait apparaître explicitement chaque composante du vecteur d'onde :

$$
q^{\boxplus 2} = q^2 - \frac{a^2}{12} \left( q_x^4 + q_y^4 + q_z^4 \right) + \mathcal{O}\left( a^4 q^6 \right).
$$

L'interaction coulombienne est donc *anisotrope* à cet ordre avec la discrétisation utilisée.

### 6 Bilan 6

Ce hapitre est parti de la onstatation selon laquelle l'appli
ation de la loi de FARADAY transforme la loi de GAUSS, qui couple localement le champ et les charges, en l'équation de POISSON, qui est non locale car elliptique.

En supprimant la loi de Faraday, et en onservant uniquement la loi de Gauss, le hamp est relié aux harges par une ontrainte s
alaire sur sa omposante longitudinale. Sa composante transverse est libre de fluctuer, et comme elle est énergétiquement indépendante de la omposante longitudinale, la statistique des harges n'est pas perturbée par ces fluctuations.

En ce qui concerne la dynamique, en revanche, la libre fluctuation du champ transverse apporte un hangement majeur, en permettant des mises à jour des harges n'entraînant que des modifications locales du champ. L'efficacité algorithmique qui en dé
oule est une amélioration notable par rapport aux méthodes non lo
ales. La mise à jour locale d'une charge occupe un temps faible et indépendant du nombre N de charges, donc d'ordre  $\mathcal{O}(1)$ . La mise à jour de l'ensemble des charges a ainsi un coût  $\mathcal{O}(N)$ , contre  $\mathcal{O}(N^2)$ pour une méthode non lo
ale employée en Monte Carlo.

En ontrepartie, l'algorithme introduit des degrés de liberté supplémentaires par rapport à une simulation stri
tement oulombienne (non lo
ale). Dans une boîte de taille L, leur nombre est d'ordre  $\mathcal{O}(L^3)$ . La mise à jour de chacun d'eux à donc un coût  $\mathcal{O}(\mathrm{L}^3)$ , équivalent au coût des charges dans un système de densité n finie (N =  $n\mathrm{L}^3$ ). La section 2 du chapitre III montrera que l'efficacité d'une telle mise à jour dépend de la méthode employée, et que l'algorithme en ver permet une relaxation très rapide des degrés de liberté transverses, e qui rend leur oût négligeable devant le oût de la mise à jour des harges.

# Chapitre III

# Simulation d'un gaz sur réseau par l'implémentation élémentaire

La section 2 du chapitre II a montré que la formulation statistique de l'électrostatique permet d'étudier tout système soumis à l'interaction coulombienne, quelles que soient les autres interactions agissant sur les particules. Pour étudier les propriétés de l'algorithme, il est cependant nécessaire de s'abstraire de telles interactions, afin d'isoler le rôle propre à l'électrostatique dans les mesures réalisées sur le système. La thèse porte donc sur des systèmes sujets uniquement à l'électrostatique. Dans ce chapitre sont présentés les résultats fournis par la simulation de gaz de harges sur réseau qui ne subissent pas d'autre interaction, à l'exception d'une répulsion de cœur dur, qui peut être vue plus comme une restriction géométrique apportée à l'espace des configurations que comme un potentiel supplémentaire s'appliquant aux particules.

Deux types diérents de plasmas sont utilisés. Le plus simple est le plasma symétrique. Il est omposé de harges positives et négatives de même valeur absolue e et en nombre égal N/2. Il présente toutefois l'in
onvénient d'une transition de phase à une température relativement élevée, en-dessous de laquelle les harges se ondensent en paires neutres. Cela affecte fortement la mobilité des charges individuelles et masque donc la dynamique propre à l'algorithme. Pour y remédier, le plasma à une omposante est également employé. Il est formé d'une seule espèce de charges mobiles  $+e$ , positives par convention, en nombre N. Elles sont accompagnées de charges négatives fixes, occupant chaque site du réseau, d'intensité −eN/L 3 , de sorte que l'ensemble est globalement neutre. Ce système présente également une transition de phase  $[20]$  — semblable à une cristallisation — qui affecte la dynamique des particules, mais elle est beaucoup moins gênante que la transition tou
hant le plasma symétrique, ar elle survient à une température bien plus basse, située hors du domaine d'intérêt ici et rarement atteinte par les simulations présentées.

Ce chapitre est consacré à vérifier numériquement les développements théoriques

exposés dans le hapitre ii. La se
tion 1 étudie les propriétés thermodynamiques du système. D'une part, le facteur de structure de la distribution de charges prouve qu'elles sont effectivement soumises à l'interaction coulombienne. D'autre part, l'observation de l'équipartition de l'énergie des modes transverses confirme qu'ils sont statistiquement indépendants de la distribution de harges. La se
tion 2 porte sur le omportement dynamique du hamp éle
trique, examiné à la lumière du modèle phénoménologique de la sous-se
tion 4.4 du chapitre II. Les différentes mises à jour possibles de la composante transverse ont des effets qualitativement différents sur sa relaxation; leur efficacité algorithmique sera comparée. La mise à jour du hamp longitudinal est asservie à elle des harges par la loi de GAUSS; leur dynamique identique (II.23b,c) est rendue complexe par ce couplage, et fait l'objet du hapitre v.

## 1 Résultats thermodynamiques

Cette sous-section présente les spectres de fluctuation de la densité de charge et de la omposante transverse du hamp éle
trique, mesurés au ours de simulations réalisées avec l'algorithme local. Au début de ma thèse, la comparaison de ces résultats avec les lois attendues était seulement qualitative. J'ai montré que l'accord est quantitatif, comme nous allons le voir.

### $1.1$ Facteur de structure de la densité de charge

La théorie de DEBYE-HÜCKEL montre que le facteur de structure  $S(\mathbf{q}) = \langle \widetilde{\rho}_{\mathbf{q}} \widetilde{\rho}_{-\mathbf{q}} \rangle$ d'un système de harges libres pon
tuelles ±e est tel que

$$
S(q) = \frac{ne^2q^2}{x^2 + q^2},\tag{III.1}
$$

où <sup>k</sup> est l'inverse de la longueur de Debye et est donné par

$$
\mathbf{x}^2 = \frac{ne^2}{k_\text{B} \mathrm{Tr}}.\tag{III.2}
$$

Lorsque les particules ont une taille finie, le résultat III.1 n'est plus suffisant. LEE et FISHER [21] ont donné une nouvelle expression pour des ions ayant un cœur dur sphérique de diamètre d,

$$
S(q) = \frac{ne^2q^2}{\kappa^2 + q^2 \left(1 - \kappa^2 \frac{d^2}{2}\right)},
$$
\n(III.3)

à l'ordre correctif le plus bas  $(\mathbf{x} \, d \ll 1 \, \text{et } q \, d \ll 1).$ 

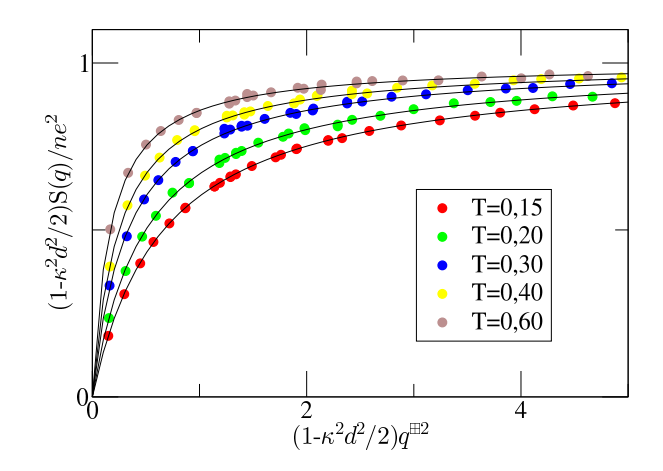

FIG. III.1 – Facteur de structure en fonction du carré du vecteur d'onde. Les points correspondent aux mesures effectuées sur des simulations d'un système de 168 paires de charges. pour les valeurs de T indiquées en insert. Les ourbes représentent l'équation (III.3) pour les valeurs de x données par l'équation (III.2), soit  $\ell_{\text{D}} \in [1,2; 2,4]$ . L = 15, N = 336 soit  $n \sim 10 \ %$ ,  $k_{\rm B} = 1$ ,  $\epsilon = 1$ .

Dans une simulation sur réseau, la dis
rétisation de l'espa
e se fait d'autant plus sentir aux petites é
helles de distan
e, pro
hes du pas a du réseau. Notamment, le réseau procure de fait un cœur dur de diamètre *a* aux particules, qui ne peuvent occuper un même site. L'intera
tion est également très anisotrope à ette é
helle. L'expression (III.3) va servir à modéliser phénoménologiquement l'effet de la discrétisation, en considérant d omme un paramètre ajustable.

Le facteur de structure  $S(q)$  est mesuré pour une sélection de modes. La figure III.1 représente  $(1 - \varkappa^2 d^2/2)S(q)$  en fonction de  $(1 - \varkappa^2 d^2/2)q^{\text{m2}}$ . Les fonctions  $y = x/(\kappa^2 + x)$ , où  $\kappa$  est donné par l'équation (III.2), sont superposées aux résultats avec *un seul* paramètre d'ajustement *commun* à toutes les courbes,  $d \approx 0.65$ . Le fait que d soit inférieur au pas  $a = 1$  du réseau peut sembler surprenant, mais les conditions de l'approximation (III.3) ne sont pas respectées : les valeurs de n et T employées conduisent à  $\mathsf{x}d \approx 0,3$  à 0,6, et  $q^{\text{H}}d$  dépasse 1 pour les plus grandes valeurs de  $q^{\text{H}}$  représentées. La précision reste néanmoins suffisante pour modéliser toutes les courbes simultanément avec un seul paramètre.

## 1.2 Équipartition de l'énergie dans les modes transverses

Les modes transverses du champ sont indépendants, et leur énergie est une fonction quadratique de leur amplitude. Sa
hant que es modes possèdent deux polarisations indépendantes, l'équipartition implique que leur énergie moyenne  $\big\langle\, \mathcal{U} [\widetilde{\mathbf{E}}_\perp] \big\rangle$  vaut  $k_{\mathrm{B}} \mathrm{T}.$ 

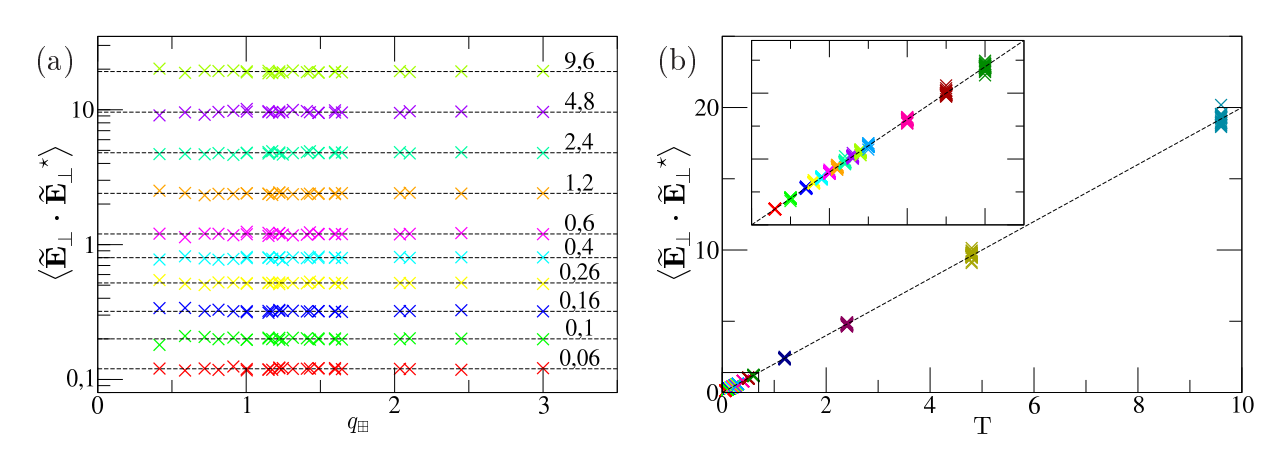

FIG. III.2 – Amplitude quadratique moyenne des modes transverses du champ, en fonction de la norme du ve
teur d'onde (a) et en fon
tion de la température (b). Les points orrespondent aux simulations d'un système vide (sans harges) à la température indiquée sur les droites (a) ou en abscisse (b). L = 15,  $k_B = 1$ ,  $\varepsilon = 1$ . Les droites en traits interrompus des deux graphiques ont pour équation  $y = 2T$ .

La figure III.2 représente, pour une sélection de modes, leur amplitude quadratique moyenne  $\left\langle \widetilde{\mathbf{E}}_\perp \cdot \widetilde{\mathbf{E}}_\perp \right\rangle = 2 \left\langle \mathcal{U}[\widetilde{\mathbf{E}}_\perp] \right\rangle$  à diverses températures. En fonction de  $q^\text{\tiny{H}}$ , l'énergie apparaît effectivement indépendante de la longueur d'onde. En fonction de T, les mesures s'ajustent à la loi linéaire attendue, de coefficient directeur égal à 2.

# 2 Dynamique du champ électrique

Cette sous-se
tion étudie le omportement dynamique des harges et du hamp éle
trique, en relation ave deux parties du hapitre ii. Tout d'abord, les prédi
tions du modèle phénoménologique (sous-section II.4.4) seront vérifiées. Puis les différentes mises à jour du hamp transverse (sous-se
tion ii.3.3) seront omparées et la modélisation phénoménologique permettra d'interpréter l'efficacité de l'algorithme en ver, résultat publié dans la référen
e 22.

### 2.1 Fon
tions d'auto
orrélation en temps

Au cours de la simulation, les modes de FOURIER de la densité de charge,  $\tilde{\rho}_{q}(t)$ , et des composantes du champ,  $\mathbf{E}_{\parallel \mathbf{q}}(t)$  et  $\mathbf{E}_{\perp \mathbf{q}}(t)$ , sont calculés et enregistrés, pour une sélection de valeurs du vecteur d'onde q et à chaque pas de temps t. La fonction d'autocorrélation (II.25) de chacun de ces modes est ensuite calculée. Ces fonctions sont exponentiellement décroissantes, comme le montrent les figures III.3, et l'ajustement de ce modèle aux résultats permet d'en extraire le temps caractéristique  $\tau_{q}$  tel que  $S(q, t) = S(q, 0) \exp(-t/\tau_{q})$ .

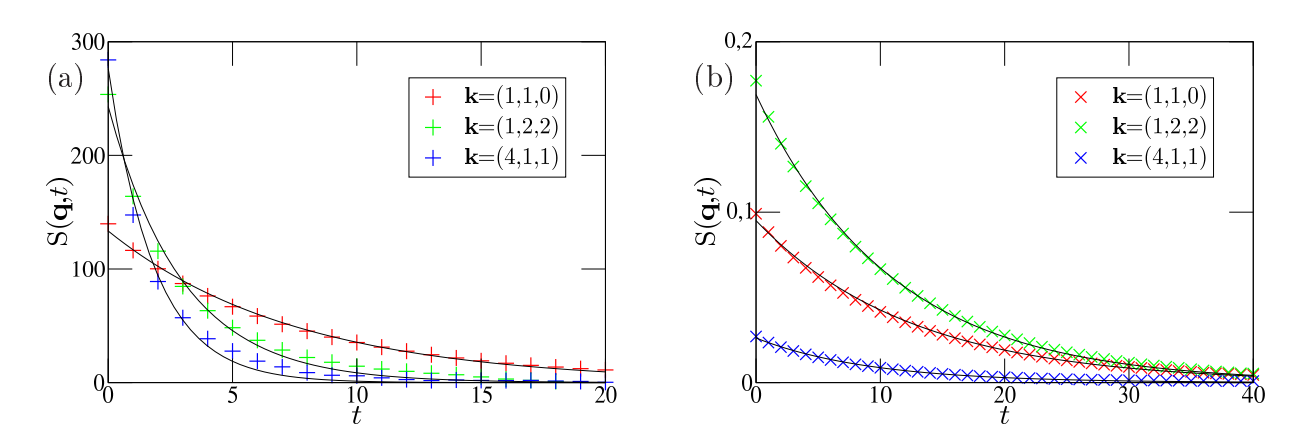

FIG. III.3 – Fonctions d'autocorrélation en temps de quelques modes ( $q = \frac{2\pi}{L}$  $\frac{2\pi}{L}$ **k**) des composantes longitudinale (a) et transverse (b) du hamp éle
trique. Les ourbes en noir sont des exponentielles ajustées par la méthode des moindres carrés. Plasma à une composante,  $T = 0.2$ ,  $N = 336$ ,  $L = 15$ ,  $k_B = 1$ ,  $\epsilon = 1$ .

L'examen détaillé des figures III.3 montre que l'ajustement exponentiel n'est pas parfaitement adapté pour les modes de plus courte longueur d'onde (q grand). Cette déviation s'explique par la mise en défaut du modèle phénoménologique. En pratique, la loi de FICK n'est valable qu'aux temps longs, ar le ouplage entre le hamp et les harges perturbe la dynamique de ces dernières ; le chapitre V montrera que cet effet n'est pas négligeable à la température  $T = 0.2$  utilisée pour les figures III.3.

L'équation (II.26) a montré que la fonction d'autocorrélation en temps d'un mode donné est régie par la relation de dispersion même de ce mode. Par conséquent, la dépendance en q des taux de variation  $1/\tau_q$  de chaque composante du champ doit vérifier l'équation (II.24) correspondant à cette composante, à condition d'y remplacer  $q^2$  par  $q^{\boxplus 2}$ puisque ce terme correspond à un opérateur laplacien, dont la version sur réseau s'applique dans les simulations.

### 2.2 Relations de dispersion du champ électrique

La figure III.4 présente le comportement dynamique du champ électrique dans un plasma à une composante, simulé au moyen de l'algorithme de la section 3, en n'utilisant pour le champ transverse que des mises à jour locales. La figure montre un bon accord avec les relations de dispersion  $(II.24)$ : les deux fonctions ont la même ordonnée à l'origine, et pour la composante transverse la relation coïncide bien avec une fonction affine. Pour la composante longitudinale, les mesures dévient progressivement du comportement affine observé aux grandes longueurs d'onde (q petit). Tout se passe omme si les harges possédaient un coefficient de diffusion effectif dépendant de l'échelle considérée, plus important aux petites é
helles qu'aux grandes. Le hapitre v, qui étudie en détail la mobilité des

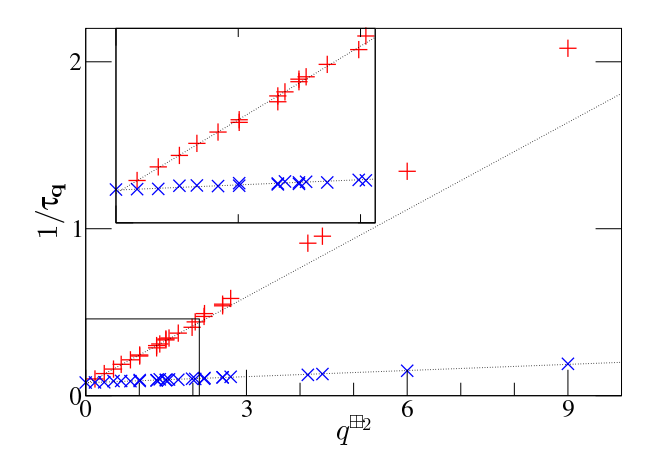

FIG. III.4 - Taux de décroissance exponentielle,  $1/\tau_{q}$ , d'une sélection de modes des composantes longitudinale (+) et transverse (×) du champ électrique, en fonction de  $q^{\text{\textup{m}}2}$ . Les droites en pointillés sont des fonctions affines ajustées par la méthode des moindres carrés (ajustement limité à la région  $q^{\text{H2}} \leq 2$  pour les modes longitudinaux). T = 0,2, N = 336,  $L = 15$ ,  $k_B = 1$ ,  $\varepsilon = 1$ .

charges soumises à l'algorithme local, mettra en évidence un effet qui bride le mouvement des harges sur de grandes distan
es.

L'ordonnée à l'origine commune aux deux relations de dispersion est proportionnelle à la conductivité du système d'après les équations (II.24). Celle-ci est définie par la relation (II.21), qui se simplifie pour les deux types de système étudiés : le plasma à une omposante n'a qu'une seule espè
e de harges mobiles, et le plasma symétrique omporte deux espèces identiques au signe près, si bien que  $e_1{}^2 = e_2{}^2$  et  $\mu_1 = \mu_2$ . Par conséquent,  $\sigma = e^2 n \mu$ , où  $n = N/L^3$  est la densité moyenne totale de charges mobiles. La mesure des fon
tions d'auto
orrélation du hamp éle
trique fournit don un moyen de mesurer la mobilité des harges éle
triques. Le hapitre iv introduira une autre grandeur, le hamp éle
trique moyen, dont la dynamique est également liée à la ondu
tivité. C'est par e pro
édé qu'est étudiée dans le hapitre v la dépendan
e en température de la mobilité des harges.

## 2.3 Coût de l'intégration des degrés de liberté du hamp transverse

### 2.3.a Cas de la mise à jour lo
ale

Au cours d'une simulation, le temps nécessaire pour produire deux configurations décorrélées du champ transverse est fixé par le mode dont la relaxation est la plus lente. Nous venons de voir que le taux de relaxation des modes transverses du hamp éle
trique additionne deux ontributions. L'une est indépendante de q et proportionnelle à la conductivité  $\sigma,$  l'autre est égale à  $\mathrm{D}_\perp q^2,$  où  $\mathrm{D}_\perp$  est le coefficient de diffusion propre au champ transverse. D'après la relation de dispersion (II.24a),  $D_{\perp} = \varepsilon/\xi$ , sa valeur dépend de la fréquen
e et de l'amplitude des mises à jour de plaquettes. Les modes de plus lente relaxation sont ceux de plus grande longueur d'onde, pour lesquels  $q = q_{\min} = 2\pi/L$ .

En l'absence de charges libres,  $\sigma = 0$  et la relaxation du champ transverse est purement diffusive. Dans ce cas, le temps de décorrélation du champ transverse vaut  $1/D_{\perp}q_{\text{min}}^2 \propto L^2$ , comportement habituel des phénomènes diffusifs. Sachant que la boîte de simulation contient un nombre  $\mathcal{O}(L^3)$  de plaquettes, le coût de la simulation du champ transverse croît comme  $\mathcal{O}(L^5)$ . Par ailleurs, une boîte de volume  $L^3$  contient  $N = \varphi L^3$ particules à simuler, où  $\varphi$  est la densité numérique, fixée par la physique du problème étudié. Dans un algorithme Monte Carlo local, leur dynamique est diffusive, donc le temps de décorrélation des configurations de particules est proportionnel à L<sup>2</sup>. Le coût de la simulation des particules croît comme  $\mathcal{O}(\text{NL}^2) = \mathcal{O}(\text{L}^5)$ . Dans cette situation, la simulation du hamp transverse a un oût équivalent à elle des parti
ules. L'arti
le suivant montre qu'il peut être réduit.

En présence de charges libres, une conductivité  $\sigma$  non nulle conduit au temps de décorrélation

$$
\frac{1}{\frac{\sigma}{\epsilon} + D_{\perp}q_{\min}^2} = \frac{\epsilon}{\sigma} + \mathcal{O}(L^{-2}),
$$

asymptotiquement indépendant de L. Le oût de la simulation du hamp transverse est alors d'ordre  $\mathcal{O}(\mathrm{L}^3)$ , négligeable devant celui des particules. Les charges libres apparaissent comme un moyen extrêmement efficace pour équilibrer les modes transverses; l'exposant dynamique est nul, omme dans les méthodes de type luster, puisque le temps de relaxation est indépendant de l'é
helle onsidérée (i
i, de la longueur d'onde du mode).

### 2.3.b Cas de la mise à jour globale

Pour mesurer la relation de dispersion du hamp transverse lors de l'utilisation de l'algorithme en ver, celui-ci est utilisé pour simuler un système ne contenant aucune charge, et sans mise à jour locale. La figure III.5 compare le résultat obtenu avec la situation où, à l'inverse, seules des mises à jour locales sont faites. L'algorithme en ver présente un exposant dynamique nul; il est analogue aux méthodes de *cluster*. À chaque application d'un ver, le temps avance d'une unité. Le taux de décorrélation mesuré, environ 1/8, signifie donc que huit vers suffisent pour décorréler sensiblement (d'un facteur  $1/e$ ) deux configurations successives du champ. Sachant qu'ici, chaque ver a visité  $0,\!7{\rm L}^3$  liens en moyenne, et qu'il y a 3L<sup>3</sup> liens dans la boîte, ave huit vers haque lien a été visité environ deux fois.

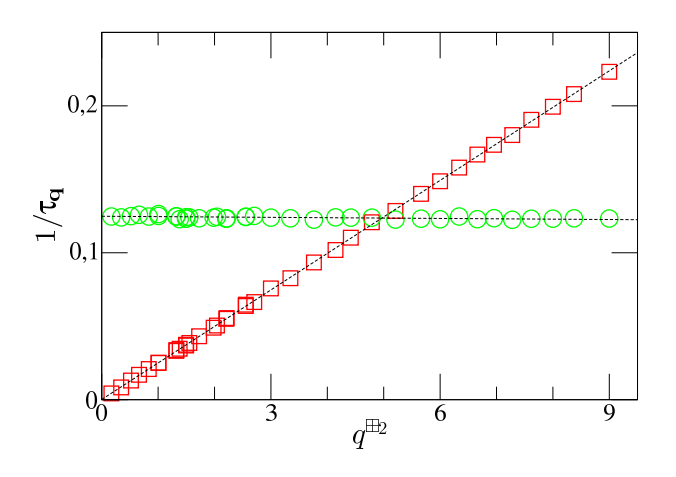

FIG. III.5 – Relation de dispersion d'une sélection de modes du champ transverse, lors de l'utilisation de mises à jour uniquement locales  $(\Box)$  ou uniquement globales  $(\bigcirc)$ . Les droites en pointillés sont des fonctions affines a justées par la méthode des moindres carrés.  $T = 0.5, N = 0, L = 15, k_B = 1, \epsilon = 1.$ 

L'allure onstante de la relation de dispersion obtenue par des mises à jour globales est identique à la ontribution des harges libres dans la relation (II.24a). Le modèle phénoménologique du chapitre II, sous-section 4.4, fournit ainsi une explication analytique simple de l'efficacité de l'algorithme en ver, en terme de conductivité : puisque le ver est formé par des harges libres virtuelles, il introduit une ondu
tivité virtuelle dans le système. Parallèlement, comme ces mises à jour globales ne modifient que la composante transverse du champ, la relaxation du champ longitudinal n'est pas affectée par cette ondu
tivité supplémentaire, de même que la relaxation des modes de densité de harge. Les charges virtuelles n'apparaissent jamais dans les configurations du système.

La longueur typique du ver est comparable à  $L^3$ , il visite la majorité des sites du réseau. Son coût unitaire croît donc comme  $\mathcal{O}(\mathrm{L}^3)$ , ce qui est équivalent au coût d'une mise à jour locale de chaque plaquette. Cependant, le temps de décorrélation du champ — en unités de simulation Monte Carlo — est fixé par la conductivité pour le ver, alors qu'il est d'ordre L<sup>2</sup>/D<sub>⊥</sub> pour les mises à jour locales dans un système sans charges libres. Par conséquent, dans un tel système, la simulation du champ transverse est beaucoup plus rapide par l'algorithme en ver, de coût global  $\mathcal{O}(\mathrm{L}^3)$ , que par les plaquettes, de coût  $\mathcal{O}(\mathrm{L}^5)$ . Dans un système contenant des charges libres, avec des mises à jour locales le temps de décorrélation du champ est fixé par la conductivité de ces charges; avec des mises à jour globales aussi, mais la conductivité « virtuelle » du ver s'ajoute. Dans les deux cas le coût global est  $\mathcal{O}(\mathrm{L}^3)$ , mais l'algorithme en ver améliore le préfacteur même s'il ne change pas le omportement asymptotique.

Dans toute simulation Monte Carlo où les particules sont déplacées localement, les modes de densité sont diffusifs. Pour les faire relaxer il faut donc réaliser  $\mathcal{O}(\mathrm{L}^2)$  mises

à jour de l'ensemble des N particules. Avec l'algorithme électrostatique local, la mise à jour d'une charge a un coût  $\mathcal{O}(1)$ , par conséquent le coût de la relaxation des modes de densité croît comme  $\mathcal{O}(NL^2)$ . Dans un système dense, N ∼ L<sup>3</sup>, si bien que l'intégration des degrés de liberté du champ transverse a un coût négligeable devant l'« effort utile » consacré aux particules. Pour que les deux coûts soient équivalents, il faudrait que  $N \sim L$ , soit une densité φ ∼ 1/L<sup>2</sup> qui correspond à un système très dilué, tel qu'un polyélectrolyte unique en solution. Même les systèmes quasi-bidimensionnels, étudiés dans le hapitre iv, n'atteignent pas e régime.

# III. Simulation d'un gaz sur réseau par l'implémentation élémentaire

# Chapitre IV

# Les conditions aux bords périodiques en éle
trostatique

Pour ne pas encombrer la discussion du principe de la méthode, le chapitre II est resté borné à la situation la plus simple d'un espace infini et sans bords, dans lequel les champs s'annulent « suffisamment vite » à l'infini pour que les termes de bord apparaissant soient nuls. Ce cadre doit être révisé à plusieurs occasions, qui seront étudiées dans ce hapitre et le hapitre vi.

L'ordinateur ne permet pas de simuler un nombre macroscopique de degrés de liberté. Il est donc nécessaire de se restreindre à l'étude de systèmes microscopiques, mais, pour éviter l'introduction d'effets de bords prépondérants, il est d'usage de recourir à un espa
e périodique. Ce faisant, la topologie de l'espa
e est modiée (il n'est plus simplement onnexe), et la dé
omposition de Helmholtz (II.11) ompte alors trois omposantes indépendantes. La nouvelle omposante, qui onstitue un degré de liberté supplémentaire du champ fluctuant, possède une dynamique liée au moment dipolaire total de la boîte de simulation, lequel joue un rôle central dans l'énergie des systèmes périodiques. La section 1 porte sur es questions.

L'étude en simulation de systèmes naturellement microscopiques n'est cependant pas ex
lue. Les systèmes quasi-bidimensionnels, omme les membranes ou les interfa
es, en font partie et présentent la particularité de nécessiter des conditions de bord différentes dans les différentes directions de l'espace. La section 2 montre, à partir des résultats établis dans la se
tion 1, omment de telles simulations peuvent être réalisées très simplement et efficacement avec l'algorithme local.

## 1 L'intera
tion oulombienne dans un espa
e périodique

Le chapitre I a montré que l'énergie électrostatique d'une distribution de charge

 $\rho(\mathbf{r}),$ 

$$
\mathcal{U}[\varphi] = \frac{1}{2} \int_{\mathbb{R}^3} d^3 \mathbf{r} \int_{\mathbb{R}^3} d^3 \mathbf{r}' \frac{\varphi(\mathbf{r}) \varphi(\mathbf{r}')}{4\pi \varepsilon \|\mathbf{r} - \mathbf{r}'\|},\tag{I.3}
$$

est seulement conditionnellement convergente dans une simulation avec conditions aux bords périodiques, où tout se passe comme si l'espace était infini et peuplé de répliques de la boîte de simulation.

En pratique, l'intégrale est tout d'abord évaluée sur un domaine fini de forme donnée et de dimension caractéristique R, puis sa limite lorsque  $R \rightarrow +\infty$  définit « la » valeur de l'énergie (I.3). Cette valeur dépend en fait de la forme du domaine utilisé omme intermédiaire de calcul, car la convergence conditionnelle implique notamment que le résultat d'une somme dépend de l'ordre dans lequel les éléments sont additionnés. Ce problème a souvent été évité au moyen de la méthode dé
rite dans la sous-se
tion suivante, mais nous verrons plus loin qu'elle est équivalente à un domaine d'intégration particulier.

### 1.1 Solution périodique de l'équation de Poisson

Les méthodes de calcul de l'interaction coulombienne reposent généralement sur la détermination du potentiel électrostatique, de manière explicite ou implicite, c'est-à-dire en calculant l'énergie d'interaction au moyen de la définition (II.6), réécrite comme une fonctionnelle de  $\rho$  seul en remplaçant  $\Phi_P$  par son expression en fonction de  $\rho$ , obtenue en résolvant l'équation de POISSON (I.2). Ainsi, même si le potentiel n'est pas calculé expli
itement au ours de la simulation, il a été utilisé omme une étape du raisonnement menant à la fonctionnelle  $\mathcal{U}[\rho]$  employée.

Si le système est plongé dans un espa
e périodique, toutes les fon
tions étudiées doivent l'être également, notamment le potentiel. Cette contrainte revient à fixer pour l'équation de POISSON (I.2) des conditions aux limites, au bord de la boîte de simulation qui onstitue la maille élémentaire de l'espa
e périodique. La solution de e problème différentiel est alors unique, à une constante additive près, pour un terme source  $\rho$  fixé; nous la noterons Fpére. La note additive peut être peut être peut être peut être peut être peut être peut être n'apporte aucune contribution à l'énergie électrostatique (II.7), sachant que la charge totale du système est toujours nulle.

Cette solution a permis de contourner légitimement le problème de la convergen
e onditionnelle de la somme (I.3). Toutefois, rien ne prouve que ette solution soit la meilleure pour modéliser un système ma
ros
opique, ertes grand devant la boîte de simulation, mais fini.

### 1.2 Limite infinie de la solution bornée de l'équation de POISSON

Considérons donc la seconde approche suivante [23]. La boîte de simulation est répliquée un très grand nombre de fois, jusqu'à obtenir un agrégat sphérique de rayon R macroscopique  $(R \gg L)$ . L'énergie de ce système est donc parfaitement définie par l'équation  $(1.3)$ , qui est une somme finie puisque  $\rho$  s'annule à l'extérieur de l'agrégat.

Choisissons un ve
teur unitaire A du réseau de Bravais onstituant l'agrégat. Considérons le potentiel créé par la distribution de charge en un point r situé dans la maille centrale de la sphère, ainsi qu'au point  $\mathbf{r} + \mathbf{A}$ . Il est la somme du potentiel créé par chaque réplique de la boîte de simulation en ces points. Or, l'environnement du point  $\mathbf{r} + \mathbf{A}$  est identique à celui du point r, à l'exception d'une couche de répliques situées à la surface de la sphère, comme le montre la figure IV.1. La différence  $\Phi(\mathbf{r}) - \Phi(\mathbf{r} + \mathbf{A})$  est donc donnée par le potentiel créé par cette couche. Décomposons alors en multipôles le potentiel d'une réplique quelconque :

le moment monopolaire est la harge totale de la boîte, qui est nulle ;

- le moment dipolaire, **p**, crée un potentiel  $\frac{\mathbf{p} \cdot \mathbf{r}'}{4}$
- $4\pi$ ε $r'^3$  '  $-$  les moments supérieurs créent un potentiel d'ordre  $\mathcal O$  $\left(1\right)$  $r'^3$  $\setminus$

Comme la couche de répliques considérée est approximativement sphérique et de rayon  $R \gg L$ , son potentiel peut s'écrire

$$
\Phi(\mathbf{r}) - \Phi(\mathbf{r} + \mathbf{A}) = \frac{1}{4\pi\epsilon} \oint \frac{\mathbf{p} \cdot (\mathbf{r} - \mathbf{R})}{\|\mathbf{r} - \mathbf{R}\|^3} \mathbf{u}_{A} \cdot \mathbf{n} \frac{d^2 S_{\mathbf{R}}}{L^2} + \mathcal{O}\left(\frac{1}{R}\right)
$$
  
\n
$$
= \frac{1}{4\pi\epsilon L^2} \mathbf{p} \cdot \nabla_{\mathbf{r}} \left(\oint -\frac{\cos \vartheta_{\mathbf{R}}}{\|\mathbf{r} - \mathbf{R}\|} dS_{\mathbf{R}}\right) + \mathcal{O}\left(\frac{1}{R}\right)
$$
  
\n
$$
= \frac{1}{4\pi\epsilon L^2} \mathbf{p} \cdot \nabla_{\mathbf{r}} \left(-r \frac{4\pi}{3} \cos \vartheta_{\mathbf{r}}\right) + \mathcal{O}\left(\frac{1}{R}\right)
$$
  
\n
$$
= -\frac{1}{3\epsilon L^2} \mathbf{p} \cdot \mathbf{u}_{A} + \mathcal{O}\left(\frac{1}{R}\right), \tag{IV.1}
$$

où R est le rayon vecteur de la sphère,  $\vartheta$  est l'angle polaire par rapport à l'axe  $\mathbf{u}_{\mathbf{A}}$ .  $\|\mathbf{u}_\mathrm{A}\cdot\mathbf{n}\|/L^2$  donne la densité surfacique des répliques de la couche considérée, et le signe de  $\mathbf{u}_A \cdot \mathbf{n}$  donne le signe de leur contribution.

Le terme  $\mathcal{O}(1/R)$  de l'équation (IV.1) indique que la contribution des moments quadrupolaires et d'ordre supérieur devient négligeable quand  $R \rightarrow \infty$ . Cela signifie qu'elle est à courte portée ; lorsque  $R \gg L$  les points  $r \in r + A$  ont un voisinage identique vis-à-vis de es moments multipolaires.

Lorsque  $R \to \infty$ , l'équation (IV.1) se ramène à

$$
\Phi(\mathbf{r} + \mathbf{A}) = \Phi(\mathbf{r}) + \frac{\mathbf{p}}{3\varepsilon \mathbf{L}^3} \cdot \mathbf{A},\tag{IV.2}
$$

57

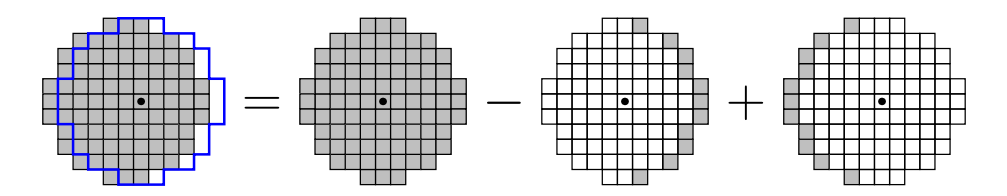

FIG. IV.1 – Dans l'agrégat, la différence de potentiel entre  $\mathbf{r} + \mathbf{A}$  et  $\mathbf{r}$  s'interprète comme la contribution de deux hémisphères de rayon R. (D'après [23].)

c'est-à-dire que le potentiel électrostatique dans l'agrégat infini n'est pas périodique, bien qu'il soit solution de l'équation de POISSON  $(1.2)$  avec une source  $\rho$  périodique. Sachant que le potentiel  $\Phi_{\text{pér.}}$ , défini dans la sous-section 1.1, possède la même source  $\rho$  et vérifie  $\Phi_{\text{pér.}}(\mathbf{r} + \mathbf{A}) = \Phi_{\text{pér.}}(\mathbf{r})$ , alors

$$
\Phi_{\text{agr.}}(\mathbf{r}) = \Phi_{\text{pér.}}(\mathbf{r}) + \frac{\mathbf{p}}{3\varepsilon \mathbf{L}^3} \cdot \mathbf{r}
$$
 (IV.3)

est la solution de l'équation de Poisson (I.2) vériant la ondition aux bords (IV.2).

### 1.3 Interprétation physique des deux solutions

Pour omprendre le lien existant entre les solutions Fagr. et Fpér. , revenons <sup>à</sup> l'agrégat sphérique formé de répliques de la boîte de simulation.

Si la boîte de simulation possède un moment dipolaire p, alors <sup>l</sup>'agrégat est polarisé avec la densité uniforme  $\mathbf{P} = \mathbf{p}/\mathbf{L}^3$ . Il existe donc à sa surface une densité de charge induite  $\sigma = \mathbf{P} \cdot \mathbf{n}$ . Dans le cas de la géométrie sphérique, ces charges créent un champ électrique, dit « de dépolarisation »,  $\mathbf{E}_{\text{depol.}} = -\mathbf{P}/3\epsilon$  uniforme à l'intérieur de la sphère. Ce résultat classique s'obtient par un calcul analogue à celui de l'équation (IV.1). En appliquant l'opérateur gradient à l'équation (IV.3), il vient

$$
\mathbf{E}_{\text{agr.}}(\mathbf{r}) = -\nabla \Phi_{\text{pér.}}(\mathbf{r}) - \frac{\mathbf{P}}{3\varepsilon} = -\nabla \Phi_{\text{pér.}}(\mathbf{r}) + \mathbf{E}_{\text{dépol.}}.\tag{IV.4}
$$

Si le champ de dépolarisation n'apparaît pas dans la solution  $\Phi_{\text{per}}$ , elle correspond donc à un système sans charge surfacique induite : ce serait le cas de l'agrégat utilisé jusqu'ici s'il était entouré, au-delà de son rayon R, par un milieu conducteur. Un tel milieu, en effet, bloque tout champ électrique par des charges d'écrantage, qui compenseraient ici exactement la densité surfacique de charge de l'agrégat. Nous nommerons désormais :

- « conditions aux bords métalliques » le type de conditions aux limites qui conduit à la solution Factor Factor in the dépolarisation ; sans de dépolarisation ; sans le factor de dépolarisation ; sa
- $-$  « conditions aux bords dipolaires » les conditions aux limites qui donnent la solution  $\Phi_{\texttt{agr.}}$ , puisque l'agrégat est dans un milieu de permittivité diélectrique  $\varepsilon$ .

Ainsi, les deux solutions trouvées à l'équation de Poisson ave une sour
e périodique correspondent chacune à la limite, quand  $R \to \infty$ , d'un système physique de taille R. Toutefois, aucun de ces systèmes ne se comporte comme un système macroscopique réel, dans lequel la densité de polarisation serait rarement uniforme : la polarisation locale en deux points donnés est certes corrélée par l'interaction dipôle induit-dipôle induit, mais cette corrélation est de courte portée — classiquement l'interaction décroît comme  $1/r^6$ . De manière analogue, les matériaux ferromagnétiques ne portent pas spontanément une polarisation ma
ros
opique importante, mais forment des domaines d'orientation variable.

Pour omparer le réalisme des solutions Fagr. et Fpér. , nous pouvons déterminer, dans chaque hypothèse, le potentiel effectif créé par les charges et le comparer au potentiel oulombien.

## 1.4 Potentiel effectif d'interaction

L'énergie interne de la boîte de simulation est donnée par l'équation (II.7), quelles que soient les onditions aux bords. En y introduisant la relation (IV.3), il vient

$$
\mathcal{U}_{\text{diél.}} = \frac{1}{2} \int_{V} \rho \Phi_{\text{agr.}} d^{3} \mathbf{r}
$$
\n
$$
= \frac{1}{2} \int_{V} \rho \Phi_{\text{pér.}} d^{3} \mathbf{r} + \frac{\mathbf{p}}{6 \epsilon L^{3}} \cdot \left( \int_{V} \mathbf{r} \rho d^{3} \mathbf{r} \right)
$$
\n
$$
= \mathcal{U}_{\text{métal.}} + \frac{p^{2}}{6 \epsilon L^{3}} \tag{IV.5a}
$$

$$
= \mathcal{U}_{\text{metal.}} \qquad -\frac{1}{2} \mathbf{p} \cdot \mathbf{E}_{\text{depol.}}, \qquad (IV.5b)
$$

où le terme  $\mathbf{p} \cdot \mathbf{E}_{\text{depol.}}/2$  s'identifie comme l'énergie d'un ensemble de charges placées dans un champ uniforme  $\mathbf{E}_{\text{depol.}}$ .

En utilisant l'égalité  $\mathbf{r} \cdot \mathbf{r}' = \left[ (\mathbf{r} - \mathbf{r}') \cdot \mathbf{r}' + \mathbf{r}' \cdot \mathbf{r}' \right] / 2 + \left[ \mathbf{r} \cdot (\mathbf{r}' - \mathbf{r}) + \mathbf{r} \cdot \mathbf{r} \right] / 2$  et la neutralité électrique du système,  $\int_{V} \rho = 0, p^2$  peut être transformé comme suit,

$$
p^{2} = \int_{V} d^{3} \mathbf{r} \int_{V} d^{3} \mathbf{r}' \rho(\mathbf{r}) \rho(\mathbf{r}') \mathbf{r} \cdot \mathbf{r}'
$$
  
\n
$$
= \frac{1}{2} \left[ \int_{V} d^{3} \mathbf{r} \int_{V} d^{3} \mathbf{r}' \rho(\mathbf{r}) \rho(\mathbf{r}') (\mathbf{r} - \mathbf{r}') \cdot \mathbf{r}' + \int_{V} d^{3} \mathbf{r} \rho(\mathbf{r}) \int_{V} d^{3} \mathbf{r}' \rho(\mathbf{r}') \mathbf{r}' \cdot \mathbf{r}' \right]
$$
  
\n
$$
+ \frac{1}{2} \left[ \int_{V} d^{3} \mathbf{r} \int_{V} d^{3} \mathbf{r}' \rho(\mathbf{r}) \rho(\mathbf{r}') \mathbf{r} \cdot (\mathbf{r}' - \mathbf{r}) + \int_{V} d^{3} \mathbf{r} \rho(\mathbf{r}) \mathbf{r} \cdot \mathbf{r} \int_{V} d^{3} \mathbf{r}' \rho(\mathbf{r}') \right]
$$
  
\n
$$
= -\frac{1}{2} \int_{V} d^{3} \mathbf{r} \int_{V} d^{3} \mathbf{r}' \rho(\mathbf{r}) \rho(\mathbf{r}') (\mathbf{r} - \mathbf{r}')^{2}.
$$
 (IV.6)

59
Il apparaît que les systèmes régis par des conditions aux bords diélectriques et métalliques se différencient par une interaction supplémentaire entre les charges, quadratique en fonction de leur distance. Si  $\psi(\mathbf{r}, \mathbf{r}')$  désigne la fonction de GREEN en r d'une charge placée en  $\mathbf{r}'$ , alors [1,23]

$$
\psi_{\text{diél.}}(\mathbf{r}, \mathbf{r}') = \psi_{\text{métal.}}(\mathbf{r}, \mathbf{r}') - \frac{1}{6\varepsilon L^3} ||\mathbf{r} - \mathbf{r}'||^2, \tag{IV.7}
$$

en ombinant les équations (I.3), (IV.5a) et (IV.6).

Considérons une paire de charges placées en r et r' dans la boîte centrale de l'agrégat. Les conditions aux bords diélectriques correspondent au cas de l'agrégat dans un milieu diélectrique homogène. Le potentiel d'interaction  $\psi_{diel.}({\bf r},{\bf r}')$  compte deux contributions. D'une part, l'interaction directe entre les deux charges, qui est exactement coulombienne (∝ 1/||r − r'||). D'autre part, l'effet sur les deux charges des répliques de la boîte de simulation, qui peut être analysé en multipôles :

- l'effet des dipôles des répliques est exactement nul en raison de leur arrangement en une structure cubique  $[24]$ ; plus qualitativement, remarquons que le champ dans la cavité d'une boule reuse polarisée est nul ;
- les multipôles d'ordre supérieur créent un potentiel d'ordre  $\mathcal{O}(1/R^3)$ , leur interaction avec le dipôle central est donc d'ordre  $\mathcal{O}(1/\mathrm{R}^4) = \mathcal{O}(1/\mathrm{L}^4)$ .

Par conséquent,

$$
\psi_{\text{diél.}}(\mathbf{r}, \mathbf{r}') = \frac{1}{4\pi\varepsilon \|\mathbf{r} - \mathbf{r}'\|} + \mathcal{O}\left(\frac{1}{L^4}\right),\tag{IV.8}
$$

et l'équation (IV.7) nous montre que l'utilisation des onditions aux bords métalliques ajoute un terme supplémentaire à l'intera
tion,

$$
\psi_{\text{métal.}}(\mathbf{r}, \mathbf{r}') = \frac{1}{4\pi\epsilon \|\mathbf{r} - \mathbf{r}'\|} + \frac{1}{6\epsilon L^3} \|\mathbf{r} - \mathbf{r}'\|^2 + \mathcal{O}\left(\frac{1}{L^4}\right),\tag{IV.9}
$$

dû à l'effet des charges d'écrantage sur la boîte de simulation. Ce terme est répulsif pour deux charges de signe opposé. Nous savons en effet que les charges d'écrantage du milieu métallique annihilent le champ dépolarisant  $E_{\text{depol.}}$ , c'est donc qu'elle créent un champ *polarisant*  $-\mathbf{E}_{\text{depol.}} = \mathbf{p}/3\varepsilon\mathbf{L}^3$ . La réécriture de l'équation (IV.5a) comme

$$
U_{\text{métal.}} = U_{\text{diél.}} - \frac{p^2}{6\epsilon L^3} \tag{IV.5a'}
$$

montre aussi que l'augmentation du moment dipolaire est favorisée.

Il n'est pas surprenant que le potentiel  $\psi_{\text{metal.}}$ , qui est périodique, diffère du potentiel  $\psi_{diel.}$ , qui ne l'est pas. La figure IV.2 montre que l'ensemble des charges images de celle placée en  ${\bf r}'$  créent autour de  ${\bf r}'$  un potentiel non uniforme. Le terme quadratique en  $\|\mathbf{r}-\mathbf{r}'\|$  de la relation (IV.9) s'interprète comme le premier ordre non nul du développement de ce potentiel pour r voisin de r'.

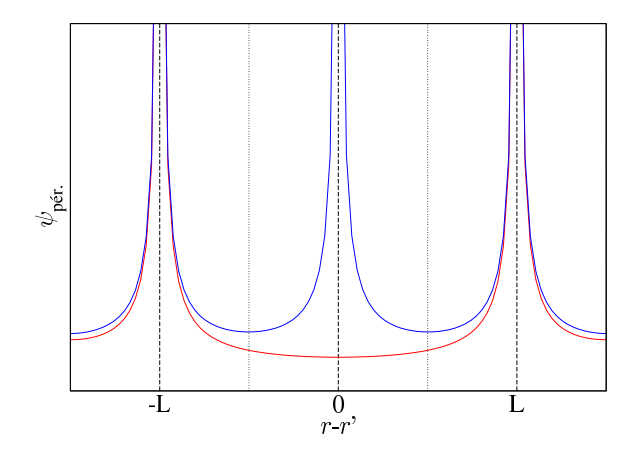

FIG. IV.2 - Le potentiel effectif créé en r par une charge placée en r' et l'ensemble de ses répliques, en bleu, est périodique. En soustrayant la singularité due à la harge elle-même, le potentiel créé par les répliques, en rouge, laisse voir une contribution quadratique en  $\mathbf{r}-\mathbf{r}'$ .

### 1.5 Équation de Maxwell régissant le moment dipolaire

Le potentiel ydiél. est plus pro
he que ymétal. du potentiel oulombien. Son utilisation paraît donc préférable, elle permet par exemple de réduire fortement les effets de taille finie dans les simulations de la référence 23. Pour cela, les algorithmes usuels continuent à opérer ave des onditions aux bords périodiques, puis appliquent à l'énergie une orrection conforme à l'équation (IV.5a). Cela nécessite toutefois quelques précautions dans l'évaluation du moment dipolaire p. Avec des conditions aux bords périodiques, une charge qui fran
hit le bord de la boîte de simulation est immédiatement translatée d'un ve
teur du réseau de BRAVAIS (figure IV.3). Pour éviter que le moment dipolaire ne subisse un saut discontinu, il faut donc garder la trace de ces déplacements, et calculer p comme si l'espace était infini.

<sup>L</sup>'équation de Maxwell-Ampère relie étroitement le moment dipolaire p au champ électrique E comme nous allons le voir. Les méthodes non locales, qui se basent sur le potentiel, ne présentent pas spontanément ce lien, et c'est pourquoi elles ont longtemps omis la correction (IV.5a). L'algorithme local, au contraire, est décrit par l'équation d'évolution (II.16), analogue de l'équation de Maxwell-Ampère, qui montre que tout déplacement d'une charge électrique laisse une trace dans la configuration du champ E. Son intégration en temps et en espa
e donne

$$
\int_{V} \int_{0}^{t} \mathbf{j} dt d^{3} \mathbf{r} = \int_{V} \int_{0}^{t} -\varepsilon \frac{\delta \mathbf{E}}{\delta t} dt d^{3} \mathbf{r} + \int_{0}^{t} \int_{V} \varepsilon \nabla \times \frac{\delta \Theta}{\delta t} d^{3} \mathbf{r} dt
$$

$$
= -\varepsilon \int_{V} [\mathbf{E}(t) - \mathbf{E}(0)] d^{3} \mathbf{r},
$$

61

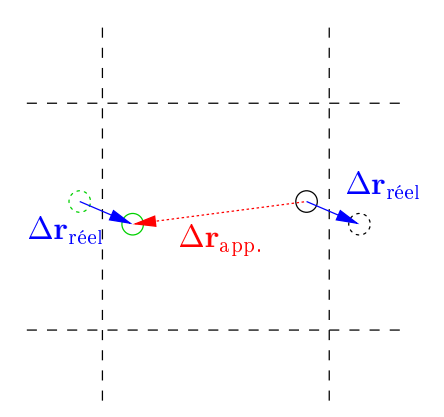

Fig. IV.3 Lorsque le dépla
ement d'une harge (en noir) l'amène à l'extérieur de la boîte de simulation (en traits interrompus), la nouvelle position est donnée par elle des répliques (en vert) qui rentre dans la boîte. Le déplacement apparent  $\Delta r_{app.}$  diffère alors du déplacement réel  $\Delta r_{\text{réel}}$ , qui doit être utilisé pour suivre l'évolution du moment dipolaire. Les deux vecteurs sont reliés par  $\Delta \mathbf{r}_{\text{app.}} = \Delta \mathbf{r}_{\text{réel}} + \mathbf{m}$ L, où  $\mathbf{m} \in \{-1, 0, 1\}^3$ .

soit

$$
\mathbf{p}(t) - \mathbf{p}(0) = -\varepsilon \mathbf{L}^3 \big[ \mathbf{\bar{E}}(t) - \mathbf{\bar{E}}(0) \big],\tag{IV.10}
$$

où **E** désigne la moyenne spatiale du champ électrique dans la boîte de simulation. Le terme contenant  $\nabla \times \Theta$  s'annule car c'est la moyenne spatiale d'une dérivée de fonction périodique ; un autre point de vue onsiste à le transformer en terme de bord, nul ar la boîte de simulation périodique n'a pas de bord.

La méthode locale permet donc de suivre très simplement l'évolution de p au cours de la simulation. La sous-section suivante montre que la moyenne E constitue en fait un degré de liberté propre du hamp dans la géométrie périodique, et son énergie introduit spontanément une correction analogue à l'équation (IV.5).

### 1.6 Le degré de liberté E

Dans le chapitre II, les fonctions (vectorielles ou scalaires) avaient pour condition aux limites de s'annuler à l'infini. Le champ électrique E ne pouvait pas comporter de composante uniforme. Ici, la condition aux bords impose la périodicité mais ne contraint pas la valeur des fonctions. Les potentiels sont donc désormais définis à une constante additive près, ce qui n'a pas d'importance puisque cela ne modifie pas le champ électrique (qui en dérive). En revan
he, l'ajout d'un terme onstant au hamp éle
trique, que permet la nouvelle condition aux bords, modifie ses propriétés.

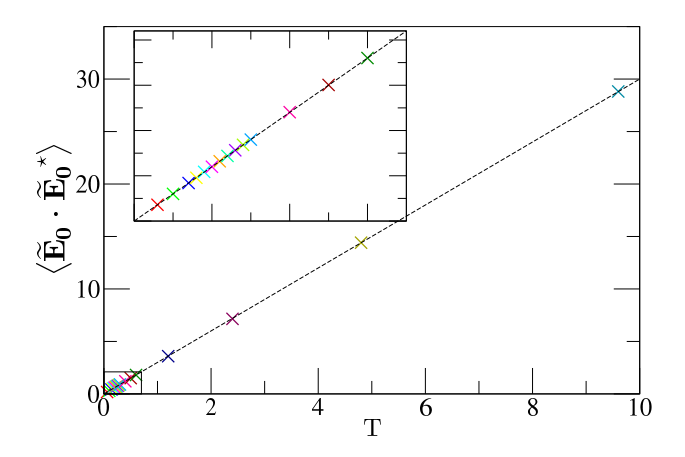

FIG. IV.4 – Amplitude quadratique moyenne du mode  $q = 0$  du champ, en fonction de la température. Les points orrespondent aux simulations d'un système vide (sans harges).  $L = 15, k_B = 1, \varepsilon = 1$ . La droite en traits interrompus a pour équation  $y = 3T$ .

### 1.6.a Décomposition de HELMHOLTZ dans un espace périodique

Dans la décomposition (II.11), les termes  $\nabla \Phi_{P}$  et  $\nabla \times G$  ne peuvent pas engendrer de champ électrique moyen. En effet l'argument utilisé précédemment sur  $\nabla \times \Theta$ s'applique également ici : la moyenne d'une dérivée de fonction périodique est nulle. Dans un espace périodique, la décomposition de HELMHOLTZ doit donc être étendue et devient

$$
\mathbf{E} = -\nabla \Phi_{\mathbf{P}} + \nabla \times \mathbf{G} + \mathbf{\bar{E}}.
$$
 (IV.11)

Dans l'espace de FOURIER, le terme  $\bar{E}$  correspond au mode  $q = 0$  de  $\bar{E}$ . L'expression (II.12) de l'énergie du hamp éle
trique se généralise alors aisément pour donner

$$
\mathcal{U}[\mathbf{E}] = \mathcal{U}_{\text{Coulomb}} + \mathcal{U}_{\text{fluct.}} + \mathcal{U}_{\text{moy.}},
$$
\n
$$
\text{où} \quad \mathcal{U}_{\text{moy.}} = \int_{V} \frac{\varepsilon}{2} \mathbf{\bar{E}}^{2} \, d^{3} \mathbf{r} = \frac{\varepsilon}{2} L^{3} \mathbf{\bar{E}}^{2}
$$
\n(IV.12)

est l'énergie de la composante moyenne du champ. C'est une fonction quadratique de l'amplitude de  $\bar{E}$ , sa valeur moyenne est donc donnée par équipartition. E ayant trois polarisations indépendantes (une par dire
tion de l'espa
e),

$$
\frac{\langle \mathcal{U}_{\text{moy.}} \rangle}{L^3} = \left\langle \frac{\mathbf{E}_{\mathbf{q}=\mathbf{0}} \cdot \mathbf{E}_{\mathbf{q}=\mathbf{0}}^*}{2} \right\rangle = \frac{3}{2} k_{\text{B}} \mathbf{T},
$$

comme le confirme la figure IV.4.

Il existe une analogie forte entre les équations (IV.12) et (IV.5).  $\mathcal{U}_{\text{Coulomb}}$  et  $\mathcal{U}_{\text{fluct}}$ . sont l'énergie de omposantes du hamp qui dérivent de potentiels périodiques, tout omme  $\mathcal{U}_{\text{metal.}}$ . Quant au terme  $\mathcal{U}_{\text{mov.}}$ , il est semblable au terme dépolarisant des équations (IV.5) :

$$
\mathcal{U}_{\text{moy.}} = \frac{\varepsilon}{2} \mathcal{L}^3 \bar{\mathbf{E}}^2 = -\frac{1}{2} \mathbf{p} \cdot \bar{\mathbf{E}} = \frac{p^2}{2\varepsilon \mathcal{L}^3}
$$
 (IV.13)

en utilisant la propriété (IV.10) avec des conditions initiales telles que  $\mathbf{p}(0) = -\epsilon \mathbf{L}^3 \mathbf{E}(0)$ , qui onduisent à

$$
\mathbf{p}(t) = -\varepsilon \mathbf{L}^3 \mathbf{\bar{E}}(t). \tag{IV.14}
$$

Les expressions  $(IV.13)$  et  $(IV.5)$  ne diffèrent que par un facteur  $1/3$ , propre à la sommation en couches sphériques de l'agrégat. Nous verrons dans la section 2 que le facteur numérique du terme  $\mathcal{U}_{\text{mov.}}$  (qui découle de l'équation d'évolution (II.16) analogue à l'équation de MAXWELL-AMPÈRE) est aussi celui qu'engendre une sommation en couches planes.

### 1.6.b Dynamique de la composante  $\bar{E}$

L'équation d'évolution (II.16) peut être généralisée au même titre que la décomposition de HELMHOLTZ l'a été. Elle s'écrit alors

$$
\delta \mathbf{E} = -\frac{\delta t}{\varepsilon} \mathbf{j} + \mathbf{\nabla} \times \delta \mathbf{\Theta} + \delta \mathbf{E}_u, \tag{IV.15}
$$

où  $\delta E_u$  est un champ uniforme arbitraire. La loi de GAUSS (II.3a) en effet ne contraint pas la valeur de  $\bar{E}$ , qui peut donc avoir ses fluctuations propres (c'est-à-dire indépendantes des charges), de même que la composante transverse  $E_{\perp}$  a les siennes, marquées par le terme  $\nabla \times \delta \Theta$ . La moyenne spatiale de l'équation (IV.15) conduit à l'équation d'évolution de la omposante moyenne du hamp,

$$
\delta \bar{\mathbf{E}} = -\frac{\delta t}{\varepsilon} \bar{\mathbf{j}} + \delta \mathbf{E}_u, \tag{IV.16}
$$

à omparer aux équations (II.17) qui se rapportent aux autres omposantes.

Lorsque des mises à jour  $\delta E_u$  sont appliquées au champ électrique moyen, la propriété (IV.14) n'est plus valable. La contribution énergétique  $\bar{u}_{\text{mov.}} = \frac{\varepsilon}{2} L^3 \bar{E}^2$  devient alors indépendante du moment dipolaire p de la boîte de simulation. La composante  $\bar{\mathbf{E}}$  n'a plus d'effet dépolarisant, le système correspond donc désormais à des conditions aux bords métalliques, ce que nous vérifierons dans la section 2.

Lorsqu'aucune mise à jour  $\delta E_u$  n'est pratiquée, l'équation d'évolution (IV.16) se simplifie et devient analogue à l'équation (II.17a) qui lie l'évolution du champ longitudinal au seul ourant. En reprenant les hypothèses de la sous-se
tion 4.4 du hapitre ii, la dynamique du hamp moyen est alors dé
rite par les équations phénoménologiques

$$
\frac{\delta \bar{\mathbf{E}}}{\delta t} = -\frac{\sigma}{\varepsilon} \bar{\mathbf{E}}
$$
  
et  $i\omega = -\frac{\sigma}{\varepsilon}$  dans l'espace de FOURIER,

qui viennent ompléter les systèmes d'équations (II.23) et (II.24), dont elles sont la limite pour  $q \to 0$ . La relation de dispersion du champ moyen **E** donne directement accès à la ondu
tivité du système, don à la mobilité des harges libres, fait qui sera exploité dans le hapitre v.

### 1.6.c Mises à jour de la composante E

Regardons l'effet sur le champ électrique moyen des mises à jour présentées au chapitre II. La mise à jour du champ asservie à une mise à jour de charge, figure II.1, modifie la moyenne du champ; c'est le terme j de l'équation (IV.16). La mise à jour locale d'une plaquette, figure II.2, ne la modifie pas, comme l'indique la disparition du terme rotationnel lors du passage de l'équation (IV.15) à l'équation (IV.16).

La mise à jour globale par l'algorithme en ver appelle une analyse détaillée. La figure II.3(b) montre que le ver peut être autorisé à franchir les bords périodiques de la boîte de simulation. Le nombre de franchissements et leur sens donne la modification du champ  $E$ :

- sur le bord vertical, de normale  $\mathbf{u}_x$ , il y a un franchissement dans chaque sens, le bilan  $\text{est}$  nul et  $\bar{\mathrm{E}}_x$  est inchangé;
- sur le bord horizontal, de normale  $\mathbf{u}_y$ , il y a deux franchissements vers le bas et un vers le haut, donc  $\bar{\bm{\mathrm{E}}}_y$  décroît.

Une façon d'interpréter cette analyse est de voir l'espace périodique comme un tore, sur lequel un chemin fermé n'est pas forcément contractile. Dans ce cas le ver réalise simultanément les mises à jour  $\nabla \times \delta \Theta$  et  $\delta E_u$  de l'équation (IV.15). Pour conserver le lien entre E et p, il faut implémenter l'algorithme de telle sorte que le ver ne s'enroule pas autour du tore. Cela peut être réalisé par exemple en interdisant à la tête du ver de s'éloigner à plus de  $L/2$  de la queue dans chaque direction.

## 2 Simulation de systèmes quasi-bidimensionnels

La simulation numérique en matière molle ne se limite pas à l'étude de sujets pleinement tridimensionnels, omme le omportement en volume des systèmes. Elle peut également porter, par exemple, sur des films minces de solide (polymères) ou de liquide (confiné entre deux solides), sur des effets d'interface [25], sur des membranes biologiques [26], sur des dépôts à la surface de matériaux... Ces systèmes ont en commun d'être quasibidimensionnels, c'est-à-dire d'extension macroscopique dans deux directions de l'espace. qui seront conventionnellement notées  $x$  et  $y$ , mais microscopique dans la troisième,  $z$ .

### 2.1 Erreur induite par une périodicité tridimensionnelle

Pour simuler les grandes dimensions du système dans le plan  $xy$ , il suffit d'appliquer des conditions périodiques aux bords qui délimitent les directions  $x$  et  $y$ . La taille  $h$ mi
ros
opique du système selon <sup>l</sup>'axe z loge entièrement dans la hauteur L<sup>z</sup> de la boîte de simulation. Cependant, les fonctions qui interviennent dans le modèle à simuler, telles que les potentiels d'interaction ou le champ électrique, s'étendent dans tout l'espace. Il faut donc choisir également un type de condition de bord à appliquer à ces fonctions selon z. (Les particules, confinées dans la lame d'épaisseur  $h$ , ne franchiront jamais ce bord.)

 $L'$ emploi de conditions aux limites fixes selon z, par exemple de champ électrique nul, paraît déraisonnable car cela reviendrait à simuler un système placé dans une cavité de taille L<sub>z</sub>, en l'occurrence creusée dans un conducteur parfait, ce qui n'a aucune raison de correspondre à la situation étudiée dans le cas général. La condition aux bords périodique paraît plus appropriée en ce qu'elle simule un espace infini. Toutefois, elle change le système  $\acute{e}$ tudié en dupliquant à l'infini la lame dans la direction  $z$ .

Certains systèmes, comme les phases lamellaires de tensio-actifs, présentent effectivement une périodicité dans la direction normale à leur surface. Mais ce n'est pas le as des systèmes tels que eux mentionnés en introdu
tion, qui nous intéressent i
i. La méthode usuellement employée onsiste alors :

- à simuler le système quasi-bidimensionnel ave des onditions aux bords périodiques dans les trois dire
tions de l'espa
e, e qui introduit une répli
ation non désirée du système, de périodicité  $L_z$ ;
- $-$  à utiliser une hauteur de boîte  $L_z$  grande devant l'épaisseur h du système, en espérant que l'erreur due à l'intera
tion entre répliques sera ainsi négligeable devant l'énergie propre du système non répliqué.

Les algorithmes présentés dans le chapitre I peuvent être utilisés dans ce type de simulation [27-29]. Avec un algorithme non local sur réseau, le coût d'une mise à jour des particules est  $\mathcal{O}(N + V)$  (chapitre I, sous-section 2.3). Or  $V = L^2 L_z$ , et  $N = \varphi h L^2$  pour un système de densité numérique  $\varphi$ . La méthodologie qui vient d'être présentée, selon laquelle  $L_z \gg h$ , implique donc que  $V \gg N$ , si bien que les méthodes non locales consacrent un temps important à simuler la partie vide de la boîte de simulation. Nous verrons que la méthode locale est plus efficace.

Pour étudier l'intera
tion entre les répliques du système quasi-bidimensionnel, nous ommen
erons par établir la méthode de sommation appropriée pour évaluer l'interaction coulombienne dans un système quasi-bidimensionnel, en lien avec la section précédente. Nous verrons ainsi qu'il existe une interaction en  $1/L_z$  spontanément supprimée par la méthode locale. L'erreur restante est exponentiellement décroissante avec  $L_z$ , et se décompose en une série explicite, dont les termes dominants peuvent être calculés et retranchés afin de réduire l'erreur.

### 2.2 Solutions de l'équation de Poisson et hamp E¯

Dans la section 1, nous avons vu que l'équation de POISSON (I.2) peut être résolue par plusieurs appro
hes, donnant des résultats diérents selon la façon dont la limite de taille infinie du système est atteinte. Reprenons donc la méthode utilisée dans la sous-se
tion 1.2 ave une géométrie appropriée au as bidimensionnel.

La boîte de simulation, de dimensions  $L \times L \times L_z$  et centrée en O, est tout d'abord répliquée dans les directions  $x$  et  $y$  uniquement, pour former un cylindre de rayon R et  $d'$ épaisseur  $L_z$ . Le système proprement dit forme donc une lame cylindrique de même rayon et <sup>d</sup>'épaisseur h, également entré en O. Si le système possède un moment dipolaire p, la lame peut être onsidérée au premier ordre omme portant une polarisation homogène  $\mathbf{P} = \mathbf{p}/h\mathrm{L}^2$ . Il existe donc une densité de charge induite à sa surface, qui crée un champ dépolarisant à l'intérieur. Lorsque  $R \rightarrow \infty$ , l'effet de la face périphérique, parallèle à z, devient négligeable et seules comptent la face plane située en  $z = h/2$ , qui porte la charge surfacique  $\sigma^{(+)} = P_z$ , et celle située en  $z = -h/2$ , qui porte la charge surfacique  $\sigma^{(-)} = -P_z$ . Le champ est alors

$$
\begin{cases}\n\mathbf{E}^{\text{int.}} = -\frac{P_z}{\varepsilon} \mathbf{e}_z \quad \text{dans la lame,} \\
\mathbf{E}^{\text{ext.}} = \mathbf{0} \qquad \text{à l'extérieur.} \n\end{cases} \tag{IV.17}
$$

Le potentiel y est donc uniforme, mais il existe une différence de potentiel

$$
\Delta \Phi = \Phi^{(+)} - \Phi^{(-)} = h \frac{P_z}{\varepsilon} = \frac{p_z}{\varepsilon L^2}
$$
 (IV.18)

entre la zone  $z > h/2$  et la zone  $z < -h/2$ .

Une fois formée la lame infinie dans les directions  $x$  et  $y$ , répliquons-la k fois dans la direction z. Nous obtenons une pile d'épaisseur  $kL_z$ , les lames étant espacées de  $L_z - h$ . Pour que le potentiel soit continu, il doit être raccordé entre les répliques, ce qui lui donne l'allure représentée sur la figure IV.5(a). Les différences de potentiel  $(IV.18)$  s'ajoutent, pour un total de  $kp_z/\epsilon L^2$ . Ce résultat peut être retrouvé en assimilant temporairement la pile à un milieu homogène. Elle possède une densité moyenne de polarisation  $P' = p/V$ où  $V = L^2L_z$ , donc des charges surfaciques  $\pm p_z/V$ , qui créent un champ dépolarisant d'intensité  $p_z$ 

$$
\mathbf{E}_{\text{depol.}} = -\frac{p_z}{\varepsilon V} \mathbf{e}_z,\tag{IV.19}
$$

soit une différence de potentiel  $kL_z \mathbf{E}_{\text{depol.}} = k p_z / \epsilon \mathbf{L}^2$ .

Comparons ce potentiel, noté  $\Phi_{\text{pile}}$ , à la solution périodique de l'équation de Poisson représentée sur la gure IV.5(b), Fpér. , que nous déterminons maintenant. Au niveau des surfaces de la lame, le champ électrique subit une discontinuité égale à  $\sigma/\varepsilon$ . Si  $\mathbf{E}^{\text{int.}} = \mathrm{E}^{\text{int.}} \mathbf{e}_z$  et  $\mathbf{E}^{\text{ext.}} = \mathrm{E}^{\text{ext.}} \mathbf{e}_z$  désignent respectivement le champ à l'intérieur et à l'extérieur de la lame, alors la charge de la face  $z=h/2$  donne  $\mathrm{E}^{\mathrm{ext.}}=\mathrm{E}^{\mathrm{int.}}+\sigma^{(+)}/\varepsilon,$  et la

IV. LES CONDITIONS AUX BORDS PÉRIODIQUES EN ÉLECTROSTATIQUE

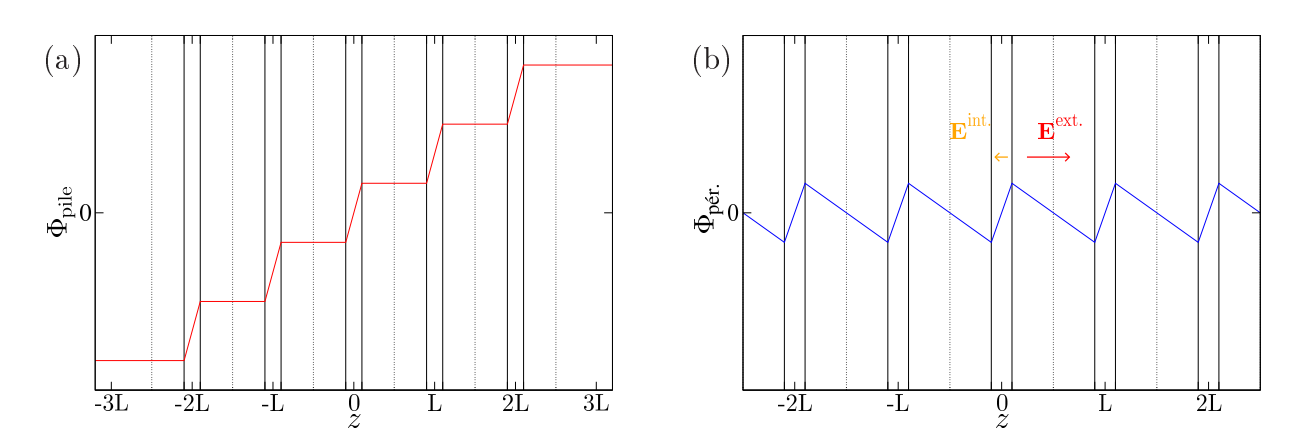

FIG. IV.5 – (a) Potentiel électrostatique d'une pile finie de lames polarisées et (b) solution périodique de l'équation de POISSON pour une pile infinie de lames polarisées.

face  $z = -h/2$  donne la relation  $E<sup>int</sup> = E<sup>ext</sup> + \sigma<sup>(-)</sup>/\epsilon$  qui est équivalente. (Ces relations s'appliquent aussi bien à  $E_{\text{pile}}$  qu'à  $E_{\text{pér.}}$ ) La différence de potentiel entre deux points séparés de  $L_z$ , le long de la direction  $z$ , doit être nulle si le potentiel est périodique. Elle s'obtient en intégrant le champ électrique, soit

$$
hE_{\text{p\'er.}}^{\text{int.}} + (\mathbf{L}_z - h)E_{\text{p\'er.}}^{\text{ext.}} = 0,
$$
  
\n
$$
h\left(E_{\text{p\'er.}}^{\text{ext.}} - \frac{\mathbf{P}_z}{\epsilon}\right) + (\mathbf{L}_z - h)E_{\text{p\'er.}}^{\text{ext.}} = 0,
$$
  
\n
$$
\begin{cases}\nE_{\text{p\'er.}}^{\text{ext.}} = \frac{h\mathbf{P}_z}{\epsilon\mathbf{L}_z}\mathbf{e}_z = \frac{p_z}{\epsilon V}\mathbf{e}_z \\
E_{\text{p\'er.}}^{\text{int.}} = \left(\frac{p_z}{\epsilon V} - \frac{\mathbf{P}_z}{\epsilon}\right)\mathbf{e}_z.\n\end{cases}
$$
\n(IV.20)

En omparant les équations (IV.17), (IV.19) et (IV.20), il apparaît que

$$
\mathbf{E}_{\text{pile}} = \mathbf{E}_{\text{pér.}} + \mathbf{E}_{\text{dépol.}},\tag{IV.21}
$$

relation identique à l'équation (IV.4), mais avec un champ dépolarisant évidemment différent.

Du point de vue énergétique, la propriété (IV.21) conduit à un résultat analogue à l'équation (IV.5),

$$
\mathcal{U}_{\text{pile}} = \mathcal{U}_{\text{pér.}} + \mathcal{U}_{\text{dépol.}} \tag{IV.22}
$$

$$
\text{ou} \quad \mathcal{U}_{\text{depol.}} = \frac{p_z^2}{2\epsilon V} = -\frac{1}{2}p_z \mathbf{e}_z \cdot \mathbf{E}_{\text{depol.}} = \frac{\epsilon}{2} V \mathbf{E}_{\text{depol.}}^2,\tag{IV.23}
$$

qui peut être interprété ave l'argument physique suivant. Dans la première méthode présentée, la méthode d'« empilement », une lame isolée crée un potentiel constant dans son environnement. Une réplique placée dans ce potentiel ne voit pas son énergie changer, car

elle est électriquement neutre ; d'un point de vue équivalent, la réplique est purement dipolaire et la première lame n'a pas créé de champ extérieur, l'énergie d'interaction est donc nulle. Dans la seconde solution, périodique, les lames créent un champ extérieur  $p_z \mathbf{e}_z / \varepsilon V$ ; une réplique de moment  $p_z \mathbf{e}_z$  placée dans ce champ possède une énergie  $-p_z^2/2 \varepsilon V$ . Cela confirme que l'énergie de la solution périodique est inférieure à celle de la solution par empilement.

L'énergie dépolarisante (IV.23) de la pile est presqu'identique à celle de l'algorithme local, donnée par l'équation (IV.13). Dans la pile cependant, seule la composante  $p_z$ du moment dipolaire est en jeu : la dépolarisation n'agit que selon z. Dans l'algorithme lo al, ette même dépolarisation intervient sur les trois omposantes de p. La sous-se
tion 1.6 a également montré que l'application de mises à jour propres à  $\bar{E}$  supprime son effet dépolarisant. Puisque ette omposante du hamp a trois polarisations, il est en fait possible d'appliquer sélectivement des mises à jour sur  $\bar{\bm{\mathrm{E}}}_x$ ,  $\bar{\bm{\mathrm{E}}}_y$  ou  $\bar{\bm{\mathrm{E}}}_z$ . Par conséquent, en utilisant des mises à jour uniquement sur  $\bar{\mathrm{E}}_x$  et  $\bar{\mathrm{E}}_y$ , seul l'effet dépolarisant (IV.13) de  $\bar{\mathrm{E}}_z$  est conservé, e qui pla
e la simulation dans les onditions aux limites de la pile.

Pour confirmer ces résultats, des simulations d'un système quasi-bidimensionnel simple ont été réalisées, qui mettent en œuvre l'algorithme local. La boîte de simulation est munie d'un réseau de pas  $a = 1$ . Tous les sites à  $z = 1$  sont occupés par une charge  $+e$ , et tous les sites à  $z = 0$  par une charge  $-e$ . Chaque simulation emploie des valeurs différentes de température T et de hauteur de boîte  $L_z$ . Les charges étant fixées, la température ne joue aucun rôle dans l'énergie électrostatique. Elle ne modifie que l'énergie des modes fluctuants du hamp, soit les modes de la omposante transverse E<sup>⊥</sup>, et elles des polarisations de la composante moyenne  $E$  qui subissent des mises à jour propres.

Dans un premier temps, des mises à jour sont appliquées à toutes les polarisations du champ  $\bar{E}$ , qui n'a donc pas d'effet dépolarisant. La figure IV.6(a) montre l'énergie du système en fon
tion du volume de la boîte, à diérentes températures. La ontribution principale vient des modes fluctuants. Soustraire des mesures l'énergie moyenne attendue pour ces modes,  $Vk_BT$ , conduit à la figure IV.6(b) qui donne l'évolution de l'énergie électrostatique en fonction de la hauteur L<sub>z</sub> de la boîte. Elle correspond exactement à la valeur attendue,

$$
\mathcal{U}_{\text{pér.}} = \mathcal{U}_{\text{pile}} - p_z^2/2\epsilon V = \mathcal{U}_{\text{pile}}(1 - h/L_z).
$$

Dans un second temps, aucune mise à jour de  $\bar{\mathrm{E}}_z$  n'est pratiquée. La figure IV.7 montre l'évolution de l'énergie électrostatique, mesurée comme précédemment, en fonction de la hauteur  $\rm L_z$  de la boîte. Elle est constante, indépendante de  $\rm L_z$  et égale à  $\sigma^2 h\rm L^2/2\varepsilon =$  $p^2/2$ ɛ $h$ L $^2$ . La méthode locale supprime donc naturellement l'interaction dipolaire entre les répliques, via le degré de liberté  $\bar{E}$  qui est couplé au moment dipolaire p si des mises à jour spécifiques ne sont pas faites.

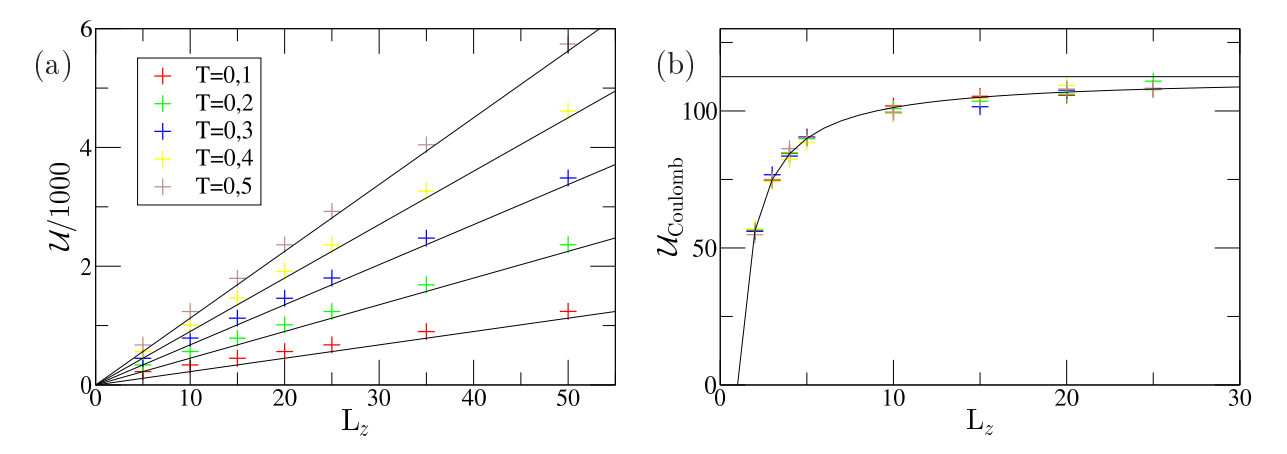

FIG. IV.6 – Énergie totale (a) et électrostatique (b) d'une double couche de charges (voir texte), en présence de mises à jour de la composante  $\bar{\mathrm{E}}_z$  du champ. Les points correspondent aux résultats de simulation à la température indiquée en insert. En (a), les droites en traits plein représentent l'équipartition de l'énergie dans les modes fluctuants,  $\mathcal{U} = L^2 L_z k_B T$ . En (b), la droite représente l'énergie  $u_{\text{pile}}$  du système avec conditions aux bords d'empilement, la courbe est l'énergie  $\mathcal{U}_{\text{pér.}}$  avec conditions aux bords périodiques. L = 15,  $k_B = 1$ ,  $\varepsilon = 1$ .

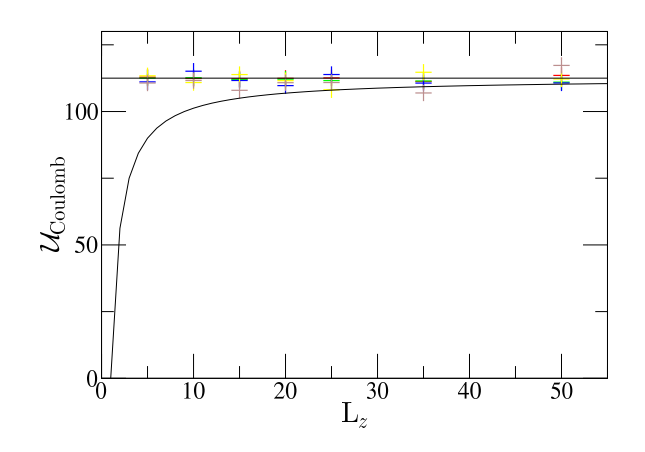

FIG. IV.7 – Énergie électrostatique d'une double couche de charges (voir texte), en l'absence de mises à jour de la composante  $\bar{\mathrm{E}}_z$  du champ. Les points correspondent aux résultats de simulation à la température indiquée en insert. La droite représente l'énergie  $\mathcal{U}_{\text{pile}}$ du système avec conditions aux bords d'empilement, la courbe est l'énergie  $\mathcal{U}_{\text{pér.}}$  avec conditions aux bords périodiques. L = 15,  $k_B = 1$ ,  $\varepsilon = 1$ .

### 2.3 Intera
tion oulombienne entre les répliques

La sous-se
tion pré
édente a démontré qu'une pile de lames polarisées dans la direction d'empilement possède une énergie d'ordre  $\mathcal{O}(1/L_z)$  avec des conditions aux bords métalliques. Cette interaction décroît très lentement avec L<sub>z</sub>, ce qui est très gênant pour l'étude d'une lame isolée, mais son expression analytique étant onnue elle peut être soustraite, pour se placer dans les conditions aux bords d'« empilement » où l'interaction est nulle. Nous avons vu également que l'algorithme lo
al aboutit naturellement à de telles onditions aux limites.

Ces résultats ne on
ernent toutefois que le premier ordre d'approximation, où la lame est homogène et ne possède qu'un moment dipolaire. Dans le as général, la distribution de charges étudiée possède des multipôles non nuls à tous les ordres. Leur interaction décroît cependant beaucoup plus vite avec  $L_z$  que l'interaction dipôle-dipôle.

### 2.3.a Comportement asymptotique en L<sup>z</sup>

Examinons tout d'abord qualitativement le omportement du potentiel. Étant donnée la géométrie du problème, une transformée de FOURIER partielle des fonctions, appliquée selon  $x$  et  $y$  mais pas selon  $z,$  est la plus adaptée. Soient donc  $\hat{\Phi}({\bf q}_\|,z)$  et  $\hat{\rho}({\bf q}_\|,z)$ de telles transformées de  $\Phi$  et  $\rho$ , où  $\mathbf{q}_{\parallel} = (q_x, q_y)$ . L'équation de POISSON (I.2) s'écrit alors

$$
\nabla^2 \hat{\Phi} = -q_{\parallel}^2 \hat{\Phi} + \frac{\partial^2 \hat{\Phi}}{\partial z^2} = -\frac{\hat{\rho}}{\epsilon}.
$$

Les charges étant confinées dans la lame par définition, la densité de charge est nulle à l'extérieur de celle-ci, soit  $\hat{\rho}(\mathbf{q}_{\parallel},|z|>h/2\big)=0$ , d'où

$$
\frac{\partial^2 \hat{\Phi}}{\partial z^2} = q_{\parallel}^2 \hat{\Phi} \qquad \text{pour } |z| > h/2,
$$
  
soit  $\hat{\Phi}(\mathbf{q}_{\parallel}, |z| > h/2) \propto e^{-q_{\parallel} |z|} \quad \text{si } q_{\parallel} \neq 0.$ 

Le moment dipolaire considéré dans la sous-section précédente correspondait à  $q_{\parallel} = 0$ , et le potentiel était affine entre les lames. Pour les multipôles d'ordre supérieur, le potentiel est exponentiellement décroissant. L'interaction coulombienne entre les lames est donc d'ordre au plus  $\mathcal{O}\big(\mathrm{e}^{-2\pi\mathrm{L}_z/L}\big)$ , car  $2\pi/L$  est la plus petite valeur non nulle de  $q_\parallel$ . Pour évaluer l'erreur sur l'énergie due à l'interaction entre les répliques, il est nécessaire d'estimer l'ordre de grandeur du préfa
teur de ette loi, et de la omparer à l'énergie propre de la lame seule.

### 2.3.b Energie propre d'une lame et interaction avec ses répliques

La référence 28 en donne le calcul exact sous forme de séries multiples absolument onvergentes. Ainsi les termes dominants de l'erreur peuvent être soustraits et les termes résiduels peuvent être majorés. Nous exposerons ici un calcul simplifié faisant ressortir les traits ara
téristiques de l'intera
tion.

La lame définie par  $z \in [-h/2; h/2]$  peut contenir des charges réparties dans tout cet intervalle. Nous verrons que l'interaction de ces charges avec les répliques de la lame dépend de leur position  $z$ . Pour évaluer cet effet le plus simplement possible, considérons une distribution de charge formée d'un seul mode de FOURIER, antisymétrique par rapport au plan  $z = 0$  et concentrée à une distance b de celui-ci :

$$
\rho = \sigma_0 \cos(q_x x) \cos(q_y y) [\delta(z - b) - \delta(z + b)], \quad \text{avec } b \leq \frac{h}{2} \text{ et } (q_x, q_y) \neq (0, 0).
$$

Pour x et y donnés,  $\rho$  est formée de deux charges opposées situées à  $z = \pm b$ , soit un dipôle parallèle à z. La distribution de charge forme donc un ensemble de tels dipôles, modulés selon  $x$  et  $y$ . Seule, cette distribution crée un potentiel

$$
\Phi = \frac{\sigma_0}{2\epsilon} \cos(q_x x) \cos(q_y y) \frac{1}{q_{\parallel}} (e^{-q_{\parallel} |z - b|} - e^{-q_{\parallel} |z + b|}).
$$

L'énergie électrostatique de cette distribution de charges est donc

$$
\mathcal{U}_0 \equiv \int_{\mathcal{V}} \frac{\rho \Phi}{2} d^3 \mathbf{r} = \int_{\mathcal{V}} \frac{\sigma_0^2}{4\epsilon q_{\parallel}} \cos^2(q_x x) \cos^2(q_y y) \left[ \delta(z - b) - \delta(z + b) \right] \left( e^{-q_{\parallel} |z - b|} - e^{-q_{\parallel} |z + b|} \right)
$$

$$
\mathcal{U}_0 = \frac{\sigma_0^2}{4\epsilon q_{\parallel}} \mathcal{L} \left\langle \cos^2(q_x x) \right\rangle \mathcal{L} \left\langle \cos^2(q_y y) \right\rangle \left[ \left( 1 - e^{-2q_{\parallel} b} \right) - \left( e^{-2q_{\parallel} b} - 1 \right) \right]
$$

$$
= \frac{\sigma_0^2 \mathcal{L}^2}{2\epsilon q_{\parallel}} \mathcal{C}_x \mathcal{C}_y \left( 1 - e^{-2q_{\parallel} b} \right), \tag{IV.24}
$$

où  $C_{\alpha} = \langle \cos^2(q_{\alpha}\alpha) \rangle = (1 + \delta_{q_{\alpha}0})/2$ , avec  $\alpha \in \{x, y\}$  et  $\delta_{ij}$  le symbole de KRONECKER. La réplique  $\rho_n$  de  $\rho$ , centrée autour de  $z = nL_z$ , avec  $n \in \mathbb{Z}^*$ , interagit également avec le potentiel  $\Phi$ , soit une énergie

$$
\mathcal{U}_n \equiv \int_{V} \frac{\rho_n \Phi}{2} d^3 \mathbf{r} = \int_{V} \frac{\sigma_0^2}{4\epsilon q_{\parallel}} \cos^2(q_x x) \cos^2(q_y y) \times \left[ \delta(z - nL_z - b) - \delta(z - nL_z + b) \right] \left( e^{-q_{\parallel} |z - b|} - e^{-q_{\parallel} |z + b|} \right) \n= \frac{\sigma_0^2 L^2}{2\epsilon q_{\parallel}} C_x C_y e^{-q_{\parallel} |n| L_z} \left[ 1 - \text{ch}(2q_{\parallel} b) \right],
$$

en remarquant que  $\{|nL_z + 2b|, |nL_z - 2b|\} = \{|nL_z| + 2b, |nL_z| - 2b\}$ . L'addition de l'effet de toutes les répliques, qui est une suite géométrique en  $n$ , donne la perturbation totale, due à la périodicité en z, de l'énergie  $\mathcal{U}_0$  du système non périodique en z :

$$
\sum_{n\in\mathbb{Z}^*} \mathcal{U}_n = \frac{\sigma_0^2 L^2}{\epsilon q_{\parallel}} C_x C_y \left[ 1 - \text{ch}(2q_{\parallel}b) \right] \frac{1}{e^{q_{\parallel}L_z} - 1} = \mathcal{U}_0 \frac{1 - e^{2q_{\parallel}b}}{2} \frac{1}{e^{q_{\parallel}L_z} - 1}.
$$
 (IV.25)

Ce résultat attire deux observations. Tout d'abord, il confirme que l'énergie d'interaction entre répliques décroît exponentiellement avec  $L_z$ , au taux  $q_{\parallel}$ . Le préfacteur de la loi est du même ordre de grandeur que <sup>l</sup>'énergie propre *U*<sup>0</sup> du système. Comme la plus petite valeur possible pour  $q_{\parallel}$  est  $2\pi/L$ , lorsque L<sub>z</sub> = L la perturbation due aux répliques est déjà atténuée d'un facteur  $1/(e^{2\pi} - 1) \approx 2.10^{-3}$ .

Ensuite, l'équation (IV.25) montre que les répliques induisent sur les harges de la lame une perturbation dépendant de leur distance b au plan médian ( $z = 0$ ). Ce biais, qui modifie l'énergie de surface, est extrêmement néfaste dans un système quasibidimensionnel, où les effets de surface sont le sujet d'étude. Il est donc impératif de s'assurer que le préfacteur exponentiel est suffisamment faible pour que l'interaction parasite puisse être négligée devant les autres intera
tions en jeu.

### 2.3. Énergie propre sur réseau

Pour vérifier les équations (IV.24) et (IV.25), nous procéderons comme à la soussection 2.2, c'est-à-dire en mesurant la part électrostatique de l'énergie d'un système de charges fixes simulé par l'algorithme local. Cependant, la discrétisation de l'espace altère les résultats établis ci-dessus pour un espace continu. En effet, la section 5 du chapitre II a montré que le laplacien, qui relie le potentiel à la distribution de charge, diffère sur réseau et hors réseau.

L'énergie propre de la lame onstitue la limite asymptotique de l'énergie du système périodique lorsque  $L_z \rightarrow \infty$ . Nous verrons qu'il existe une nette différence entre sa valeur pour un système sur réseau,  $\mathcal{U}^{\scriptscriptstyle\boxplus}_0$ , et sa valeur dans l'espace continu,  $\mathcal{U}_0$ . L'interaction  $\mathcal{U}^{\!\scriptscriptstyle\text{H}}_n$ entre les répliques d'un système sur réseau, en revanche, n'a pas de forme analytique simple. Elle sera remplacée par  $\mathcal{U}_n$  qui apparaîtra comme une approximation suffisante.

Nous établissons maintenant la version exa
te sur réseau de l'énergie d'une distribution de harge analogue <sup>à</sup> elle de <sup>l</sup>'arti
le 2.3.b. En un site r, la harge est donnée par

$$
e(\mathbf{r}) = e_0 \cos(Q_x x) \cos(Q_y y) (\delta_{z0} - \delta_{za})
$$

si les plans de charge sont placés en  $z = 0$  et  $z = a$ , ce qui correspond à l'étude numérique qui est présentée plus loin. Le mode de FOURIER de la charge est noté ici Q et non plus q, car le calcul de sa transformée pour tout q est nécessaire.

La présence du réseau de pas a dans l'espace réel fixe la borne supérieure  $2\pi/a$ sur les omposantes des ve
teurs d'onde. La périodi
ité de pas L de la distribution de charge dans les directions x et y rend discrètes les composantes  $q_x$  et  $q_y$  des vecteurs

d'onde, qui sont alors multiples de  $2\pi/L$ . Dans la direction z, en revanche, la composante  $q_z \in [0; 2\pi/a]$ : l'espace est supposé infini et peuplé de répliques identiques. La transformée de FOURIER de la distribution de charge est

$$
\widetilde{e}(\mathbf{q}) = \begin{cases} \left(\frac{2\pi}{a}\right)^2 e_0 \mathbf{C}_x \mathbf{C}_y \left(1 - e^{-i q_z a}\right) & \text{si } q_x \in \{Q_x, -Q_x\} \text{ et } q_y \in \{Q_y, -Q_y\}, \\ 0 & \text{sinon,} \end{cases}
$$

le premier facteur provenant des transformées discrètes selon x et y. La transformée du potentiel éle
trostatique s'en déduit via l'équation de Poisson (I.2) :

$$
\widetilde{\Phi} = \frac{\widetilde{e}}{\epsilon a^3 q^{\boxplus 2}},
$$

où la notation du chapitre II, section 5, relative aux opérateurs différentiels sur réseau est utilisée,

$$
q^{\boxplus 2} = \frac{1}{a^2} \left[ 6 - 2 \cos(q_x a) - 2 \cos(q_y a) - 2 \cos(q_z a) \right].
$$

L'énergie électrostatique s'obtient alors par l'identité de PARSEVAL-PLANCHEREL :

$$
\mathcal{U}_0^{\mathbb{H}} = \frac{1}{2} \sum_{\mathbf{r}} e^{\star}(\mathbf{r}) \Phi(\mathbf{r}) \qquad (e^{\star} = e \operatorname{car} e \in \mathbb{R})
$$

$$
= \frac{1}{2} \left(\frac{\operatorname{La}}{(2\pi)^2}\right)^2 \sum_{q_x, q_y} \frac{a}{2\pi} \int_0^{\frac{2\pi}{a}} dq_x \frac{|\tilde{e}|^2}{\epsilon a^3 q^{\mathbb{H}2}}
$$

$$
= \frac{e_0^2 \operatorname{L}^2}{4\pi \epsilon a^4} \operatorname{C}_x \operatorname{C}_y \int_0^{\frac{2\pi}{a}} dq_x \frac{|1 - e^{-iq_x a}|^2}{\operatorname{Q}_x^{\mathbb{H}2} + \operatorname{Q}_y^{\mathbb{H}2} + q_z^{\mathbb{H}2}}.
$$

En remarquant que  $|1 - e^{-iq_z a}|^2 = (q_z^{\boxplus} a)^2$ , et en introduisant la notation  $Q_{\parallel}^{\boxplus 2} = Q_x^{\boxplus 2} + Q_y^{\boxplus 2}$ , il vient

$$
U_0^{\mathbb{H}} = \frac{e_0^2 L^2}{4\pi \epsilon a^4} C_x C_y a^2 \int_0^{\frac{2\pi}{a}} dq_z \left( 1 - \frac{(Q_{\parallel}^{\mathbb{H}} a)^2}{(Q_{\parallel}^{\mathbb{H}} a)^2 + (q_z^{\mathbb{H}} a)^2} \right)
$$
  
=  $\frac{e_0^2 L^2}{4\pi \epsilon a^2} C_x C_y \left( \frac{2\pi}{a} - I \right)$ , avec  $I = \int_0^{\frac{2\pi}{a}} dq_z \frac{(Q_{\parallel}^{\mathbb{H}} a)^2}{(Q_{\parallel}^{\mathbb{H}} a)^2 + (q_z^{\mathbb{H}} a)^2}.$ 

En explicitant  $(q_z^{\text{H}}a)^2 = 2 - 2\cos(q_za)$ , les changements de variable successifs  $\vartheta = q_za$  et  $t = \tan(\vartheta/2)$  conduisent à

$$
I = 2 \int_0^{\pi} \frac{(Q_{\parallel}^{\mathbb{H}} a)^2}{(Q_{\parallel}^{\mathbb{H}} a)^2 + 2 - 2 \cos \vartheta} \frac{d\vartheta}{a}
$$

74

$$
I = \frac{2}{a} \int_0^\infty \frac{(Q_{\parallel}^{\mathbb{H}} a)^2}{(Q_{\parallel}^{\mathbb{H}} a)^2 + 2 - 2\frac{1-t^2}{1+t^2}} \frac{2dt}{1+t^2}
$$
  
= 
$$
\frac{4}{a} \int_0^\infty \frac{(Q_{\parallel}^{\mathbb{H}} a)^2}{(Q_{\parallel}^{\mathbb{H}} a)^2 + [(Q_{\parallel}^{\mathbb{H}} a)^2 + 4]t^2} dt
$$
  
= 
$$
\frac{4}{a\sqrt{1 + \frac{4}{(Q_{\parallel}^{\mathbb{H}} a)^2}} \frac{\pi}{2}
$$
  
= 
$$
\frac{2\pi}{a} \frac{aQ_{\parallel}^{\mathbb{H}}}{\sqrt{(Q_{\parallel}^{\mathbb{H}} a)^2 + 4}}.
$$

En reportant dans  $\mathcal{U}^{\scriptscriptstyle\boxplus}_0$ , nous obtenons finalement

$$
\mathcal{U}_0^{\mathbb{H}} = \frac{e_0^2 L^2}{2 \epsilon a^3} C_x C_y \left( 1 - \frac{a Q_{\parallel}^{\mathbb{H}}}{\sqrt{(Q_{\parallel}^{\mathbb{H}} a)^2 + 4}} \right), \tag{IV.26}
$$

qui est asymptotiquement équivalent au résultat (IV.24) dans la limite ontinue :

$$
(Q_{\parallel}^{\boxplus}a)^{2} = 4 - 2\cos(Q_{x}^{\boxplus}a) - 2\cos(Q_{y}^{\boxplus}a) \underset{Q_{\parallel}a \to 0}{=} (Q_{\parallel}a)^{2} + \mathcal{O}(Q_{\parallel}^{4}a^{4})
$$
  
\n
$$
\implies \begin{cases} 4\theta_{0}^{a} = \frac{e_{0}^{2}L^{2}}{2\epsilon a^{3}}C_{x}C_{y}\left(1 - \frac{Q_{\parallel}a}{2} + \mathcal{O}(Q_{\parallel}^{3}a^{3})\right), \\ 4\theta_{0} = \frac{e_{0}^{2}L^{2}}{2\epsilon a^{3}}C_{x}C_{y}\left(1 - \frac{Q_{\parallel}a}{2} + \frac{(Q_{\parallel}a)^{2}}{6} + \mathcal{O}(Q_{\parallel}^{3}a^{3})\right) \text{ avec } \sigma_{0} = \frac{e_{0}}{a^{2}} \text{ et } 2b = a. \end{cases}
$$

L'équation (IV.25) doit également être corrigée pour prendre en compte la discrétisation du réseau. En l'absen
e d'une forme fon
tionnelle simple pour l'intégrale dénissant  $\mathcal{U}_n^{\!\boxplus}$ , l'équation (IV.25) représente toutefois une première approximation satisfaisante pour les vecteurs d'onde  $Q_{\parallel} \lesssim 1/a$ . La figure IV.8 montre en effet l'énergie d'une distribution de charge où  $e_0 = 1$  et  $\mathbf{Q}_{\parallel}^{\mathbb{H}} = (1, 1) \times 2\pi/L$ , à différentes valeurs de la température T et de la hauteur  $L_z$  de la boîte de simulation. Les mesures s'ajustent à la loi (IV.26) corrigée par l'énergie (IV.25). L'énergie  $\mathcal{U}_0$  attendue dans un espace continu se distingue sensiblement du résultat obtenu.

### 2.4 Coût de la simulation d'un système quasi-bidimensionnel

Dans le chapitre III, l'article 2.3.b a montré que le coût de l'algorithme en ver pour décorréler deux configurations successives du champ transverse croît comme  $\mathcal{O}(V)$  =  $\mathcal{O}(L^2L_z)$ . Dans un système bidimensionnel, le nombre de particules est  $N = \varphi hL^2$ , en notant  $\varphi$  la densité volumique dans le système mince. Le coût de la relaxation des modes de densité croît donc comme  $\mathcal{O}(\text{NL}^2) = \mathcal{O}(\text{L}^4)$ .

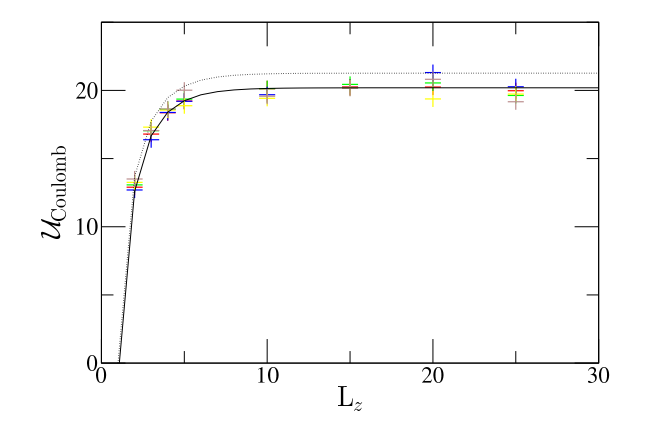

FIG. IV.8 – Énergie électrostatique d'une double couche de charge modulée selon x et y (voir texte). Les points correspondent aux résultats de simulation à la température indiquée en insert. La courbe en trait plein représente l'énergie  $\mathcal{U}_0^{\boxplus}+\sum_{n\in\mathbb{Z}^*}\mathcal{U}_n,$  la courbe en pointillés l'énergie  $\mathcal{U}_0 + \sum_{n \in \mathbb{Z}^*} \mathcal{U}_n$ . L = 15,  $k_\text{B} = 1$ ,  $\epsilon = 1$ .

Les résultats de la sous-section précédente montrent qu'une hauteur de boîte  $L_z$ égale à quelques fois L suffit pour « isoler » le système de ses répliques. Plus précisément, ajouter L à L<sub>z</sub> permet de *diviser* l'erreur par  $e^{2\pi} \approx 500$ , grâce à la décroissance exponentielle de l'interaction. En pratique, il est donc raisonnable de considérer que  $L_z \propto L$ , avec un préfacteur de quelques unités.  $\mathrm{L}_{z}$  est donc petit et asymptotiquement négligeable devant  $\mathrm{L}^{2}.$ L'essentiel du coût de la simulation est donc consacré aux particules, et pas à l'intégration du hamp transverse.

Avec une méthode non locale sur réseau, la sous-section 2.1 a montré que le coût d'une mise à jour des particules,  $\mathcal{O}(N + V)$ , est dominé par  $\mathcal{O}(V) = \mathcal{O}(L^2L_z)$ . Le coût de la relaxation des modes de densité croît donc comme  $\mathcal{O}(VL^2)$ , soit  $\mathcal{O}(L^5)$  avec  $L_z \propto L$ . L'algorithme local surpasse donc les méthodes non locales d'un facteur L ~  $\sqrt{N}$ .

# Chapitre V

# Simulation de harges sur réseau

(Ce chapitre reproduit l'article paru dans *Physical Review E* sous le titre « Monte Carlo algorithms for harged latti
e gases [30℄.)

We consider Monte Carlo algorithms for the simulation of charged lattice gases with purely local dynamics. We study the mobility of particles as a function of temperature and show that the poor mobility of particles at low temperatures is due to "trails" or "strings" left behind after particle motion. We introduce modified updates which substantially improve the efficiency of the algorithm in this regime.

#### Introduction  $\mathbf{1}$

The properties of many ondensed matter systems an not be understood without onsidering the Coulombic interaction. DNA, proteins, polyelectrolytes, colloids and even water are all structured by electrostatics, which must be reproduced faithfully in any numerical study. Unfortunately, the simulation of the electrostatic interactions is difficult; due to the slow decay of the potential in  $1/r$  one can not truncate the interaction [4] as is often done with other molecular interactions. Most working codes now use a variant of the Ewald sum to account for the interaction between periodic images of the basic simulation cell. As a consequence the time need to evaluate the electrostatic interaction can dominate in the simulation of harged systems.

In a Monte Carlo simulation with the Ewald method, the motion of a single charge requires summing its interactions with the  $N-1$  other charges and their periodic images, resulting in a  $\mathcal{O}(N^2)$  computational cost per sweep. This becomes impractical when N is large. In simulations with explicit modeling of all charges  $N > 10^4$  is commonly required. In molecular dynamics the situation is better: when all particles are moved simultaneously, better CPU time scalings are possible ranging from  $\mathcal{O}(N)$  for multigrid algorithms [8] to  $\mathcal{O}\big(N^{3/2}\big)$  for an optimized Ewald summation [31]. However these molecular dynami
s odes are omplex to implement.

The unfavorable omplexity of onventional Monte Carlo methods originates in the use of the electrostatic potential  $\Phi$ , which is the solution to Poisson's equation

$$
\nabla^2 \Phi = -\rho/\varepsilon.
$$

This equation has a unique solution for given harge distribution and boundary onditions. When a charge is moved, the new solution for  $\Phi$  is computed and the interaction energy  $q_i\Phi(\mathbf{r}_i)$  of the moved charge with all other charges  $q_i$  in the system changes. The electrostatic interaction implemented in this way is *instantaneous*. Note however [11], the thermodynami
al study of harged systems does not require instantaneous Coulombi intera
tions: The free energy is also orre
tly sampled when only Gauss's law

$$
\boldsymbol{\nabla}\!\cdot\mathbf{E}=\rho/\epsilon
$$

is imposed on the electric field. The fact that solutions to Gauss's law are not unique results in an extra flexibility which allows one to implement a purely local Monte Carlo scheme for the simulation of systems with electrostatic interactions. The computation effort is reduced to  $\mathcal{O}(N)$  per Monte Carlo sweep. The disadvantage of the algorithm is that it requires a grid to dis
retize the ele
trostati degrees of freedom, however this is also true of multigrid and Fourier methods used for molecular dynamics.

The final efficiency of the Monte Carlo algorithm depends on the number of sweeps required to sample independent configurations which in turn is a function of the parti
le mobility resulting from the Monte Carlo dynami
s. Highly mobile harges enable one to generate independent configurations rapidly; if charges were to become "trapped" or "localized" due to their interaction with the field it could prevent the generation of uncorrelated samples. Monitoring the acceptance rate of particle updates may only give partial information in that on the total efficiency of an algorithm. For instance trapped particles could move locally (resulting in a good acceptance rate) without being able to explore all of spa
e.

In this article we perform a detailed study of the charge mobility  $\mu$  in local Monte Carlo algorithms in order to compare efficiencies of various implementations. Firstly we develop a technique to measure  $\mu$  by relating the mobility to the dynamics of the average electric field, **E**. The mobility will be studied as a function of temperature. With our previous implementation,  $\mu$  drops dramatically at low temperatures, becoming unmeasurable for parameters whi
h are needed to study typi
al materials: For instan
e monovalent ions in water at room temperature where  $\varepsilon = 78$ , T = 300 K,  $a = 1$  Å with a the mesh size. The drop in efficiency originates in the constrained dynamics of the electric field, leading to

the generation of "trails" or "strings" which trap particles at low temperature and suppress their mobility.

We will explore ways of reducing this trapping. The update law introduced previously  $[11]$  for particle motion is not the only way one can move a charge. Even if each charge update must be accompanied by *some* field update, the latter is only loosely constrained. Duncan, Sedgewick, and Coalson recently used this fact to introduce [32] a better particle-plaquette update. We will present several field updating schemes leading to less trapping. These schemes are very flexible in that they have a freely adjustable "spreading" parameter w, upon which their effects and their computational complexity depend. S
hemes whi
h use a larger spreading parameter are more timeonsuming but lead to much larger efficiencies at physically interesting temperatures.

We have already shown [33] that off-lattice implementations of the algorithm (using continuous interpolation of charges with splines) do not suffer the mobility drop that we discuss in this paper. Rather, our present work is motivated by the existence of a wide spectrum of interesting and useful lattice models. For example, it is known [34–36] that finely discretized lattice fluids exhibit the same critical behavior as continuum fluids. Another example is the bond fluctuation model for polymers [37,38] which is rather easily generalized to study harged polymers, or polyele
trolytes. All these models already use "spread" or extended particles where the hard cores of the particles span several lattice sites in order to reduce lattice artefacts to an acceptable level.

We will begin (Sec. 2) with a description of the theoretical basis and implementation of local Monte Carlo algorithms with electrostatics. In Sec. 3 we show how to measure the mobility of harges and apply the method to the simplest algorithm. We interpret the behavior of the acceptance rate and mobility as a function of temperature (Sec. 4), introducing the concept of field trails or strings. We show how to increase particle mobility in Se
s. 5, 6. Finally we will present the CPU time for representative simulations and give the reader an estimate of optimal parameters.

## 2 Monte Carlo algorithm

We give a basic description of the algorithm previously developed in Refs.  $[11, 12, 39]$ . We first recall its theoretical basis, and then present the simplest implementation, highlighting pla
es where the method an be further optimized for speed.

## 2.1 Theoreti
al foundation

In order to sample configurations of a system containing charges, we require that a set  $\{r_i\}$ of parti
le positions is generated with weight

$$
z(\lbrace \mathbf{r}_i \rbrace) = e^{-\beta \left[\frac{1}{2} \int_{V} \rho(\mathbf{r}; \lbrace \mathbf{r}_i \rbrace) \Phi(\mathbf{r}; \lbrace \mathbf{r}_i \rbrace) d^3 \mathbf{r} + \mathcal{U}(\lbrace \mathbf{r}_i \rbrace)\right]}
$$

where  $\rho(\mathbf{r}; {\mathbf{r}_i}) = \sum_i q_i \delta(\mathbf{r} - \mathbf{r}_i)$  is the charge distribution of the configuration,  $\Phi(\mathbf{r}; {\mathbf{r}_i})$ is the unique solution to Poisson's equation, and  $\mathcal{U}(\{\mathbf{r}_i\})$  is the potential of all other interactions. The partition function then is

$$
\mathcal{Z} = \int \left(\prod_i d^3 \mathbf{r}_i\right) z(\{\mathbf{r}_i\}).
$$

In the usual treatment of electrostatic interactions the electric field is given by  $E_P = -\nabla \Phi$ : it is unique and satisfies both Gauss's law  $\nabla \cdot E_P = \rho/\epsilon$  and the static version of Faraday's law  $\nabla \times \mathbf{E}_{\text{P}} = \mathbf{0}$ . We chose the convention where the potential of a charge q is  $q/4\pi\epsilon r$ . The algorithm is based on relaxing Faraday's law so that  $\mathbf{E} = \mathbf{E}_{\rm P} + \nabla \times \mathbf{Q}$ , a decomposition familiar from the Coulomb gauge of electrodynamics. Fourier transforming we find that  $E_P$  is longitudinal:

$$
(\mathbf{E}_{\mathrm{P}})_{\mathbf{k}} = -i\mathbf{k}\Phi_{\mathbf{k}} \parallel \mathbf{k}
$$

and that  $\nabla \times \mathbf{Q}$  is transverse:

$$
(\boldsymbol{\nabla}\!\!\times\!\mathbf{Q})_{\mathbf{k}}=i\mathbf{k}\!\times\!\mathbf{Q}_{\mathbf{k}}\perp\mathbf{k}.
$$

As a consequence, the electrostatic energy

$$
\frac{\epsilon}{2} \int_{V} \mathbf{E}^{2} d^{3} \mathbf{r} = \frac{\epsilon}{2} \left( \int_{V} \mathbf{E}_{P}^{2} d^{3} \mathbf{r} + \int_{V} (\mathbf{\nabla} \times \mathbf{Q})^{2} d^{3} \mathbf{r} \right)
$$

$$
= \frac{1}{2} \int_{V} \rho \Phi d^{3} \mathbf{r} + \frac{\epsilon}{2} \int_{V} (\mathbf{\nabla} \times \mathbf{Q})^{2} d^{3} \mathbf{r}
$$

so that the statistical weight of a configuration of charges and field is

$$
z'(\{\mathbf{r}_i\}, \mathbf{E}_{\perp}) = e^{-\beta \left[\mathcal{U}(\{\mathbf{r}_i\}) + \frac{\varepsilon}{2} \int_V \mathbf{E}^2 d^3 \mathbf{r}\right]} = z(\{\mathbf{r}_i\}) e^{-\beta \frac{\varepsilon}{2} \int_V \mathbf{E}_{\perp}^2 d^3 \mathbf{r}}
$$

where for clarity we have introduced the transverse field  $\mathbf{E}_{\perp} = \nabla \times \mathbf{Q}$ . This field is constrained by  $\nabla \cdot \mathbf{E}_{\perp} = 0$ ; it is independent of the charge configuration. Thus, the partition function of the system of charges and field splits into two parts:

$$
\mathcal{Z}' = \int \left(\prod_i \mathrm{d}^3 \mathbf{r}_i\right) \mathcal{D} \mathbf{E}_{\perp} \delta(\nabla \cdot \mathbf{E}_{\perp}) \, z'(\{\mathbf{r}_i\}, \mathbf{E}_{\perp}) \n= \left(\int \left(\prod_i \mathrm{d}^3 \mathbf{r}_i\right) z(\{\mathbf{r}_i\})\right) \n\times \left(\int \mathcal{D} \mathbf{E}_{\perp} \delta(\nabla \cdot \mathbf{E}_{\perp}) \, e^{-\beta \frac{\varepsilon}{2} \int_V \mathbf{E}_{\perp}^2 \mathrm{d}^3 \mathbf{r}}\right) \n= \mathcal{Z} \times \mathcal{Z}_{\text{tr}} \tag{V.1}
$$

80

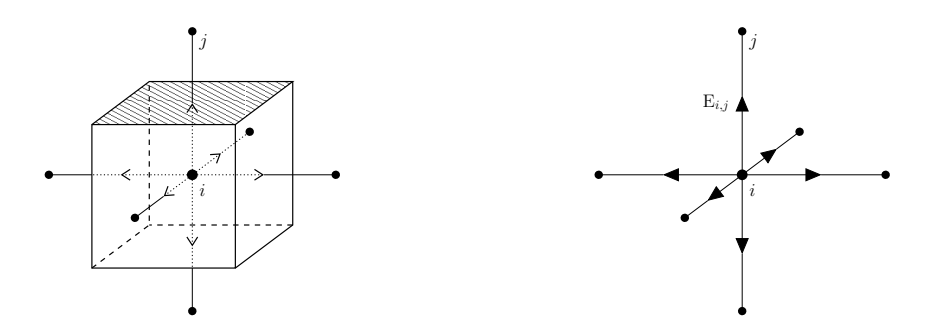

Figure V.1: Left: cubic lattice mesh around site *i*. The electric flux  $\varphi_{i,j}$  flowing upward through the hashed cube face is assigned to link  $(i, j)$  on the right:  $E_{i,j} = \varphi_{i,j}/a^2$ . Field divergence at *i* equals the outward flux through the cube surface,  $\sum_{j \in \{NN\}} \mathbf{E}_{i,j}$  where NN stands for nearest neighbors. In following figures only two dimensions of the lattice will be shown for clarity.

where  $\mathcal{Z}_{tr}$  is the partition function of transverse field. The statistical weight of a configuration of charges is  $z({\{r_i\}}) \times \mathcal{Z}_{tr}$ ; all the weights have been multiplied by the same constant. Hence configurational probabilities are left unchanged. Of course sampling this system requires introdu
ing Monte Carlo moves appropriate for integrating over E<sup>⊥</sup> degrees of freedom.

### 2.2 A charged lattice gas

We consider a cubic simulation cell of  $L^3$  sites with periodic boundary conditions. Particles are placed on sites of a lattice with mesh spacing  $a$ , and field variables representing electric flux are defined on links. The electric field divergence at a site is the sum of fluxes over the six outgoing links. (See Fig. V.1.) Transverse field degrees of freedom appear as a nonzero line integral of  $E$  on plaquettes of the lattice.

To start a simulation we must onstru
t a state onsistent with Gauss's law. We initialize the electric field for the simulation with a single sweep through the network: We use a procedure that follows a *Hamiltonian path* through the lattice. Such a path visits ea
h site just on
e and traverses ea
h link either on
e or zero times. We begin by initializing all field values on the lattice to zero and start at an arbitrary point 1 of the lattice; the node 1 holds the charge  $q_1$ . A single link of the path,  $\{1, 2\}$ , connects it to site 2, on which we set the outgoing field to  $q_1/a^2$ ε; Gauss's law is now fulfilled on site 1 and we move to the node 2.

At each step, on arriving at site  $i$  holding  $q_i$ , we have already solved the Gauss constraint for sites  $\{1, \ldots, i-1\}$ . The incoming link to the site,  $\{i-1, i\}$ , thus bears the initialized field  $E_{i-1,i} = \left(\sum_{j=1}^{j=i-1} q_j\right) / a^2 \epsilon$ . We now set the outgoing field  $E_{i,i+1}$  to

81

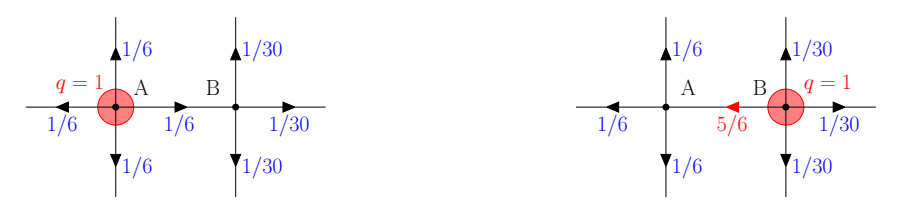

Figure V.2: A pair of lattice sites, before and after a particle move. Left, the initial configuration is made up of a charge at A and *one* solution to Gauss's constraint: at A the field divergence is six times 1/6, equaling  $q = 1$  (in reduced units where  $a = 1$ ,  $\varepsilon = 1$ ), and at B it is  $5 \times 1/30 - 1/6 = 0$ . Right, the charge has moved to B and a flux  $\delta E = q = 1$ flowing from B to A has been added to the central link. Then Gauss's law is again verified: at A,  $\nabla \cdot \mathbf{E} = 5 \times 1/6 - 5/6 = 0$ , and at B,  $\nabla \cdot \mathbf{E} = 5 \times 1/30 + 5/6 = 1 = q$ .

 $\left(\sum_{j=1}^{j=i} q_j\right) / a^2 \varepsilon$  so that  $E_{i,i-1} + E_{i,i+1} = q_i / a^2 \varepsilon$ : Gauss's law is now fulfilled on site i and we go to site  $i + 1$ . At the end of the path, we reach site  $V = L^3$  with  $E_{V-1,V} = \left(\sum_{j=1}^{j=V-1} q_j\right) / a^2 \varepsilon$ . The imposition of periodic boundary conditions in charged systems is only possible if the total harge Q is zero (otherwise the total energy is divergent). Thus  $E_{V-1,V} = (Q - q_V)/a^2 \varepsilon = -q_V/a^2 \varepsilon$  and Gauss's law is satisfied everywhere on the lattice.

We take advantage of the new field degrees of freedom to construct local updates for charge moves. Consider an initial configuration  $\rho^{(i)}$  where a charge  $q$  is at point A, and the initial electric field  $\mathbf{E}^{(i)}$  satisfies Gauss's law  $(\nabla \cdot \mathbf{E}^{(i)} = \rho^{(i)}/\varepsilon)$ . If a trial places q at point B, the final configuration is  $\rho^{(f)} = \rho^{(i)} - q\delta(\mathbf{r} - \mathbf{r}_A) + q\delta(\mathbf{r} - \mathbf{r}_B)$ , and a new solution for the field must be found. In order to remain consistent with Gauss's law it is sufficient to add to  $\mathbf{E}^{(1)}$  field lines  $\delta \mathbf{E}$  flowing from B to A and totalizing  $q/\epsilon$  flux. The final field  $\mathbf{E}^{(t)} = \mathbf{E}^{(t)} + \delta \mathbf{E}$  now satisfies again Gauss's law for the final charge configuration:

$$
\nabla \cdot \mathbf{E}^{(f)} = \frac{\rho^{(i)}}{\varepsilon} + \frac{q}{\varepsilon} \delta(\mathbf{r} - \mathbf{r}_{B}) - \frac{q}{\varepsilon} \delta(\mathbf{r} - \mathbf{r}_{A}) = \frac{\rho^{(f)}}{\varepsilon}.
$$

We call  $\delta E$  "the slaved update". Nothing having been required of it except the total flux, we can choose it to be localized in space, so that charge moves result in local updates of the simulated system. In addition  $\delta E$  should be symmetrically chosen so that detailed balance applies to the forward and reverse updates. Our previous choice of  $\delta E$ , which modifies just the link connecting A to B is illustrated in Fig. V.2. Nevertheless, the "total flux" onstraint lets us free to use more omplex slaved updates. We will show in this paper that splitting  $\delta E$  into several lines helps increase the algorithm efficiency.

Finally in order to correctly sample the partition function  $(V.1)$  we integrate over the transverse degrees of freedom of the electric field. We do this with Monte Carlo moves which change the circulation of the electric field, but do not modify its divergence. One way of doing this is by modifying the field on the four links defining a plaquette  $[Fig, V.3(a)]$ . If one increases the field on links along the edge of a given plaquette by some

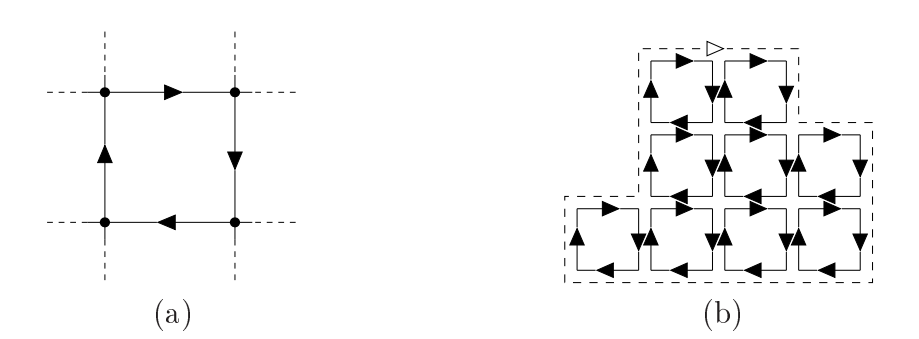

Figure V.3: To update  $E_{\perp}$  one may choose between plaquette moves (a) which increase the field along a single plaquette edge, and worm moves  $[(b)]$ , dashed line which modify it along the path of a given random walk. Both are thermodynamically equivalent since any field configuration reached through worm moves may be obtained through multiple plaquette updates as shown in (b) combined with updates of the  $k = 0$  mode of the field.

constant value, at all sites  $\nabla \cdot \mathbf{E}$  remains constant. This kind of update, being local, leads to diffusive dynamics for  $\mathbf{E}_{\perp}$ :  $\mathcal{O}(L^2)$  sweeps are needed to yield an independent configuration.

An alternative method of integrating over  $\mathbf{E}_{\perp}$  was introduced [22]. These worm updates  $[Fig. V.3(b)]$  make use of a biased random walk to generate a closed contour along which the field is modified. This contour visits typically  $L^3$  sites and turns out to be particularly efficient at equilibrating the electric field at all length scales simultaneously: all Fourier modes of  $E_{\perp}$  decay at the same rate,  $\mathcal{O}(1)$  sweeps are enough to produce an independent field configuration.

The aim of a Monte Carlo algorithm is to produce statistically independent configurations with minimum computational cost. The local updates described above allow one to efficiently update charge and field configurations. However in order to understand the global dynamics and convergence of the algorithm we shall study electric field autocorrelation functions. We now show that high mobility  $\mu$  of the charges leads to fast decay of the field correlations.

#### Measuring charge mobility 3

Under the dynamics of the algorithm, Figs. V.2 and V.3, E remains consistent with Gauss's law at all times. Considering the time derivative of this law, we find

$$
\nabla \cdot \frac{\partial \mathbf{E}}{\partial t} = \frac{\partial (\nabla \cdot \mathbf{E})}{\partial t} = \frac{1}{\varepsilon} \frac{\partial \rho}{\partial t}
$$

which translates in the implementation as

$$
\nabla \cdot \delta \mathbf{E} = -\frac{1}{\varepsilon} \delta \rho. \tag{V.2}
$$

83

Updates to the electric field can be considered as being due to local currents such that

$$
\nabla \cdot \mathbf{J} + \frac{\delta \rho}{\delta t} = 0, \tag{V.3}
$$

where we introduced the time unit  $\delta t = 1$  Monte Carlo step. Combining Eqs. (V.2) and  $(V.3)$  we find  $\boldsymbol{\nabla}\cdot \delta \mathbf{E} = -\frac{\delta t}{\varepsilon}\, \boldsymbol{\nabla} \cdot \mathbf{J},$ 

$$
\overline{O}
$$

$$
\delta \mathbf{E} = -\frac{\delta t}{\varepsilon} \mathbf{J} + \delta t \, \mathbf{\nabla} \times \mathbf{H}
$$
 (V.4)

with **H** arbitrary. This is a discrete version of Ampere's law of electromagnetism.

Spatially averaging Eq.  $(V.4)$ , we find the change in the average electric field **E** during an update,

$$
\delta \bar{\mathbf{E}} = -\frac{\delta t}{\varepsilon} \bar{\mathbf{J}}.\tag{V.5}
$$

This equation is independent of  $H$ ; the last term in Eq. (V.4) gives zero due to periodic boundary onditions. This is onsistent with the fa
t that lo
al plaquette updates do not change the average electric field in a periodic system.

Our simulations are on <sup>a</sup> system ontaining N mobile unit harges, either the symmetric plasma made up with N/2 particles of each sign  $(q_i = \pm e)$ , or the one-component plasma (OCP) of N positive charges moving in a fixed negative background. Linear response gives insight on the relation between charge mobility and field evolution. The electric current is due to the movement of mobile charges,

$$
\mathbf{J} = \sum_{i} \mathbf{J}_{i} = \sum_{i} \rho_{i} \mathbf{v}_{i} = \sum_{i} q_{i} n_{i} \mathbf{v}_{i}, \qquad (V.6)
$$

where  $i \in \{+, -\}$ ,  $\rho_i$  are charge densities and  $n_i$  are number densities;  $n_-=0$  for the OCP. On average, velocities are related to field by

$$
\mathbf{v}_i = \mu q_i \mathbf{E}.\tag{V.7}
$$

Given the charge symmetry of the algorithm, positive and negative ions in a symmetric plasma have the same mobility. Equations (V.6) and (V.7) lead to  $\mathbf{J} = e^2(n_+ + n_-)\mu\mathbf{E}$ .  $n_{+} + n_{-} = n = N/V$  is the number density of mobile charges. Hence

$$
\mathbf{J} = e^2 n \mu \mathbf{E}.\tag{V.8}
$$

We should bear in mind that these relations are phenomenological. For example, in Eq.  $(V.7)$  proportionality holds only when the field intensity is not too high. It will also become apparent that in certain limits  $\mu$  can fall to zero for large, dilute systems.

Substituting Eq.  $(V.8)$  in Eq.  $(V.5)$ , and replacing the difference equation by a differential equation we find that

$$
\frac{\partial \bar{\mathbf{E}}}{\partial t} = -\frac{e^2 n \mu}{\varepsilon} \bar{\mathbf{E}}.
$$
 (V.9)

 $\bar{\mathbf{E}}$  is the  $\mathbf{k} = \mathbf{0}$  Fourier mode of the electric field. Equation (V.9) implies that the autocorrelation fun
tion of this mode behaves as follows:

$$
\left\langle \bar{\mathbf{E}}(t') \bar{\mathbf{E}}(t'+t) \right\rangle_{t'} = \mathbf{C} e^{-\frac{e^2 n \mu}{\varepsilon} t},
$$

where C is the squared amplitude of the thermal fluctuations of  $\bar{E}$ . Measuring this auto correlation function we find exponential decay with a characteristic time  $\tau_0 = \varepsilon/(e^2 n\mu)$ or equivalently a decay rate  $\lambda_0 = e^2 n \mu / \epsilon$ . We fit all our numerical data with a single exponential and verify the quality of the resulting curve by eye.

In our simulations we also monitored other modes of the field and found that the mode  $k = 0$  is the slowest. Higher modes of the field couple directly to plaquette updates as well as particle motion, and relax with the dispersion law  $\lambda_k = \lambda_0 + D_E k^2$  [12]. Larger k are less sensitive to low particle mobility (low  $\lambda_0$ ). They will not be considered further in this paper.

The time scale  $\tau_0$  can be understood with a scaling argument. In order to produce two uncorrelated samples of the system, one should wait for the charges to diffuse through the characteristic correlation length of the system, the Debye length  $l_{\rm D} = \sqrt{\epsilon k_{\rm B}T/e^2 n}$ . Thus  $\tau_0 = l_D^2/D$ , and  $\lambda_0 = \chi_D^2 D = e^2 n D / \varepsilon k_B T$ , with a diffusion constant D. We recover the above expression for the relaxation rate if we use the relation  $D = k_B T \mu$ . D defined in this way relates to the mobility of charges under an external electric field (where opposite charges move opposite ways), not to the mobility under a constant external force (where all parti
les move together).

Thus we will measure the mobility of charges or, equivalently, their diffusion coefficient, by computing the autocorrelation function of the average electric field. This method has the additional advantage that we need not keep tra
k of the winding of parti
les across the periodic cell boundaries.

## 4 Limiting fa
tors for mobility

Acceptance rate is often used to monitor the efficiency of Monte Carlo simulations. However a high acceptance rate does not necessarily mean useful work has been performed. For example, the diffusion dynamics of point defects or interstitials in a crystal are very slow. In a Monte Carlo simulation most time is spent vibrating the atoms around their equilibrium positions; even in the limit of very rare diffusion events the acceptance rate of trial moves

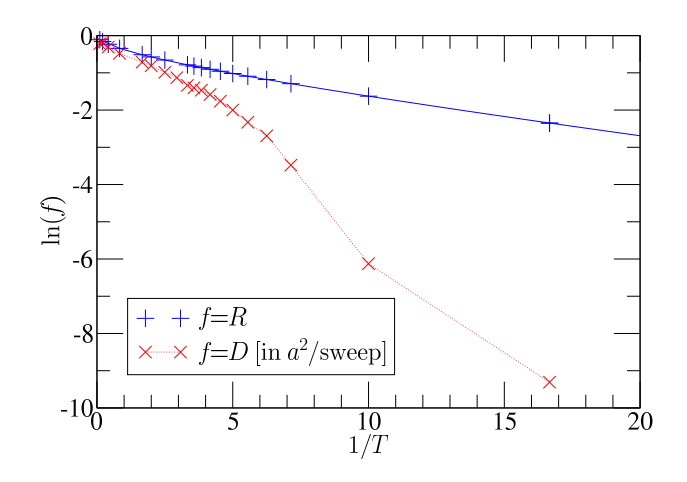

Figure V.4: Logarithm of acceptance rate R, and of diffusion coefficient D expressed in  $a^2$ per parti
le sweep, versus inverse temperature. Solid line, Eq. V.10; dotted line, guide to the eye. R and D are close to 1 at high temperatures, but D drops much faster than R on decreasing T. One component plasma of two positive unit charges, box of size  $L = 15$ .

remains appreciable. Another example is magnetization reversal of an Ising ferromagnet. The state where all spins are oriented against an applied field is metastable but with very long lifetime; since the Metropolis algorithm is already very inefficient one uses rejectionfree algorithms [40] to update individual spins, unfortunately after a spin has been flipped it is almost certainly flipped back at the next step, so that the magnetization never reverses within accessible simulation times.

With our algorithm, a simulation performed at very low density, Fig. V.4, shows that the diffusion coefficient D of charges drops much faster at low temperatures than the acceptance rate of particle moves: atoms simply wander around their mean locations, rather like in the examples above.

### 4.1 Variation of the acceptance rate

In the algorithm summarized in Sec.  $2.2$ , motion of a charge modifies the field on the single link along which the particle has moved (see Fig. V.2). Let  $E_{AB}$  be the field intensity on this link before the move. The divergence at A is  $q/a^2\epsilon$ , and since in the absence of other nearby charges **E** must be isotropic around A we expect that  $\langle E_{AB} \rangle = q/6a^2 \epsilon$ . Fluctuations of  $\mathbf{E}_{\perp}$ imply that  $E_{AB} = q/6a^2\epsilon + \eta$ , with  $\eta$  a Gaussian random variable with standard deviation σ. The energy in these fluctuations is  $3L^3a^3 \left\langle \frac{\epsilon}{2}η^2 \right\rangle = \frac{3}{2}$  $\frac{3}{2}$ εL<sup>3</sup> $a$ <sup>3</sup> $\sigma$ <sup>2</sup>. From equipartition and given that there are two polarizations of  ${\bf E}_{\perp},$  the energy in  ${\bf E}_{\perp}$  is also approximately  $\mathrm{L}^3 k_\mathrm{B} \mathrm{T},$ thus we conclude that  $\sigma^2 = 2k_B T/3a^3\epsilon$ .

During motion of the charge, the field on AB is modified to  $-5q/6a^2\epsilon + \eta$ . The

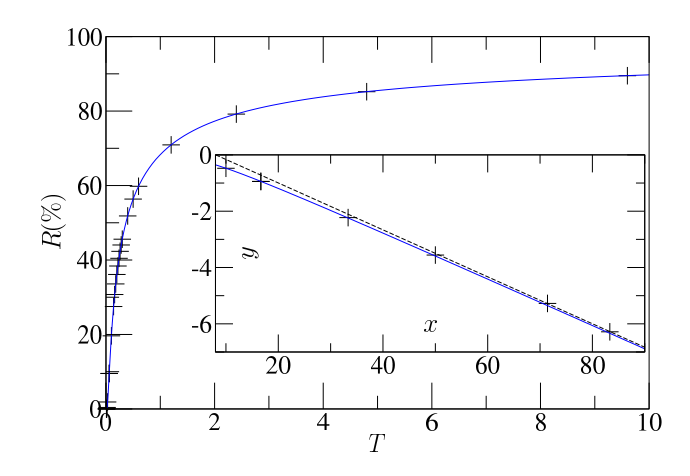

Figure V.5: Acceptance rate R of charge moves versus temperature.  $+$ , simulation results; solid line, Eq. V.10. Inset,  $y = \ln(R/\sqrt{T})$  against  $x = 1/T$ . Numerical results approach the asymptote Eq. (V.11) of slope  $-1/12$  (dashed line). A pair of opposite charges, box size  $L = 15$ .

energy difference between the two configurations is thus  $\delta \mathcal{E} = qa(q/3a^2 \varepsilon - \eta)$ . With the Metropolis algorithm when  $\eta < q/3a^2\epsilon$  the trial is accepted with probability  $\exp(-\delta \mathcal{E}/k_BT)$ , otherwise it is automatically accepted. Computing the average over all values of  $\eta$ , we find the acceptance rate

$$
R = \text{erfc}\left(q/2\sqrt{3a\epsilon k_B T}\right). \tag{V.10}
$$

We plot this function together with numerical results in Fig. V.5. When T is small, the asymptoti expansion of erfc gives

$$
R = \sqrt{\frac{12T}{\pi}} e^{-1/12T} (1 + \mathcal{O}(T)).
$$
 (V.11)

Defining  $y = \ln(R/\sqrt{T})$  and  $x = 1/T$ , we find an Arrhenius law for the acceptance rate  $y = -x/12 + \text{const.} + \mathcal{O}(1/x)$ , which is illustrated in the inset of Fig. V.5.

We conclude that particle motion becomes hard with this update scheme for  $T < 1/12$  due to a finite energy barrier. One of our aims in the rest of this paper will be to reduce the barrier so that the acceptance rate remains high even for temperatures  $T \ll 1/12$ .

### 4.2 Field trails and string tension

Let us consider two closely separated charges with the electric field in equilibrium. The field has the usual dipolar form familiar from elementary electrostatics. What happens if we pull very hard on the positive harge so that the separation between the harges increases rapidly, without updating the plaquette degrees of freedom? During the motion of the particle each link traversed is modified by  $q/a^2\epsilon$  leaving behind a "trail" of modified links (Fig. V.6). With time the field configuration will relax back to a dipolar form because of the updates of the plaquettes equilibrating the transverse field. However on a short time scale there are few plaquette updates, and dragging the charge along r links costs an energy which we can estimate to be  $r\gamma_0$ , where

$$
\gamma_0 = q^2 / 2a\epsilon \tag{V.12}
$$

is our estimate of the energy rise per link,

$$
a^3\frac{\varepsilon }{2}\left[ {\left( {\bf E}-\frac{q}{a^2\varepsilon } \right)^2 -{\bf E}^2 } \right]=-aq{\bf E}+\frac{q^2}{2a\varepsilon }
$$

and E has zero mean. There is a "string tension",  $\gamma_0$ , pulling the particles back.

In the presence of an external electric field, a pair of opposite charges normally separates. A finite string tension implies that this mobility is suppressed. One must spend much numerical effort on updating the plaquettes in order to destroy the trail and stop parti
les ba
ktra
king. While the string tension is positive at low temperatures we will now argue that the thermodynamic tension  $\gamma$  should become zero at a finite temperature: above it the mobility is high even at low frequencies of updates in the plaquettes.

Consider a trail joining two fixed test charges separated by a distance  $r$  and let the length of the trail joining them be  $\ell$ . If  $\ell \gg r$  we can estimate the number of such paths from the statistics of the path:  $N_{\ell} = \mathcal{O}(z^{\ell})$ . z is a connectivity constant characterizing the geometry of the walk. For a random walk  $z = 6$ , for a self-avoiding walk  $z = 4.68$ . We now estimate the free energy of the configuration as

$$
F \approx \ell \gamma_0 - k_B T \ell \ln z = \gamma \ell. \tag{V.13}
$$

From this expression we can expect two distinct dynamic regimes for the algorithm. At low temperatures the tension  $\gamma$  is positive and it is most favorable for the trail to remain

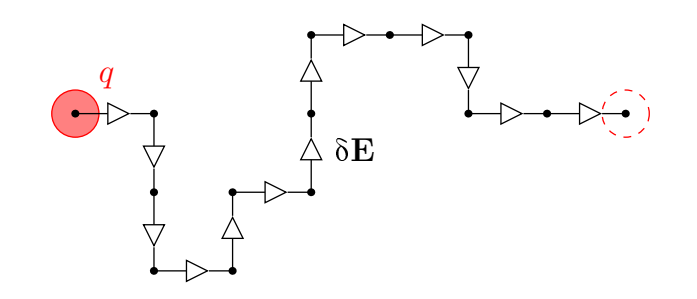

Figure V.6: The field update produced by successive moves of a charge q is a field string of intensity  $\delta E = q/a^2 \epsilon$  connecting the particle to its starting position (dashed circle). The trail remains as long as no plaquette update intervenes.

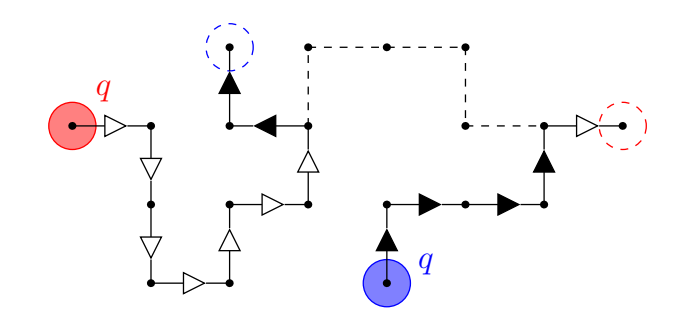

Figure V.7: A second charge joins the string left by the charge of Fig. V.6; it is dragged along the original path. Field updates then erase the previous trail (dashed line). The field strings no longer connect the particles to their respective starting sites (dashed circles).

short,  $\ell \sim r$ . The free energy for separating the charges is indeed linear and we have a phenomenon similar to confinement in gauge theories. This confinement is only destroyed by the dynamics of the plaquettes which slowly relaxes the trail into a dipolar field configuration. At temperatures higher than  $T_c \sim \gamma_0/k_B \ln z \approx 0.3$  the line tension drops to zero and the particles become unconfined. Even without plaquette updates the particles remain mobile and can separate easily.

We also note that there is a very close analogy between this picture of roughening trails and the  $(2 + 1)$ -dimensional Hubbard model in the phase approximation, which can be expressed as a set of fluxes on a lattice  $[19, 41]$ . This model has two thermodynamic phases, one with tense field lines which are strongly suppressed, and a superconducting phase in which field lines proliferate. The transition occurs at a temperature  $T \approx 0.33$ .

In Fig. V.4 we used a split in whi
h one half of all updates try to move one of the two parti
les, and one half of updates modify a randomly hosen plaquette. The number of plaquettes  $(3L^3 \approx 10^4)$  is much larger than the number of particles  $(N = 2)$ , so that a given plaquette is rarely updated, trail formation is probable. The diffusion coefficient of charges indeed drops at a crossover temperature  $T_c \approx 0.2$  which qualitatively agrees with the above estimate.

How do we expect this trail-limited mobility to vary as a function of charge density? If a charge i creates a trail, and a charge j of the same sign crosses it, then j will also feel the mean force mentioned above. If j is now dragged back along the track of i, the field updates will erase the trail (Fig. V.7). Afterwards, neither i nor j are linked to their initial positions. We thus expect that the effect of the trails is cut off at a distance comparable to the inter-particle spacing. Indeed we do find that the mobility increases on simulating systems of increasing charge densities. Thus in this paper we will concentrate on improving the efficiency of the algorithm at very low densities, working most often with samples containing just two charges.

In the next two sections we will modify the slaved updates in order to reduce the

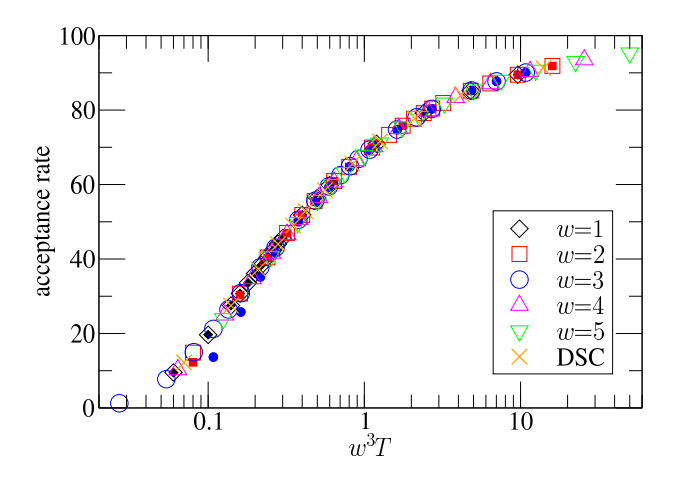

Figure V.8: Acceptance rate of particle moves versus temperature for OCP (open symbols,  $w = 1$  to 5) and a pair of charges (filled symbols,  $w = 1$  to 3), temperature rescaled by  $w^3$ (DSC, 7).

bare tension of strings. With a lower  $\gamma_0$  we will lessen the crossover temperature  $T_c \approx 0.2$ which results from the balance between energy and entropy expressed in Eq. (V.13). To efficiently simulate condensed matter systems, particles must remain highly mobile to much lower temperatures: T = 0.2 corresponds to  $l_B = a/4\pi T \approx 0.4$  Å (with  $a = 1$  Å), whereas the Bjerrum length in water at room temperature is  $l_B \approx 7 \text{ Å}$ . Therefore we aim at lowering  $T_c$  by a factor of approximately 20.

## 5 Extended harges

The expression (V.12) for the bare tension of the string is *quadratic* in the charge,  $\gamma_0 =$  $q^2/2a\varepsilon$ . Let us now split the string between two particles into K substrings; each substring carries a flux of  $q/K\epsilon$ . The bare tension of each substring will be  $\gamma_0/K^2$ , and that of the whole split string will be  $K(\gamma_0/K^2) = \gamma_0/K$ .

In this section, to form split strings we spread the particles on cubes of side  $w$ ; each site in the cube carries a subcharge of  $q/w^3$ , and when a particle moves the field is updated on the  $w^3$  links crossed by each subcharge. We use values of w ranging from 1 (the original algorithm) to 5, and measure the acceptance rate of particle updates. When we plot the rate as a function of  $w^3$ T (Fig. V.8) we find that all curves collapse, except at low temperatures for the two opposite harges due to pairing. We also simulated point charges with the coupled update proposed by Duncan, Sedgewick, and Coalson in Ref. [32] (hereafter denoted by "DSC"), and the acceptance rates collapse equally well.

The scaling of the acceptance rate in  $w^3$  can be understood as follows: motion

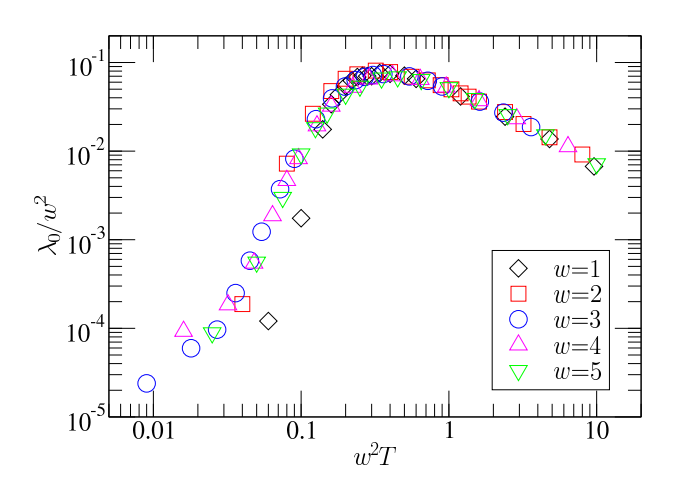

Figure V.9: Mobility in OCP versus temperature  $(N = 2, L = 15)$ . Each charge is spread on a w-site-side cube. Data collapse when temperature and  $\lambda_0$  are scaled by  $w^2$ . For  $T \to \infty$  the diffusion coefficient of particles is bound by 1  $a^2$  (sweep)<sup>-1</sup>: D saturates and  $\lambda_0 \sim 1/T$ .

of each part of the particle is hindered by a barrier which varies as  $(1/w^3)^2$ . The barriers are additive leading to a local barrier with an amplitude which varies as  $1/w^3$ .

When we plot mobility (determined from the dynamics of  $E$ ) as a function of temperature, we find that the benefit obtained from charge spreading is *not* proportional to  $w^3$ ; curves collapse on using a scaling with  $w^2$ , Fig. V.9. The cross-section area of the extended charges is equal to  $w^2$ , so their field trails are made up from  $K = w^2$  field lines of strength  $q/a^2w^2$ c. This gives a bare tension for the trail of  $\gamma_0/w^2$ . When trail formation limits mobility, the typical crossover temperature  $T_c$  thus scales as  $1/w^2$ . This seems to indicate that the statistics of the paths and the connectivity constant do not change with  $w$ .

To further confirm the idea that field trails are limiting mobility we introduced a new kind of field update: We define a cubic box of side b centered on a site occupied by a particle, and then generate a *worm* update (Sec. 2.2, and Ref. [22]) inscribed in the box. At ea
h Monte Carlo step, the algorithm attempts one of three updates, either a particle move, a plaquette update, or a "local worm". Since all choices are reversible detailed balance is verified.

Worm moves are known to lead to fast relaxation of the field, so these new "local worm updates" should allow one to spread out the field trails efficiently, concentrating the computational effort around charges, where the trails are formed. By introducing them in a 1:1 proportion with particle moves (with b satisfying  $b^2 > w^3$ ), we expect to cancel the effective string tension. This computation is very expensive; one "local worm update" is far more ostly than one parti
le update. We did not seek further optimization, and do

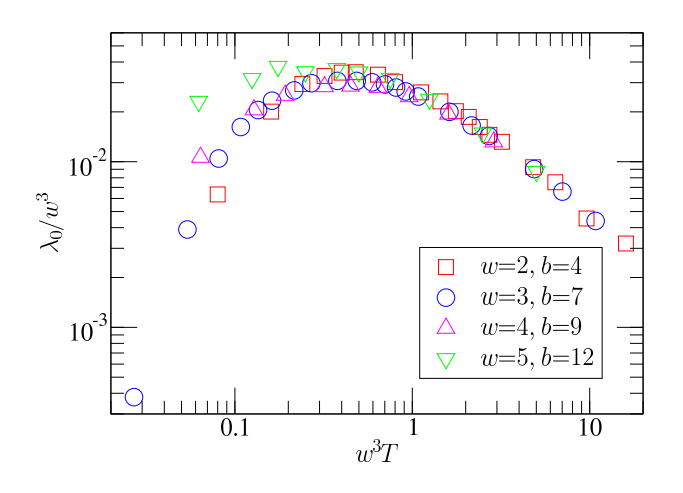

Figure V.10: Mobility of OCP particles versus temperature at low density  $(N = 2, L = 15)$ . Here local worm moves are introduced (see text), and now data are made collapse when scaled by  $w^3$ , showing that field trails have been removed, as opposed to data of Fig. V.9.

not re
ommend this method for produ
tion of data with the algorithm.

We find that the crossover temperature  $T_c$  of the mobility drop decreases with these local worm moves. In Fig. V.10 the data superimpose if we rescale by a factor of  $w^3$ , implying that the trails are no longer dominating the dynamics. The  $w^3$  scaling may be indicating that dynamics are now limited by the local barrier to particle hops described in Se
. 4.1.

The spreading of particles over several sites clearly modifies the interactions at short distance. One should introduce a hard core interaction for distances less than  $wa$ , corresponding to the diameter  $r_0$  of the particles. Much of the interesting physics in soft condensed matter depends on the *ratio* of the Bjerrum length  $l_B = e^2/4\pi\varepsilon k_B T$  to the particle size. One is typically interested in the range  $5 < l_{\rm B}/r_0 < 20$ , which corresponds to  $0.004 < wT < 0.02$ . While we have succeeded in reducing the crossover temperature  $T_c$  by a factor  $1/w^2$  we have also changed the physical length scale by a factor w. The final result is only a factor w improvement in  $T_c$  when measured in physical units; a lattice algorithm suitable for condensed matter simulation would require  $w \approx 20$ . Such fine discretization has been used in lattice models to reproduce correctly thermodynamical properties of some systems  $[42, 43]$ . However for cases where this is not required, one might prefer to avoid such large w. We now explore methods of moving charges which do not require permanent spreading so that the effective length scale in the simulation is not modified.

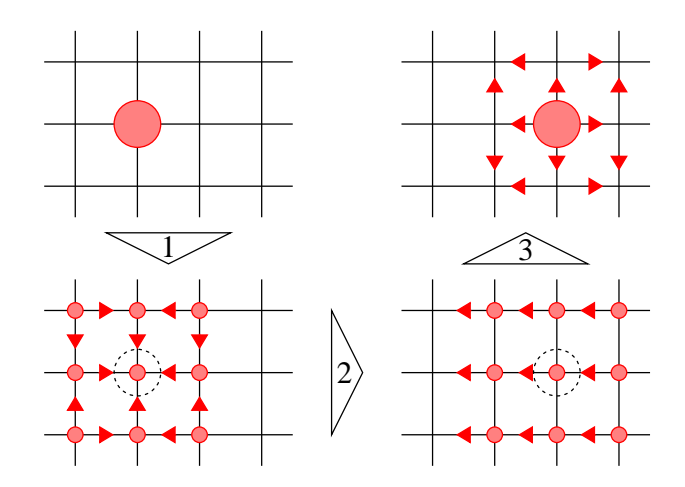

Figure V.11: Temporary spreading of charge (here with  $w = 3$ ). First step, spread the charge to  $w^3$  sites. Second step, move the extended set of charges. Third step, inverse of the first; charge fractions collapse back to a point. The overall field update is the sum of the individual steps.

## 6 Temporary harge spreading

There is a direct way of reconciling the requirements that charges are extended during their motion but otherwise pointlike: Before moving a particle, one should first spread its charge evenly onto neighboring sites, then move all subcharges as a block, and finally bring them back together (see Fig. V.11). This defines a charge move involving three substeps.

Each step consists of a set of currents. When a charge is split a current  $\mathbf{j}^{(1)}$  flows from the central site. Motion of the particle generates a current,  $\mathbf{j}^{(2)}$ . When the charge is collapsed to a point a current  $j^{(3)}$  flows from the neighboring sites back to the center. To maintain the constraint of Gauss's law, each of these currents  $\mathbf{j}^{(\alpha)}$  is associated with a field update  $\delta \mathbf{E}^{(\alpha)} = -\mathbf{j}^{(\alpha)} \delta t / \varepsilon$ . For step 2, the current on each modified link is  $j^{(2)} = q/w^3 a^2 \delta t$ , as above. During step 1 the values  $j_i^{(1)}$  $i^{(1)}$  of the current on links  $\{i\}$  are under-determined, they are onstrained only by harge onservation Eq. (V.3). We thus additionally require that  $\sum_i (j_i^{(1)}$  $(i)$ <sup>2</sup>/2 be a minimum, giving a unique, reversible recipe for the current. We solve for  $j^{(1)}$  by minimizing the functional

$$
\mathcal{F} = \int \frac{\left(\mathbf{j}^{(1)}\right)^2}{2} - \Lambda \left(\mathbf{\nabla} \cdot \mathbf{j}^{(1)} + \frac{\delta \rho^{(1)}}{\delta t}\right).
$$

The current is the solution of a Poisson-type problem,

$$
\mathbf{j}^{(1)} = -\nabla \Lambda
$$
 and  $\nabla^2 \Lambda = \frac{\delta \rho^{(1)}}{\delta t}$ 

with  $\mathbf{j}^{(1)} \cdot \mathbf{n} = 0$  on the boundary of the spread charge. The solution to this equation is

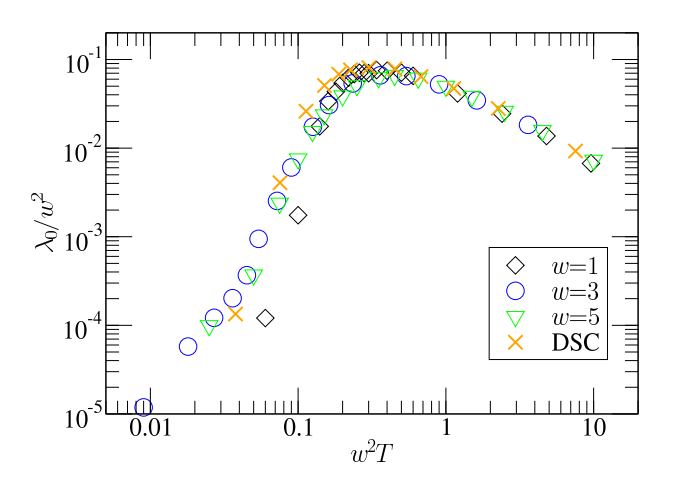

Figure V.12: Mobility of temporarily spread charges versus temperature. OCP,  $N = 2$ ,  $L = 15$ . The mobility with no spreading  $(w = 1)$  is also given. Data are rescaled by  $w^2$ (DSC, 3.77).

omputed on
e during initialization of the simulation and stored in a lookup table. Step 3 is the exact reverse of step 1,  $\mathbf{j}^{(3)} = -\mathbf{j}^{(1)}$ . On adding the fields  $\mathbf{j}^{(1)}$ ,  $\mathbf{j}^{(2)}$ , and  $\mathbf{j}^{(3)}$  we find a flow going from the starting site to the final site, and taking several paths.

If now we simulate our test system using this version of the algorithm and plot the mobility of particles versus temperature  $(Fig. V.12)$ , we find practically the same results as in Fig. V.9. The crossover temperature scales with  $1/w^2$ . The advantage is that the particles are still pointlike unlike Sec. 5. Thus we have improved the lowest temperatures efficiently accessible by a factor of  $w^2$  without changing the physically important length s
ale.

The method has the advantage of both simplicity and generality.

- A small Poisson equation is solved on
e before starting simulation in order to determine the "current map".
- One is free to choose as an intermediate state an arbitrary charge cloud.

We note that temporary spreading includes the Monte Carlo algorithm of DSC as a special case, it is sufficient to consider the six nearest neighbors of a site, plus the site itself, as the volume over which the charge is to be spread. Each site thus gets one seventh of the total charge  $q$ , which explains the scaling of acceptance rate in Fig. V.8. The result of steps 1 through 3 of Fig. V.11 yields a current  $3q/7a^2\delta t$  on the center link and  $q/7a^2\delta t$  around the four plaquettes adjacent to it. The curve obtained by using DSC updates collapses with the others in Fig. V.12, when scaled by  $49/13 = 3.77$  which comes from a simple estimate of the bare string tension. However in our simulations we have

not implemented the additional step of simulating the update with heat bath rather than Metropolis update.

Rather than performing three successive steps, another implementation of the temporary spreading consists in precomputing the total "map" of currents  $\mathbf{j}^{(1)} + \mathbf{j}^{(2)} + \mathbf{j}^{(3)}$ . Su
h an implementation is faster, avoiding multiple updates of the same links through steps 13. However, keeping the three sub-steps distin
t allows one to perform several intermediate updates of step 2, moving the particle a large distance before "recondensing" it to a point, as follows. Consider a (starting) configuration  $C<sub>S</sub>$  of the system. We randomly choose one particle and spread its charge unconditionally; the field is updated accordingly and we label the new configuration as  $C_{i=0}$ ; the energy difference between  $C_S$  and  $C_0$  is stored. Then we successively try  $d$  moves of that particle in random directions, which lead to configurations  $C_i$ ,  $1 \leq i \leq d$ . The field is updated and trials are accepted with the Metropolis probability

$$
m(\Delta \mathcal{E}) = \min\left(1, \exp\left(-\frac{\Delta \mathcal{E}}{k_{\text{B}} T}\right)\right)
$$

where  $\Delta \mathcal{E}$  is the energy difference between the tried and current configurations. Finally the charge is condensed, yielding the ending state  $C<sub>E</sub>$ , and the whole update is accepted with probability

$$
p_{\rm acc} = m(\Delta \mathcal{E}(\mathcal{C}_{\rm S} \to \mathcal{C}_{0}) + \Delta \mathcal{E}(\mathcal{C}_{d} \to \mathcal{C}_{\rm E})).
$$

The method saves computational effort, for each series of  $d$  moves there are only one spreading and one condensation steps; there would be  $d$  such steps if the procedure of local hopping of Fig. V.11 were used.

To prove that detailed balance is obtained, consider an instance of such an update. Its global probability is

$$
p(C_{\rm S} \to C_{\rm E}) = p_{\rm acc} \prod_{i=0}^{d-1} p(C_i \to C_{i+1}).
$$

The probability of the  $(i + 1)$ th step is

$$
p(C_i \to C_{i+1}) = \begin{cases} \frac{1}{6} m(\Delta \mathcal{E}(C_i \to C_{i+1})) & \text{if } C_i \neq C_{i+1} \text{ (accepted trial)},\\ 1 - \frac{1}{6} \sum_{\alpha'} m(\Delta \mathcal{E}(C_i \xrightarrow{\alpha'})) & \text{if } C_i = C_{i+1} \text{ (rejected trial)}, \end{cases}
$$

where the sum runs over the six directions of space, and  $\Delta \mathcal{E}(\mathcal{C}_i \xrightarrow{\alpha'} )$  is the energy change corresponding to a trial move in the  $\alpha'$  direction from configuration *i*. The probability of the reverse update reads

$$
p(C_{\rm E} \to C_{\rm S}) = p'_{\rm acc} \prod_{i=0}^{d-1} p(C_{i+1} \to C_i),
$$

95
|                         | Permanent spreading                                      |                      |                                      | Temporary spreading,<br>precomputed current |                      |                                      | Temporary spreading,<br>long-ranged particle moves |                                    |                          |
|-------------------------|----------------------------------------------------------|----------------------|--------------------------------------|---------------------------------------------|----------------------|--------------------------------------|----------------------------------------------------|------------------------------------|--------------------------|
|                         | ٨n<br>$\rm [(VS)$                                        | $t_{\rm CPU}$<br>[s] | efficiency<br>$\lceil s^{-1} \rceil$ | Λn<br>$[(VS)^{-1}]$                         | $t_{\rm CPU}$<br>[s] | efficiency<br>$\lceil s^{-1} \rceil$ | Λ0.                                                | $t_{\rm CPU}$<br>$\lceil s \rceil$ | efficiency<br>$ S^{-1} $ |
| $w=1$<br>$w=3$<br>$w=5$ | $\Omega$<br>$1.3 \times 10^{-3}$<br>$1.4 \times 10^{-2}$ | 71<br>160<br>582     | 0<br>0.49<br>1.4                     | $5 \times 10^{-2}$<br>1.3                   | 71<br>592<br>2372    | $\overline{0}$<br>5<br>33            | $\Omega$<br>$6 \times 10^{-2}$<br>12               | 71<br>233<br>912                   | 0<br>15<br>79            |

Table V.1: Comparison of the various algorithms presented.  $\lambda_0$ , rate at which field configurations decorrelate, in simulation units.  $t_{\text{CPU}}$ , duration of the 60 000 VS simulation. Efficiency, real rate at which configurations decorrelate, given by  $\lambda_0 \times 60000/t_{\rm CPU}$ .  $w = 1$ stands for the single-link field update, displayed for execution time comparisons.

where the global acceptance probability is

$$
p'_{\text{acc}} = m\left(\Delta \mathcal{E}(\mathcal{C}_{\text{E}} \to \mathcal{C}_{d}) + \Delta \mathcal{E}(\mathcal{C}_{0} \to \mathcal{C}_{\text{S}})\right).
$$

$$
\frac{p(\mathcal{C}_{i} \to \mathcal{C}_{i+1})}{p(\mathcal{C}_{i+1} \to \mathcal{C}_{i})} = 1 = \exp\left(-\frac{\Delta \mathcal{E}_{i \to i+1}}{k_{\text{D}}T}\right),
$$

 $p(C_{i+1} \rightarrow C_i)$ 

when  $C_i \neq C_{i+1}$ ,

When  $C_i = C_{i+1}$ ,

$$
\frac{p(C_i \to C_{i+1})}{p(C_{i+1} \to C_i)} = \frac{m(\Delta \mathcal{E}_{i \to i+1})}{m(\Delta \mathcal{E}_{i+1 \to i})} = \exp\left(-\frac{\Delta \mathcal{E}_{i \to i+1}}{k_B T}\right),
$$
  
and  

$$
\frac{p_{\text{acc}}}{L} = \exp\left(-\frac{\Delta \mathcal{E}(C_{\text{S}} \to C_0) + \Delta \mathcal{E}(C_d \to C_{\text{E}})}{L T} \right),
$$

 $k_{\rm B}T$ 

,

$$
\frac{p_{\rm acc}}{p'_{\rm acc}} = \exp\left(-\frac{\Delta \mathcal{E}(C_{\rm S} \to C_0) + \Delta \mathcal{E}(C_d \to C_{\rm E})}{k_{\rm B}T}\right)
$$

so that

$$
\frac{p(C_{\rm S} \to C_{\rm E})}{p(C_{\rm E} \to C_{\rm S})} = \exp\left(-\frac{\Delta \mathcal{E}_{\rm S \to 0} + \sum_{i=0}^{d-1} \Delta \mathcal{E}_{i \to i+1} + \Delta \mathcal{E}_{d \to \rm E}}{k_{\rm B}T}\right)
$$

$$
= \exp\left(-\frac{\mathcal{E}(C_{\rm E}) - \mathcal{E}(C_{\rm S})}{k_{\rm B}T}\right).
$$

To check that the mobility is not changed when these long-ranged particle moves are used, we simulated our test system with them, fixing  $d = 15$ . Regarding time units, one such update amounts to  $d$  elementary Monte Carlo steps. On Fig. V.13 we find that the mobility of charges is very little affected by the use of long distance particle updates. However CPU cost is reduced, as is shown in next section.

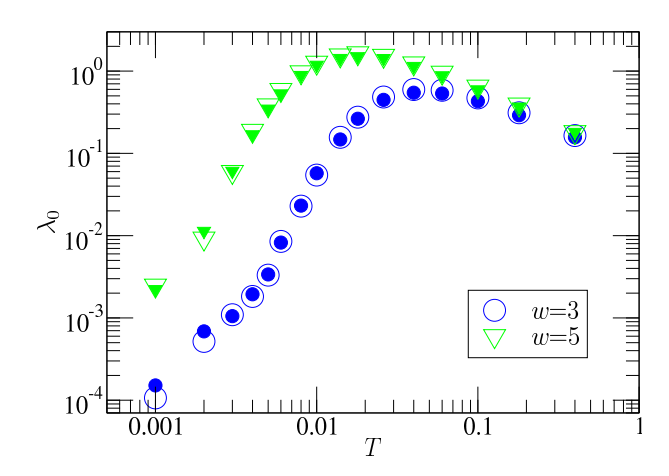

Figure V.13: Mobility of temporarily spread charges versus temperature. OCP,  $N = 2$ ,  $L = 15$ . Open symbols, one trial move per update. Filled symbols,  $d = 15$  trial moves per update.

#### **Optimization**  $\overline{7}$

In Secs. 5 and 6, we presented several ways of updating the electric field during charge motion. We also measured the mobility of charges. However, the rates  $\lambda_0$  have been omputed in simulation units; time is expressed in Monte Carlo trials. As a fun
tion of their complexities, the different kinds of update require different computational effort. In order to choose the best parameters for a simulation we should express the efficiency of the various versions of the algorithm in terms of CPU time.

We simulated  $N = 2$  mobile charges in a box of size  $L = 15$ .  $T = 0.01$  when charges are pointlike (temporary spreading) and  $T = 0.01/w$  when spread. This set of parameters is representative for simulating a monovalent ion in water. At ea
h elementary Monte Carlo step (MCS), we try a particle move with probability  $p_1 = 50\%$ , and a plaquette update with probability  $p_2 = 50\%$ . We define a "volume sweep" (VS) 1 VS =  $\rm L^3$  MCS. 60 000 VS  $\geq 2 \times 10^8$  MCS are performed after equilibration. Temporary spreading was implemented in both ways of Sec. 6: first, with steps 1 to 3 of Fig. V.11 summed up and stored in a single lookup table; second, with multiple steps 2 between each spreading-andrecondensing pair of events.

In Table V.1 we compare the efficiency of the various updates introduced in this paper. We used a Pentium 4 at 2.6 GHz; our C++ ode was ompiled with an Intel compiler. We conclude that the most efficient field update is the temporary spreading of charges on  $w = 5$  cubes. At T = 0.01, the mobility reached with  $w = 5$  is close to the maximum possible value:  $D \approx 0.15 a^2$  (sweep)<sup>-1</sup> is rather close to saturation. We thus do not expect benefit from further spreading of charges  $(w \ge 6)$ . As noted previously, both

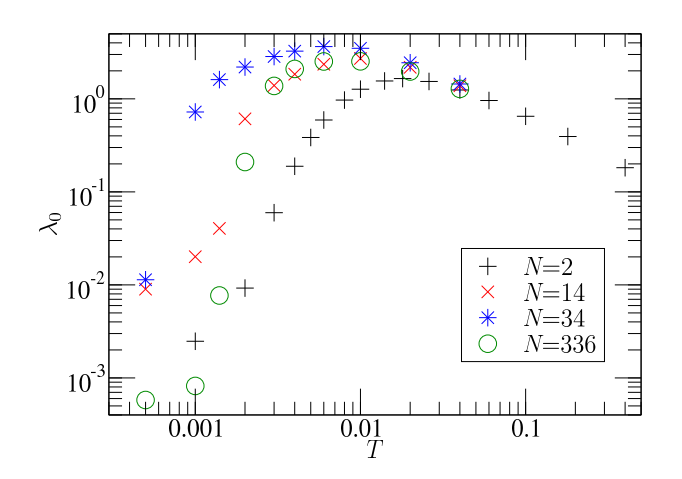

Figure V.14: Mobility of charges temporarily spread on  $w = 5$  cubes, for an OCP at various densities  $(n = N/L^3 \text{ with } L = 15).$ 

versions of temporary spreading yield almost the same mobility. The difference between the two is CPU time: long-ranged parti
le moves lead to a faster algorithm thanks to fewer spreading and re
ondensing steps. This version should thus be used for free harges.

Finally, we have checked that our results remain valid for higher densities. We applied our optimal solution (temporary spreading over  $5^3$  sites) to simulate OCPs containing  $N = 14$ , 34, and 336 positive charges, which, respectively, corresponds to number densities  $n \approx 0.4\%, 1\%,$  and 10%.

In Sec. 3, we calculated a relationship according to which  $\lambda_0 \propto n\mu$ . This was for  $\lambda_0$  in physically relevant units of time, like particle sweeps (PS): the effects of each charge add up, hence the factor of n. Here we measure time in volume sweeps  $(VS)$ , and work at constant numerical effort, split amongst particles: the more charges there are, the fewer trials each one does. 1 VS =  $0.5/n$  PS, so that  $\lambda_0$ [in  $\text{(VS)}^{-1}$ ] =  $0.5\lambda_0$ [in  $\text{(PS)}^{-1}$ ]/n is directly proportional to  $\mu$ . Plotting mobility against temperature in Fig. V.14 we find that lowest mobility is found at the lowest density; at high density  $\mu$  decreases, possibly because of steric hindrance, but remains greater than when  $N = 2$ . Thus using our algorithm is always at least as efficient as displayed in Table V.1.

## 8 Con
lusion

The original version of the local Monte Carlo algorithm suffers from two problems at low temperature. First the acceptance rate becomes low due to a energy barrier for particle motion. A more serious problem is that the mobility falls even faster than the acceptance rate. We understand this fall in mobility by onsidering the tension of the strings left

behind particles as they move. The different scaling of the acceptance rate and the mobility with the spreading parameter  $w$  is a clear demonstration that two different mechanisms are important in limiting parti
le motion.

Simple modifications to the algorithm reduce the energy barrier for single particle moves, but also the string tension. The algorithm is then suitable for simulation of lattice models of Coulomb interacting particles. Examples include the restricted primitive model for ele
trolytes, or latti
e models of polyele
trolytes.

Combination of the update methods used in this arti
le with the worm update for the transverse field due to Alet and Sørensen [19] can lead to efficient codes for the simulation of charge systems at high dilution: Consider a set of N charges in a simulation box of size L. It takes a computational effort of order NL<sup>2</sup> for these particles to diffuse the system size. We have already shown [22] that the  $2L^3$  tranverse degrees of freedom of the lattice can be integrated over in  $\mathcal{O}(1)$  sweeps of the worm algorithm with an effort scaling as  $L<sup>3</sup>$ . One can thus equilibrate a dilute system of mobile charges with a computer effort which scales as  $(NL^2 + L^3)$ .

The time moving the particles dominates the time needed for the electrostatic integration if  $N > L$ , or if the density  $n > 1/L^2$ ; when L is large the algorithm remains efficient even for very dilute charges. It is thus well suited to the study of heterogenous systems such as surfaces and polyelectrolytes.

# Chapitre VI

# Introduction de surfaces à potentiel fixé dans l'algorithme

La modélisation d'expériences peut nécessiter d'introduire dans le système des bords au sens des équations différentielles, c'est-à-dire des surfaces où sont fixées les valeurs de ertains hamps. Par exemple, un ondensateur idéal est onstitué de deux armatures de potentiel onstant entre lesquelles règne une tension donnée. La méthode présentée au hapitre ii, qui ne traite pas de telles onditions aux bords, doit don être adaptée pour pouvoir s'appliquer à e type de situation.

Les méthodes non locales présentées dans la sous-section 2.3 du chapitre I, qui résolvent explicitement l'équation de POISSON, permettent aisément l'introduction de conditions aux limites fixes pour le potentiel. Dans la méthode locale, en revanche, le potentiel n'apparaît pas explicitement, si bien qu'il n'y a pas de façon évidente de prendre en compte de telles onditions aux limites. Pour y parvenir, il faut reprendre le heminement développé au chapitre II et l'adapter au fur et à mesure. Le point de départ est l'obtention d'une fon
tionnelle d'énergie dont l'extrêmum orresponde à la solution de l'équation de POISSON avec conditions aux limites fixes. Cette fonctionnelle sert alors de modèle pour l'écriture d'une fonction de partition, dont la simulation permet l'étude statistique de systèmes possédant des surfaces à potentiel fixé.

#### 1 Formulations variationnelle et statistique  $\mathbf{1}$

## 1.1 Fonctionnelle du champ et des charges surfaciques

La transformation de LEGENDRE est l'outil de choix pour changer les variables dont dépend une fon
tion ou une fon
tionnelle. Elle permet de rempla
er toute variable

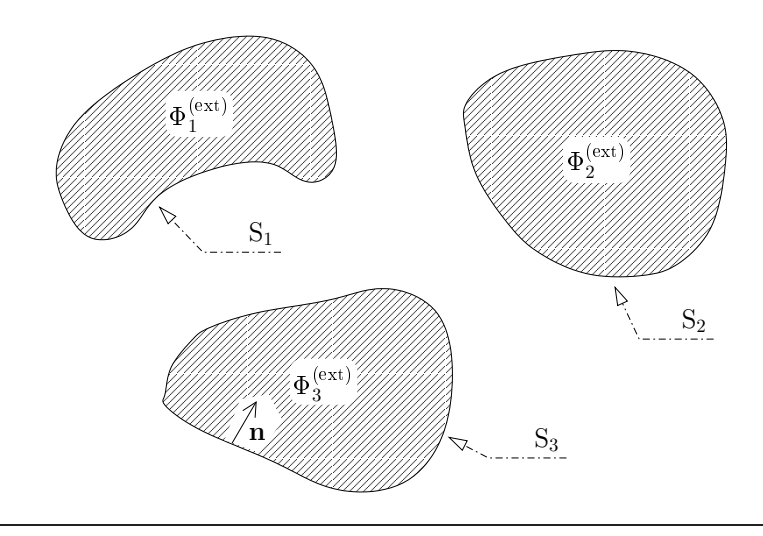

FIG. VI.1  $-$  Notations pour un système quel
onque de ondu
teurs. La normale n est sortante pour le milieu diéle
trique, où se trouve le hamp, don rentrante pour les conducteurs.

par sa variable conjuguée (voir par exemple [44]). Dans le cas de l'électrostatique, les deux paires de champs conjugués *via* l'énergie sont  $\{E, D\}$  et  $\{\rho, \Phi_P\}$ . En effet,

$$
\delta \mathcal{U} = \int_{\mathbb{R}^3} \epsilon(\delta \mathbf{E}) \cdot \mathbf{E} \, d^3 \mathbf{r} = \int_{\mathbb{R}^3} \delta \mathbf{D} \cdot \mathbf{E} \, d^3 \mathbf{r} \qquad \Rightarrow \mathbf{E} \text{ et } \mathbf{D} \text{ sont conjugués ;}
$$

et en intégrant par parties,

$$
\delta \mathcal{U} = \int_{\mathbb{R}^3} \delta \mathbf{D} \cdot (-\nabla \Phi_{\mathbf{P}}) d^3 \mathbf{r} = \int_{\mathbb{R}^3} \delta(\nabla \cdot \mathbf{D}) \Phi_{\mathbf{P}} d^3 \mathbf{r} = \int_{\mathbb{R}^3} (\delta \rho) \Phi_{\mathbf{P}} d^3 \mathbf{r}
$$
  
\n
$$
\Rightarrow \rho \text{ et } \Phi_{\mathbf{P}} \text{ sont conjugués.}
$$

Considérons un système comportant, outre la densité de charges  $\rho$ , un nombre quelconque de conducteurs de forme arbitraire repérés par un indice i (figure VI.1). La surface du conducteur  $i$  est notée  $S_i$ ; un opérateur extérieur fixe son potentiel à  $\Phi_i^{(ext)}$ , la charge surfacique qui en découle est notée  $\sigma_i(\mathbf{r})$ . L'énergie fournie par l'opérateur pour placer les charges surfaciques  $\sigma_i$  dans les potentiels  $\Phi_i^{(m)}$  vaut

$$
\sum_{i} \oint_{\mathcal{S}_i} \sigma_i(\mathbf{r}) \Phi_i^{(\text{ext})} \, \mathrm{dS}_i,
$$

où apparaissent les variables conjuguées  $\{\sigma_i, \Phi_i^{(\text{ext})}\}\)$ . La transformée de LEGENDRE conduit alors à l'énergie

$$
\mathcal{U}[\mathbf{E}, \sigma] = \int_{V} \frac{\varepsilon}{2} \mathbf{E}^{2} d^{3} \mathbf{r} - \sum_{i} \oint_{S_{i}} \sigma_{i} \Phi_{i}^{(ext)} dS_{i}
$$

où entre crochets sont rappelées les variables sur lesquelles portera le calcul variationnel; V désigne le volume où s'étend le champ, c'est-à-dire  $\mathbb{R}^3$  privé du volume des conducteurs.  $\mathcal{U}[\mathbf{E}, \sigma]$  est en réalité d'une « enthalpie », au sens où l'opérateur fixe la grandeur intensive  $\Phi^{(ext)}$ , mais la notation «  $\mathcal{U}$  » sera retenue par simplification.

102

Pour obtenir une fonctionnelle propre aux calculs variationnels, il reste à introduire à l'aide de multipli
ateurs de Lagrange deux ontraintes, qui sont les versions en volume et en surfa
e de la loi de Gauss (II.3a) :

 $\blacksquare$  l'une, **∇**⋅ **E** = ρ/ε, est associée au multiplicateur  $\Lambda$ (**r** ∈ V); - l'autre, **n** · **E** $\Big|_{S_i} = -\sigma_i/\epsilon$ , est associée à −Ξ(**r** ∈ S<sub>i</sub>). Elles onduisent à

$$
\mathcal{U}_{4}[\mathbf{E}, \sigma] = \int_{V} \left[ \frac{\varepsilon}{2} \mathbf{E}^{2} + \Lambda (\varepsilon \nabla \cdot \mathbf{E} - \rho) \right] d^{3} \mathbf{r} - \sum_{i} \oint_{S_{i}} \left[ \sigma_{i} \Phi_{i}^{(ext)} + \Xi (\varepsilon \mathbf{n} \cdot \mathbf{E} + \sigma_{i}) \right] dS_{i}.
$$
 (VI.1)

#### $1.2$ Extrémalisation de la fonctionnelle

Calculons la variation de la fonctionnelle (VI.1) pour une fluctuation des champs  $E$  et  $\sigma$  et des multiplicateurs :

$$
\delta \mathcal{U}_{4}[\mathbf{E}, \sigma] = \int_{V} \left[ \epsilon(\delta \mathbf{E}) \cdot \mathbf{E} + (\delta \Lambda)(\epsilon \nabla \cdot \mathbf{E} - \rho) + \Lambda \epsilon \delta(\nabla \cdot \mathbf{E}) \right] d^{3} \mathbf{r} - \sum_{i} \oint_{S_{i}} \left[ (\delta \sigma_{i}) \Phi_{i}^{(ext)} + (\delta \Xi)(\epsilon \mathbf{n} \cdot \mathbf{E} + \sigma_{i}) + \Xi \delta(\epsilon \mathbf{n} \cdot \mathbf{E} + \sigma_{i}) \right] dS_{i}.
$$

Lors de l'intégration par partie de  $\Lambda \nabla \cdot (\delta \mathbf{E})$ , le terme  $\nabla \cdot (\Lambda \delta \mathbf{E})$  donne désormais un terme surfacique non nul :

$$
\delta \mathcal{U}_{4}[\mathbf{E}, \sigma] = \int_{V} \left[ \varepsilon (\delta \mathbf{E}) \cdot (\mathbf{E} - \nabla \Lambda) + (\delta \Lambda) (\varepsilon \nabla \cdot \mathbf{E} - \rho) \right] d^{3} \mathbf{r} + \sum_{i} \oint_{S_{i}} \varepsilon \Lambda (\delta \mathbf{E}) \cdot \mathbf{n} dS_{i}
$$

$$
- \sum_{i} \oint_{S_{i}} \left[ (\delta \sigma_{i}) (\Phi_{i}^{(ext)} + \Xi) + (\delta \Xi) (\varepsilon \mathbf{n} \cdot \mathbf{E} + \sigma_{i}) + \varepsilon \Xi (\delta \mathbf{E}) \cdot \mathbf{n} \right] dS_{i}.
$$

Le point stationnaire de la fonctionnelle est donné par l'équation  $\delta \mathcal{U}_4[\mathbf{E}, \sigma] = 0$ , qui conduit aux onditions suivantes :

$$
(\delta \mathbf{E}) : \begin{cases} \mathbf{E} - \nabla \Lambda = \mathbf{0} & \text{dans V,} \\ \Lambda - \Xi = 0 & \text{sur les } S_i, \end{cases}
$$

$$
(\delta \sigma_i) : \Phi_i^{(\text{ext})} + \Xi = 0 & \text{sur les } S_i, \tag{ \delta \Lambda) : \epsilon \nabla \cdot \mathbf{E} - \rho = 0 & \text{dans V,} \\ (\delta \Xi) : \epsilon \mathbf{n} \cdot \mathbf{E} + \sigma_i = 0 & \text{sur les } S_i.
$$

Les multiplicateurs de LAGRANGE assurent que la loi de GAUSS est respectée, tant dans le volume que sur les surfaces. Comme au chapitre II, le champ au point stationnaire

dérive d'un potentiel qui s'identifie avec  $-\Lambda$ . La nouveauté se trouve sur les surfaces  $S_i$ , où  $-\Lambda = -\Xi = \Phi_i^{(ext)}$ : le potentiel dont dérive **E** est donc fixé, sur chaque surface S<sub>i</sub>, à la valeur  $\Phi_i^{\rm (ext)}$  imposée par l'opérateur. Par conséquent, les valeurs de  ${\bf E}$  et  $\sigma$  au point stationnaire s'identifient avec  $\mathbf{E}_{\rm P} = -\nabla \Phi_{\rm P}$  et  $\sigma_{\rm P}$ , solutions du problème de POISSON avec conditions aux bords de DIRICHLET. La valeur de  $\mathcal{U}_4[E,\sigma]$  en ce point sera notée  $\mathcal{U}_{\mathrm{P}} \equiv \mathcal{U}_{4}[\mathrm{E}_{\mathrm{P}},\sigma_{\mathrm{P}}].$ 

Contrôlons maintenant que le point stationnaire est un minimum. La fonctionnelle  $\mathcal{U}_4[\mathbf{E}, \sigma]$  (VI.1) a bien été obtenue par transformation de LEGENDRE à partir de la fonctionnelle  $\mathcal{U}_3$ [**E**] qui avait un minimum, mais cela ne garantit rien. En effet, il est connu [45] par exemple que le passage « fonctionnelle de  $\mathbf{E} \mapsto$  fonctionnelle de  $\mathbf{D}$  » transforme le minimum de l'une en un maximum pour l'autre.

Il s'agit donc de calculer l'effet sur  $\mathcal{U}_4[\mathbf{E}, \sigma]$ , au second ordre, d'une variation de E et  $\sigma$  au voisinage de E<sub>P</sub> et  $\sigma_P$ . Mais comme la différence entre  $\mathcal{U}_4[E, \sigma]$  et la fonctionnelle  $U_3$ [E] se résume aux termes  $-\sum_i \oint_{S_i} [\sigma_i \Phi_i^{\text{(ext)}} + \Xi (\epsilon \mathbf{n} \cdot \mathbf{E} + \sigma_i)] dS_i$ , qui sont tous linéaires en s, les deux fon
tionnelles ont des variations identiques au se
ond ordre. Soit

$$
\Delta \mathcal{U}_4[E, \sigma] \equiv \mathcal{U}_4[E_P + \Delta E, \sigma_P + \Delta \sigma] - \mathcal{U}_P
$$

$$
= \int_V \frac{\epsilon}{2} (\Delta E)^2 d^3 r > 0.
$$

Le point stationnaire est toujours un minimum.

#### 1.3 Séparabilité de la fon
tion de partition déduite

La nouvelle expression de l'énergie étant onnue, il est désormais possible de se tourner vers la mécanique statistique d'un système de charges en présence de conducteurs à potentiel fixé. Définissons une fonction de partition « partielle »  $\mathcal{Z}_{\rho}$ , où les charges volumiques sont fixées, par

$$
\mathcal{Z}_{\rho} = \int \mathcal{D}[\mathbf{E}]\mathcal{D}[\sigma] \, \delta(\epsilon \boldsymbol{\nabla} \cdot \mathbf{E} - \rho) \, \, \delta(\epsilon \mathbf{n} \cdot \mathbf{E} + \sigma) \, \, e^{-\beta \, \mathcal{U}_4[\mathbf{E}, \sigma]}.
$$

Elle est reliée à la fonction de partition complète par

$$
Z = \int \left(\prod_i d^3 \mathbf{r}_i\right) Z_{\rho}.
$$

Introduisons alors les changements de variable suivants :  $\mathbf{E} = \mathbf{E}_P + \mathbf{e}$  et  $\sigma = \sigma_P + s$ . Sachant que  $\sigma_P = -n \cdot E_P$  (loi de GAUSS surfacique),

104

$$
Z_{\rho} = \int \mathcal{D}[\mathbf{e}] \mathcal{D}[s] \, \delta(\nabla \cdot \mathbf{e}) \, \delta(\mathbf{\epsilon} \mathbf{n} \cdot \mathbf{e} + s) \, e^{-\beta \left( \int_{V} \frac{\epsilon}{2} (\mathbf{E}_{P} + \mathbf{e})^{2} d^{3} \mathbf{r} - \sum_{i} \oint_{S_{i}} (\sigma_{P,i} + s_{i}) \Phi_{i}^{(\text{ext})} dS_{i} \right)}
$$
\n
$$
= e^{-\beta \left( \int_{V} \frac{\epsilon}{2} \mathbf{E}_{P}^{2} d^{3} \mathbf{r} - \sum_{i} \oint_{S_{i}} \sigma_{P,i} \Phi_{i}^{(\text{ext})} dS_{i} \right)}
$$
\n
$$
\times \int \mathcal{D}[\mathbf{e}] \mathcal{D}[s] \, \delta(\nabla \cdot \mathbf{e}) \, \delta(\mathbf{\epsilon} \mathbf{n} \cdot \mathbf{e} + s) \, e^{-\beta \left( \int_{V} \frac{\epsilon}{2} \mathbf{e}^{2} d^{3} \mathbf{r} - \sum_{i} \oint_{S_{i}} s_{i} \Phi_{i}^{(\text{ext})} dS_{i} \right)}
$$
\n
$$
= e^{-\beta \mathcal{U}_{P}} \times \mathcal{Z}_{\text{fluct}},
$$

où  $Z_{\text{fluct}}$  est indépendante de la position des particules. Ce résultat conduit à une séparation similaire à l'équation (II.15) :

$$
\mathcal{Z} = \left( \int \left( \prod_i d^3 \mathbf{r}_i \right) e^{-\beta \mathcal{U}_P} \right) \times \mathcal{Z}_{\text{fluct}} = \mathcal{Z}_{\text{Coulomb}} \times \mathcal{Z}_{\text{fluct}}.
$$

Les bases analytiques d'une variante de l'algorithme local sont donc assurées : en introduisant des fluctuations de la charge surfacique des conducteurs, contraintes par la version adéquate de la loi de Gauss, une simulation Monte Carlo utilisant la fon
tionnelle d'énergie  $\mathcal{U}_{4}[\mathbf{E}, \sigma]$  permettra de décrire des propriétés thermodynamiques identiques à elles d'un système où serait résolue l'équation de Poisson.

#### $\overline{2}$ 2 Implémentation des résultats analytiques

La discrétisation du système ne pose pas de problème particulier. La surface des ondu
teurs sera onstituée de plaquettes ; les sites du réseau qui délimitent es plaquettes se retrouveront ainsi sur es surfa
es, ils re
evront des harges modélisant la densité surfa cique  $\sigma$ . Il reste seulement à implémenter les fluctuations de charge surfacique introduites i-dessus.

#### 2.1 Mise à jour des charges surfaciques

Puisqu'il y a des charges à la surface des conducteurs, et qu'il faut les faire fluctuer, le mouvement Monte Carlo le plus simple est le déplacement local d'une seule charge, à la manière de la mise à jour des harges libres dé
rite au hapitre ii, sous-se
tion 3.2. Une autre mise à jour locale simple est possible. Comme les conducteurs contiennent des électrons libres, il peut apparaître une paire éle
tron-trou, e qui orrespond dans la simulation à réer une paire de harges opposées.

Ces deux mises à jour sont en fait pratiquement identiques, ar dépla
er une harge +e d'un point A à un point B revient à ajouter une harge neutralisante −e en A et une charge  $+e$  en B. Dans les deux cas, il convient d'effectuer une mise à jour conjointe

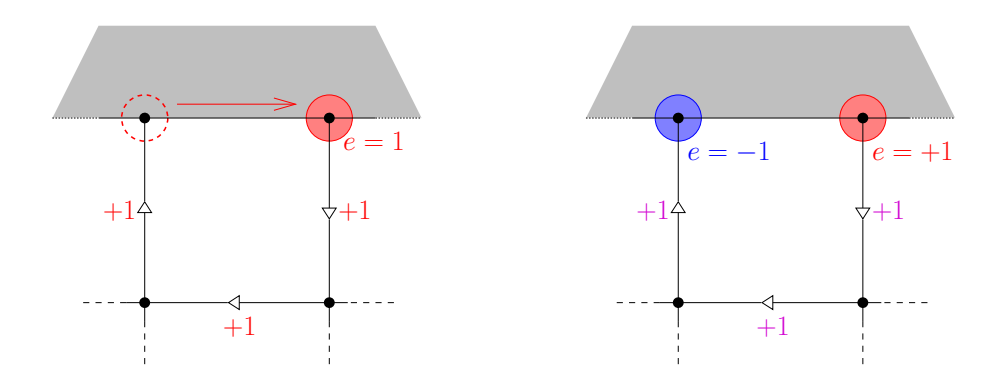

FIG. VI.2 – Les deux types de mouvements locaux pour la fluctuation de la charge surfacique (le conducteur est représenté en grisé). À gauche, avec conservation du nombre de charges. À droite, avec création d'une paire de charges opposées.

du hamp éle
trique pour préserver la loi de Gauss. La modélisation la plus simple du ondu
teur onsiste à onsidérer qu'au
un hamp ne peut y pénétrer ; la mise à jour du hamp asservie aux harges doit alors se faire à l'extérieur du métal, omme le montre la figure VI.2. Ce phénomène rappelle la cage de FARADAY : sous l'effet d'un champ éle
trique, le ondu
teur se harge positivement d'un té et négativement de l'autre, de façon à annuler le champ à l'intérieur du métal. Le conducteur est infiniment polarisable, il se comporte comme un diélectrique où  $\varepsilon$  est infini; le champ électrique est nul, sinon l'énergie du champ serait infinie.

## 2.2 Mise à jour de la charge totale des conducteurs

Dans les deux mouvements Monte Carlo ci-dessus, la charge totale du conducteur on
erné ne hange pas. Il faut introduire un troisième type de mouvement, ar lorsqu'une différence de potentiel est imposée entre deux conducteurs au moyen d'un générateur, l'armature pla
ée au potentiel le plus haut se harge positivement, et elle pla
ée au potentiel le plus bas, négativement. Lors de la simulation, la charge totale d'un conducteur doit donc pouvoir fluctuer, et puisque la charge totale du système doit rester nulle, un tel mouvement doit obligatoirement modifier la charge d'au moins deux conducteurs simultanément (l'une augmentant et l'autre diminuant de la même valeur).

Cela pose un problème dans le cadre de l'algorithme, car ce mouvement est non local : en effet, lorsque deux charges opposées sont créées, il faut mettre à jour le champ le long d'une ligne qui les relie, pour préserver la loi de GAUSS (figure VI.3). Il est difficile d'évaluer *a priori* l'impact que cela aurait sur le coût de l'algorithme. D'un côté, puisqu'il s'agit de faire une modification étendue dans le système, cela prend du temps de calcul. De l'autre, il n'est peut-être pas nécessaire de réaliser ce mouvement très souvent, car les fluctuations relatives d'une grandeur diminuent quand la taille d'un système augmente.

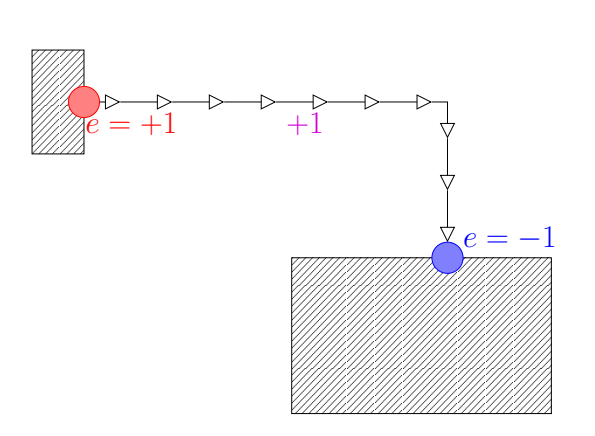

FIG. VI.3 – La mise à jour de la charge des ondu
teurs onne
te né
essairement deux ondu
teurs distin
ts par une ligne de hamp. Ce mouvement n'est don pas local.

Le « coût unitaire » de cette mise à jour non locale serait alors compensé par sa faible fréquen
e.

Dans l'article 2.3.b du chapitre III, nous avons vu qu'un algorithme en ver est très efficace pour mettre à jour globalement le champ électrique. Le développement d'une variante, qui relierait deux conducteurs, constitue une piste intéressante pour réaliser cette mise à jour non lo
ale de la harge des ondu
teurs.

## VI. INTRODUCTION DE SURFACES À POTENTIEL FIXÉ DANS L'ALGORITHME

## **Références**

- [1] S. W. DE LEEUW, J. W. PERRAM et E. R. SMITH, « Simulation of electrostatic systems in periodic boundary conditions. I. Lattice sums and dielectric constants  $\lambda$ , *Proc. K. 50c. London Ser. A vol. 373*, n<sup>-</sup>1732, p. 27–30 (1980).
- [2] S. W. DE LEEUW, J. W. PERRAM et E. R. SMITH, « Simulation of electrostatic systems in periodic boundary conditions. II. Equivalence of boundary conditions  $\lambda$ , *Proc. K. 50c. London Ser. A vol. 373*, n<sup>-</sup>1752, p. 57–00 (1980).
- [3] S. W. DE LEEUW, J. W. PERRAM et E. R. SMITH, « Simulation of electrostatic systems in periodic boundary conditions. III. Further theory and applications », Proc. R. 50C. LONGON 5CT. A VOI. **588**, H 1794, p. 177–195 (1985).
- [4] Daan FRENKEL et Berend SMIT, Understanding molecular simulation, chap. 12, Academi
, New York, 2002.
- [5] Henrik G. PETERSEN, Dorthe SØLVASON, John W. PERRAM et E. R. SMITH, «The very fast multipole method », J. Chem. Phys. vol. 101, n° 10, p. 8870–8876 (1994).
- [6] Holger DACHSEL, « The Fast Multipole Method », communication orale au cours de l'atelier Fast algorithms for long-range interactions, Forschungszentrum Jülich (2005).
- [7] Dorthe SØLVASON, Jiří KOLAFA, Henrik G. PETERSEN et John W. PERRAM, «A rigorous omparison of the Ewald method and the fast multipole method in two di- $\mu$ mensions », C*omput. Phys.* C*ommun.* vol. 87, n<sup>o</sup> 3, p. 307–318 (1993).
- [8] Yibing SHAN, John L. KLEPEIS, Michael P. EASTWOOD, Ron O. DROR et David E. SHAW, « Gaussian split Ewald : A fast Ewald mesh method for molecular simulation », J. Chem. Phys. vol. 122, n° 5, 054101 (2005).
- [9] Jun ZHANG, « Fast and High Accuracy Multigrid Solution of the Three Dimensional Poisson Equation », J. Comput. Phys. vol.  $143$ , p. 449-461 (1998).
- [10] Godehard SUTMANN et Bernhard STEFFEN, « A particle-particle particle-multigrid algorithm for long-range interactions in moleculer simulations  $\lambda$ , Comput. Phys. Commun. vol. 169, p. 343–346  $(2005)$ .
- [11] A. C. MAGGS et V. ROSSETTO, « Local Simulation Algorithms for Coulomb Interactions », Phys. Rev. Lett. vol. 88, n<sup>o</sup> 19, 190402 (2002).
- [12] A. C. MAGGS, «Dynamics of a local algorithm for simulating Coulomb interactions». J. Chem. Phys. vol. 117, n<sup>o</sup> 5, p. 1975–1981 (2002).
- [13] Carsten KUTZNER, « Towards an efficient and scalable implementation of PME on low-bandwidth Linux-clusters », communication orale au cours de l'atelier Fast algorithms for long-range interactions, Forschungszentrum Jülich (2005).
- [14] Paul GIBBON, « Scalability of a parallel tree code on JUMP, Linux clusters and Blue Gene/L », communication orale au cours de l'atelier Fast algorithms for long-range interactions, Forschungszentrum Jülich (2005).
- [15] J. VILLASENOR et O. BUNEMAN, « Rigorous charge conservation for local electromagnetic neid solver », C*omput. Phys. Commun.* vol. **09**, n° 2-3, p. 300–310 (1992).
- [16] Julian SCHWINGER, Lester L. DERAAD, Jr, Kimball A. MILTON et Wu-yang TSAI, Classical Electrodynamics, Perseus Books, 1998, ISBN 0-7382-0056-5. Voir en partiulier les hapitres 11 et 24.
- [17] Richard Phillips FEYNMAN, Lectures on Gravitation, chapitre 3, Addison Wesley Longman, 1995, ISBN 0201627345.
- [18] Walter Appel, *Mathématiques pour la physique et les physiciens*, section 16.5,  $H\&K$ Éditions, 2002, ISBN 2-91401-024-9.
- [19] Fabien ALET et Erik S. SØRENSEN, « Generic incommensurate transition in the twodimensional boson Hubbard model », *Phys. Kev. B* vol. 70, n° 2, 024513 (2004).
- [20] E. L. POLLOCK et J.-P. HANSEN, « Statistical mechanics of dense ionized matter. 2. Equilibrium properties and melting transition of crystallized one-component plasma », *Phys. Rev. A vol.* 8, n<sup>o</sup> 0, p. 3110-3122 (1973).
- [21] B. P. LEE et M. E. FISHER, « Charge oscillations in Debye-Hückel theory », *Europhys.* Lett. vol.  $39$ , n<sup>o</sup> 0, p. 011–010 (1997).
- [22] L. LEVREL, F. ALET, J. ROTTLER et A. C. MAGGS, « Local simulation algorithms for Coulombic interactions », Pramana vol.  $64$ , p. 1001–1010 (2005). Proceedings of the 22nd IUPAP international onferen
e on statisti
al physi
s (StatPhys 22).
- [23] Louisa M. Fraser, W. M. C. FOULKES, G. RAJAGOPAL, R. J. NEEDS, S. D. KENNY et A. J. WILLIAMSON, « Finite-size effects and Coulomb interactions in quantum Monte Carlo calculations for homogeneous systems with periodic boundary conditions », Phys. Rev. D vol. **55**, n<sup>o</sup> 4, p. 1814–1852 (1990).
- [24] Charles KITTEL, *Introduction to Solid State Physics*, chap. 13, John Wiley & Sons, 1996, 7<sup>e</sup> éd., ISBN 0-471-11181-3.
- [25] In-Chul YEH et Max L. BERKOWITZ, « Ewald summation for systems with slab geometry », *J. Chem. Phys.* vol. 111, n<sup>o</sup> (, p. 3155–3162 (1999).
- [26] David BOSTICK et Max L. BERKOWITZ, « The Implementation of Slab Geometry for Membrane-Channel Molecular Dynamics Simulations », *Diophys. J.* vol. 85, n<sup>o</sup> 1, p.  $97-107$   $(2003)$ .
- [27] Axel ARNOLD et Christian HOLM, « A novel method for calculating electrostatic interactions in 2D periodic slab geometries », *Chem. Phys. Lett.* vol. **354**, p. 324–330 (2002).
- [28] Axel ARNOLD, Jason DE JOANNIS et Christian HOLM, « Electrostatics in periodic siab geometries. I », *J. Chem. Phys.* vol. 117, n° 0, p. 2490–2502 (2002).
- [29] Jason DE JOANNIS, Axel ARNOLD et Christian HOLM, « Electrostatics in periodic siab geometries. If *», J. Chem. Phys.* vol. 117, n° 0, p. 2505–2512 (2002).
- [30] L. LEVREL et A. C. MAGGS, « Monte Carlo algorithms for charges lattice gases », Phys. Rev. E vol. 72, 016715 (2005).
- [31] J. W. PERRAM, H. G. PETERSEN et S. W. DE LEEUW, « An algorithm for the simulation of condensed matter which grows as the  $3/2$  power of the number of particles  $\lambda$ , *Mol. Phys.* vol. **65**, p. 875–889 (1988).
- [32] A. DUNCAN, R. D. SEDGEWICK et R. D. COALSON, «Improved local lattice approach for Coulombic simulations », *Phys. Rev. E* vol. **71**, 046702 (2005).
- [33] Jörg ROTTLER et A. C. MAGGS, « A continuum,  $\mathcal{O}(N)$  Monte Carlo algorithm for charged particles », J. Chem. Phys. vol.  $120$ , n<sup>o</sup> (, p. 3119–3129 (2004).
- [34] Athanassios Z. PANAGIOTOPOULOS et Sanat K. KUMAR, « Large lattice discretization enects on the phase coexistence of ionic fiulus », *Phys. Rev. Lett.* vol. 83, n<sup>o</sup> 15, p. 29812984 (1999).
- [35] Athanassios Z. PANAGIOTOPOULOS, « On the equivalence of continuum and lattice models for muids », *J. Chem. Phys.* vol.  $112$ , n = 10, p. 7132-7137 (2000).
- [36] Sarvin MOGHADDAM et Athanassios Z. PANAGIOTOPOULOS, « Lattice discretization effects on the critical parameters of model nonpolar and polar fluids  $\lambda$ , J. Chem. Phys. vol. 118, n<sup>-</sup> 10, p.  $(300-1001)$  (2003).
- [37] I. CARMESIN et K. KREMER, « The bond fluctuation method : a new effective algorithm for the dynamics of polymers in all spatial dimensions », Macromolecules vol. **41**,  $\pi$  9, p. 2019–2020 (1900).
- [38] K. BINDER et W. PAUL, « Monte Carlo simulations of polymer dynamics : recent advances », J. Polym. Sct. Part B: Polym. Phys. vol. 35, n° 1, p. 1-31 (1997).
- [39] A. C. MAGGS, « Auxiliary field Monte Carlo for charged particles », *J. Chem. Phys.* vol.  $120$ ,  $\text{II}$  (, p. 3108-3118 (2004).
- [40] M. A. NOVOTNY, « Monte Carlo algorithms with absorbing Markov chains : fast local algorithms for slow dynamics », *Phys. Rev. Lett.* vol. 74, n<sup>o</sup> 1, p. 1–5 (1995).
- [41] Erik S. SØRENSEN, Mats WALLIN, S. M. GIRVIN et A. Peter YOUNG, « Universal conductivity of dirty bosons at the superconductor-insulator transition », Phys. Rev. *Lett.* VOI. 09,  $n = 0$ ,  $p = 828 - 831$  (1992).
- [42] Carrie S. LOCK, Sarvin MOGHADDAM et Athanassios Z. PANAGIOTOPOULOS, «Finely discretized lattice simulations of  $SPC/E$  water », Fluid Phase Equilib. vol. 222-223, p. 225–230 (2004).
- [43] Ananth INDRAKANTI, Janna K. MARANAS, Athanassios Z. PANAGIOTOPOULOS et Sanat K. KUMAR, « Quantitative lattice simulations of the structure and thermodynamics of macromolecules », *macromolecules* vol. **54**, n  $\boldsymbol{\Sigma}$ 5, p. 8590–8599 (2001).
- [44] Bernard DIU, Claudine GUTHMANN, Danielle LEDERER et Bernard ROULET,  $E l$ . ments de physique statistique, Hermann, 1997, ISBN 2-7056-6065-8. Voir en particulier la note 8 page 370 et le omplément v.D page 724.
- [45] L. D. LANDAU, E. M. LIFSHITZ et L. P. PITAEVSKII, *Electrodynamics of Continuous* Media, vol. 8 de Landau and Lifshitz Course of Theoretical Physics, Butterworth-Heinemann, 1996, 2° ed., ISDN 0-7500-2054-8. Voir en particulier le chapitre II, 9 To et 18.